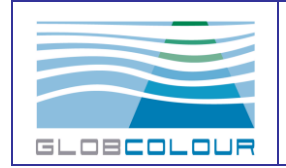

## **GLOBCOLOUR**

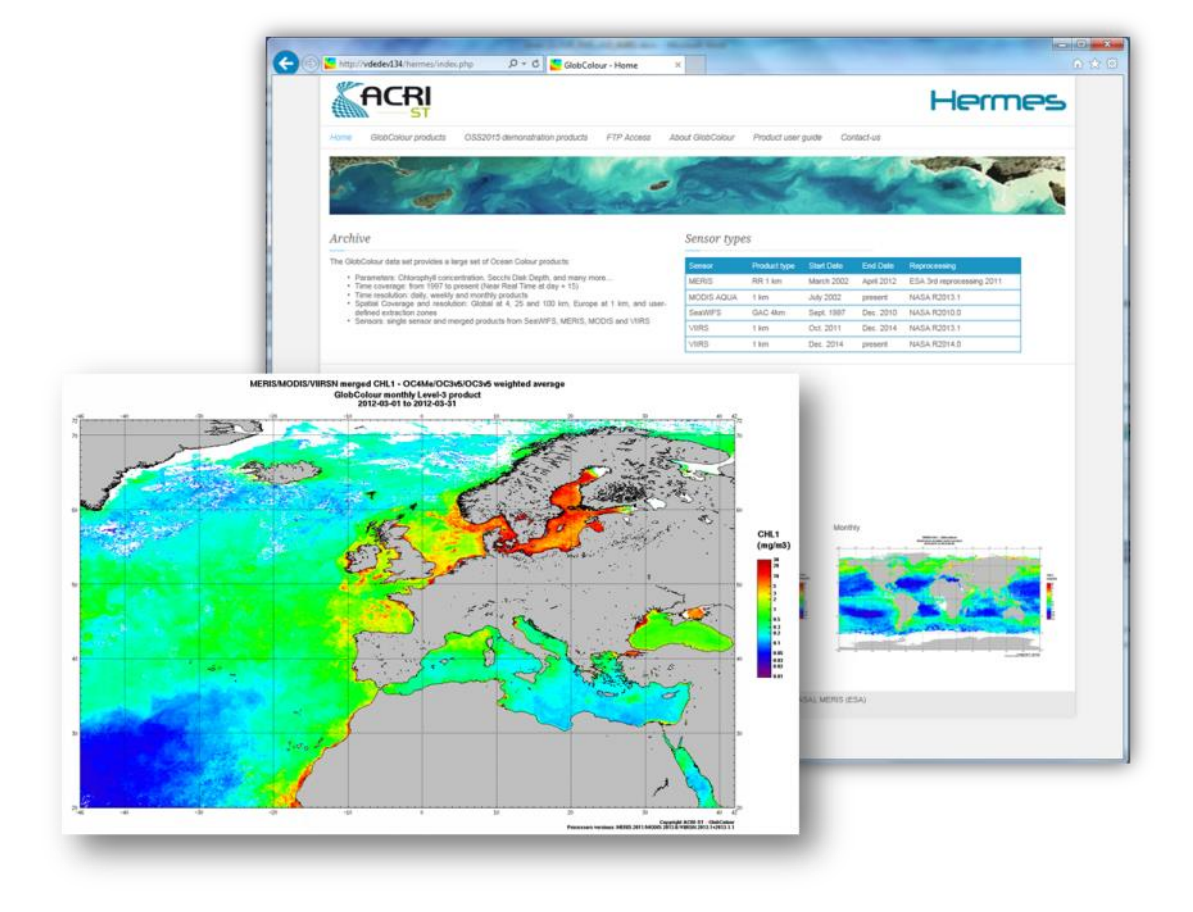

Product User's Guide Reference: GC-UM-ACR-PUG-01 Version 4.1 August 2017

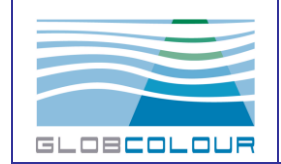

**Product User Guide**

**Ref: GC-UM-ACR-PUG-01 Date : 31/08/2017 Issue : version 4.1 Page : 2**

# **Document Signature Table**

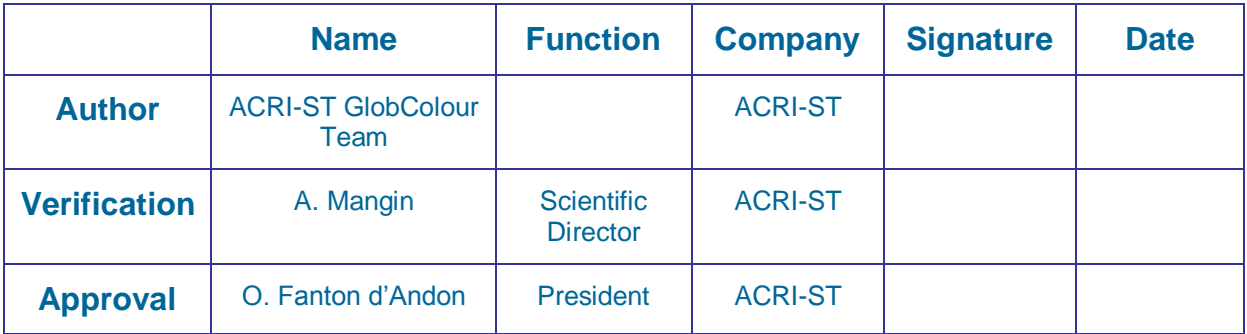

# **Change record**

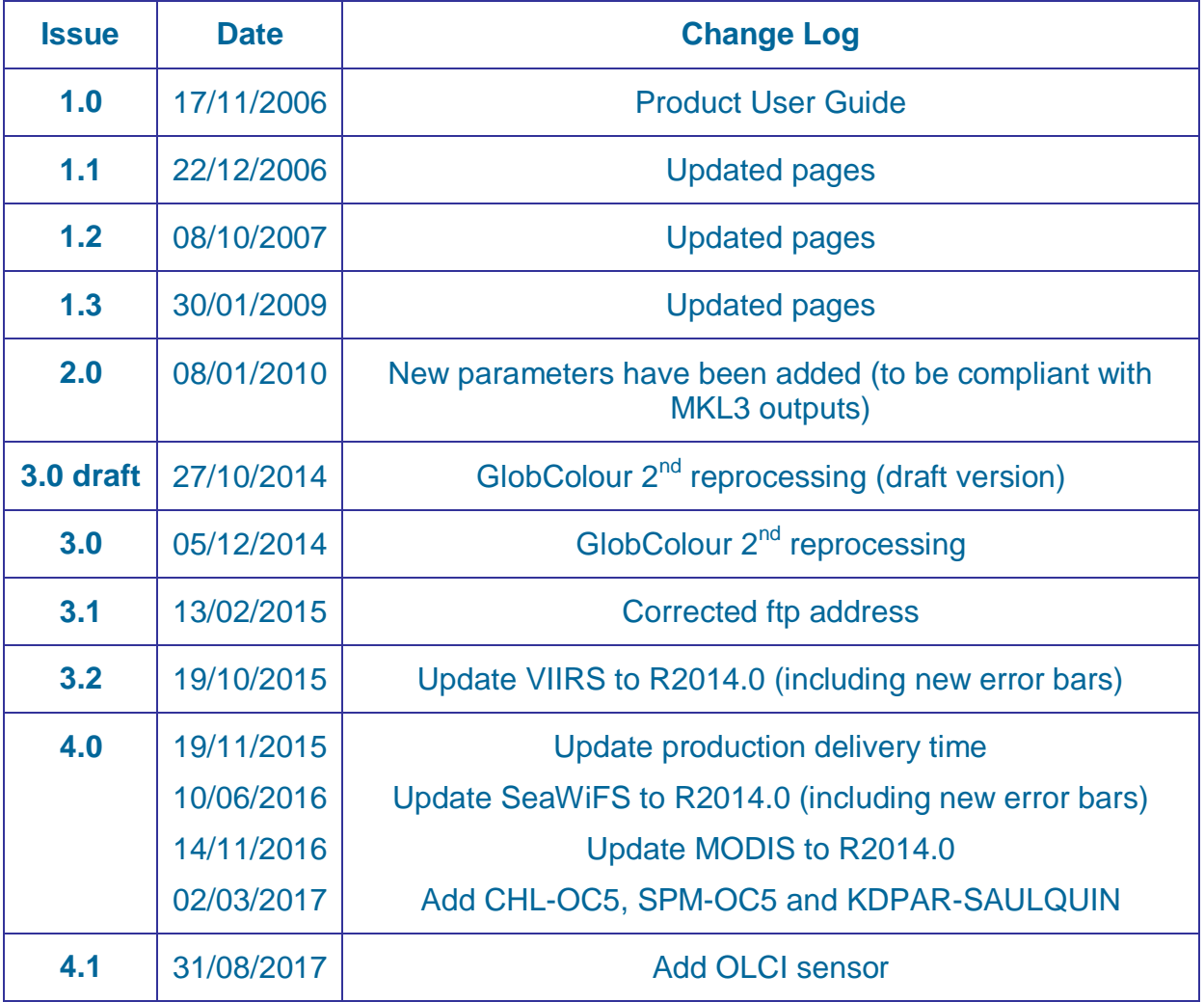

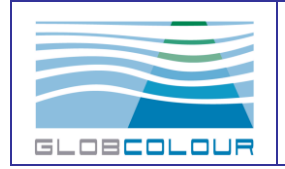

**Ref: GC-UM-ACR-PUG-01 Date : 31/08/2017 Issue : version 4.1 Page : 3**

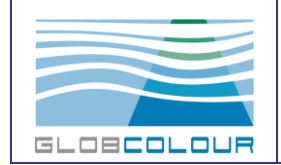

## **Table of content**

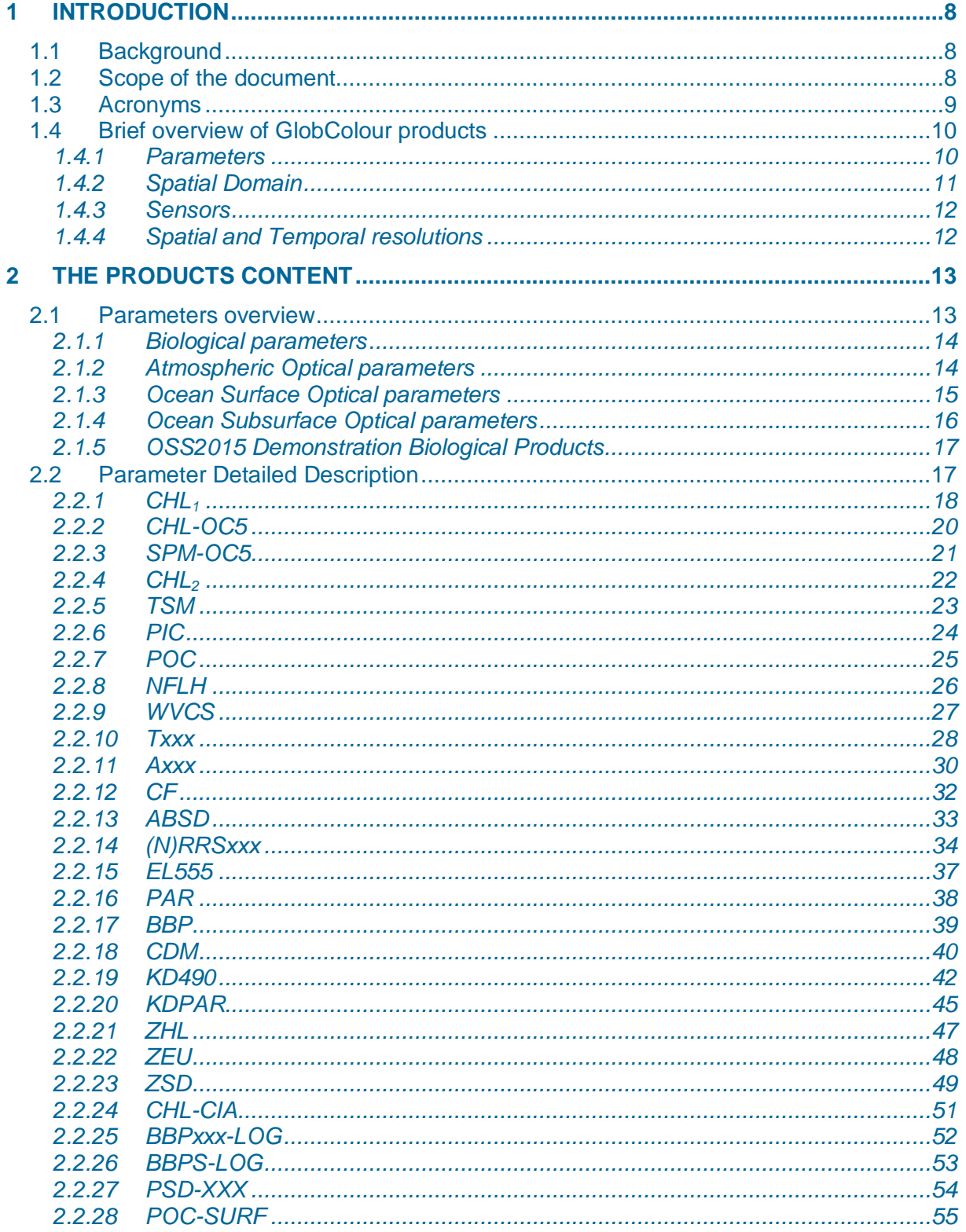

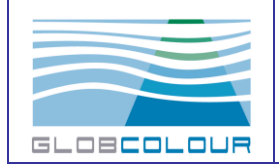

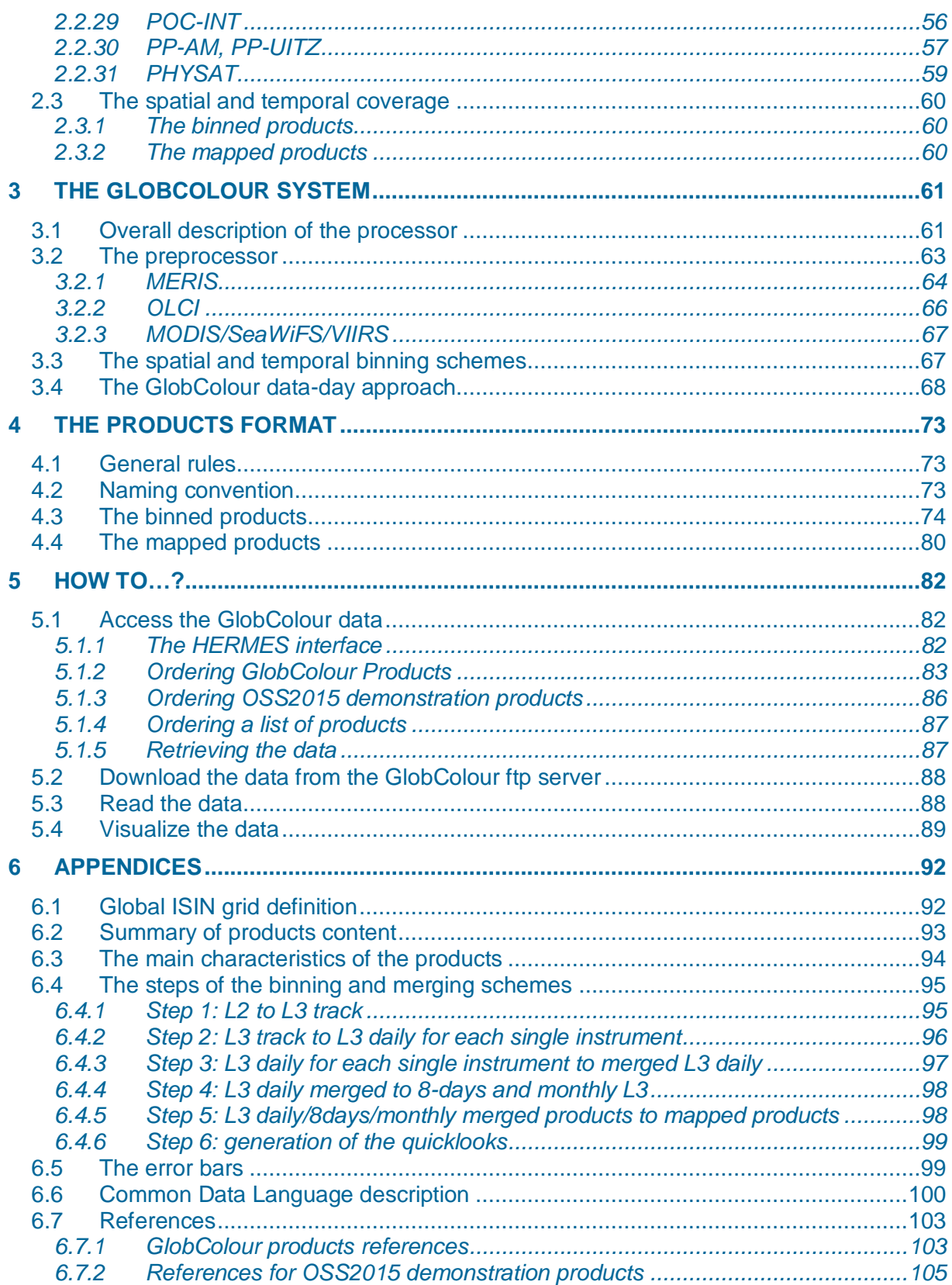

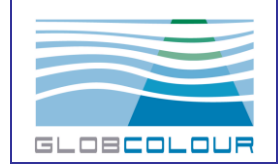

## **List of Tables**

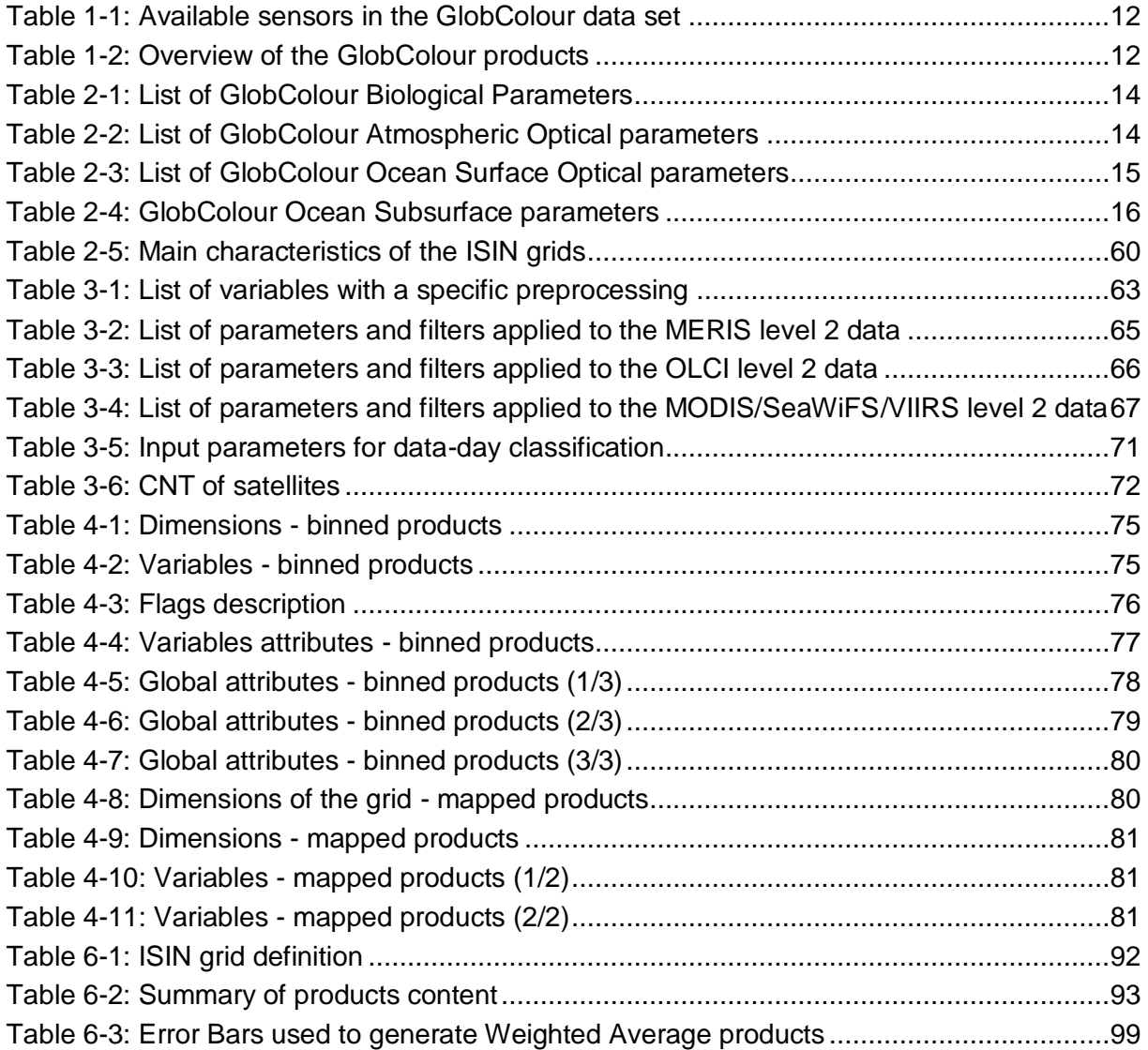

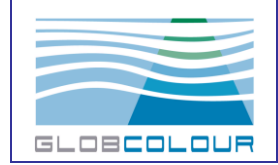

# **List of Figures**

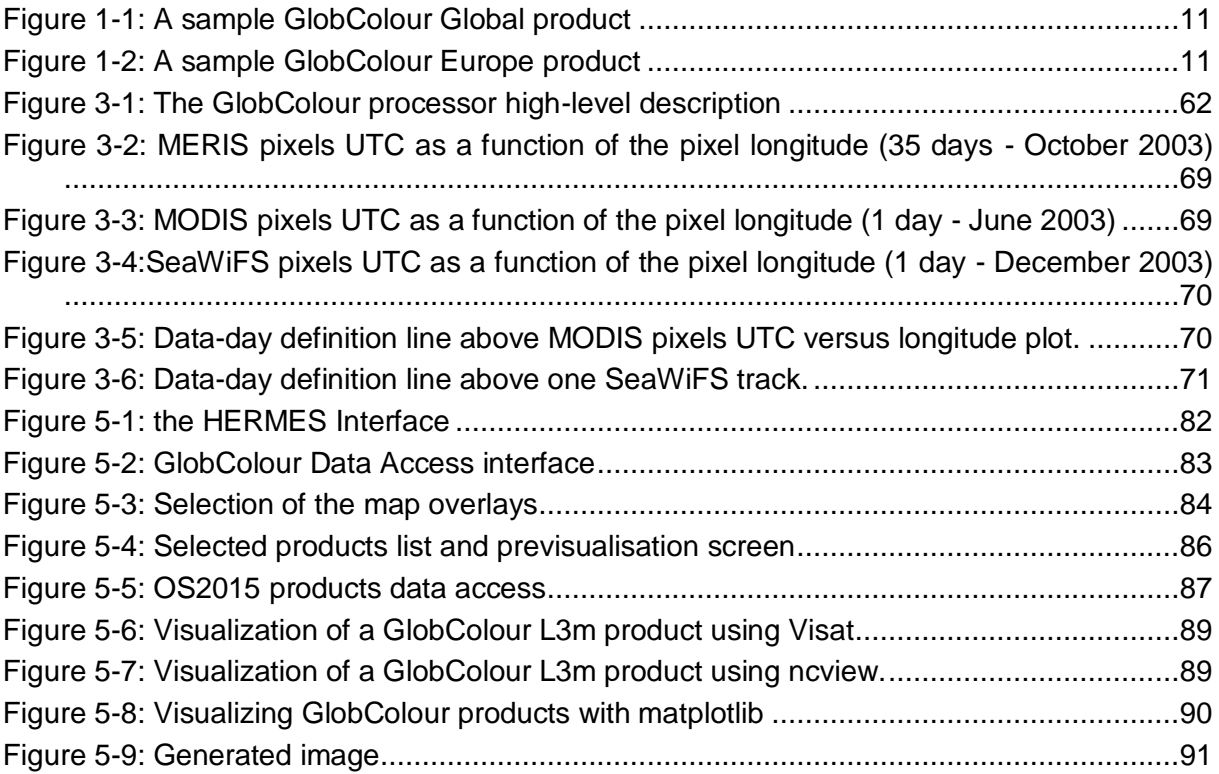

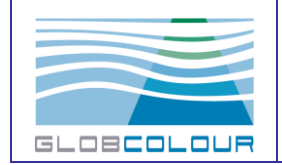

# **1 Introduction**

## <span id="page-7-1"></span><span id="page-7-0"></span>**1.1 Background**

The GlobColour project started in 2005 as an ESA Data User Element (DUE) project to provide a continuous data set of merged L3 Ocean Colour products. Merging outputs from different sensors ensures data continuity, improves spatial and temporal coverage and reduces data noise. This allows in particular to process long time series of consistent products (trend analysis, climatology, data assimilation for model hindcast).

Since then, ACRI has maintained the archive and Near Real Time data access services through the Hermes website.

The 2014 reprocessing and the update of the Hermes interface were performed in the framework of the OSS2015 project, with funding from the EU FP7 under grant n°282723.

The GlobColour project has received additional funding from European Union FP7 under grant agreement n° 218812 [\(MyOcean\)](http://www.myocean.eu.org/) and from PACA Region under project RegiColour.

From May 2015, the GlobColour project also contributes to the Copernicus Marine Environment Monitoring Service [\(CMEMS\)](http://marine.copernicus.eu/). A subset of the GlobColour products is disseminated by CMEMS. It concerns at present Chlorophyll, reflectances, Secchi depth, SPM, BBP, KD490 merged products (Near Real Time and the long time series).

In addition, support from NASA regarding access to L2 products is acknowledged.

The GlobColour primary data set has now been delivered as a Group on Earth Observations System of Systems [\(GEOSS\)](http://www.earthobservations.org/geoss.php) core data set under reference:

urn:geoss:csr:resource:urn:uuid:4e33fd81-d5cc-dc40-b645-ab961447d9d8.

## <span id="page-7-2"></span>**1.2 Scope of the document**

This User Guide contains a description of:

- the products content
	- *the parameters*
	- *the spatial and temporal coverage*
	- *the processing system*
- the products format
- Hermes interface user's guide
- Appendices containing additional information on products and processing

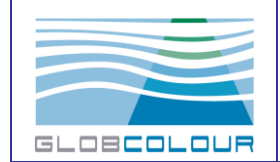

## <span id="page-8-0"></span>**1.3 Acronyms**

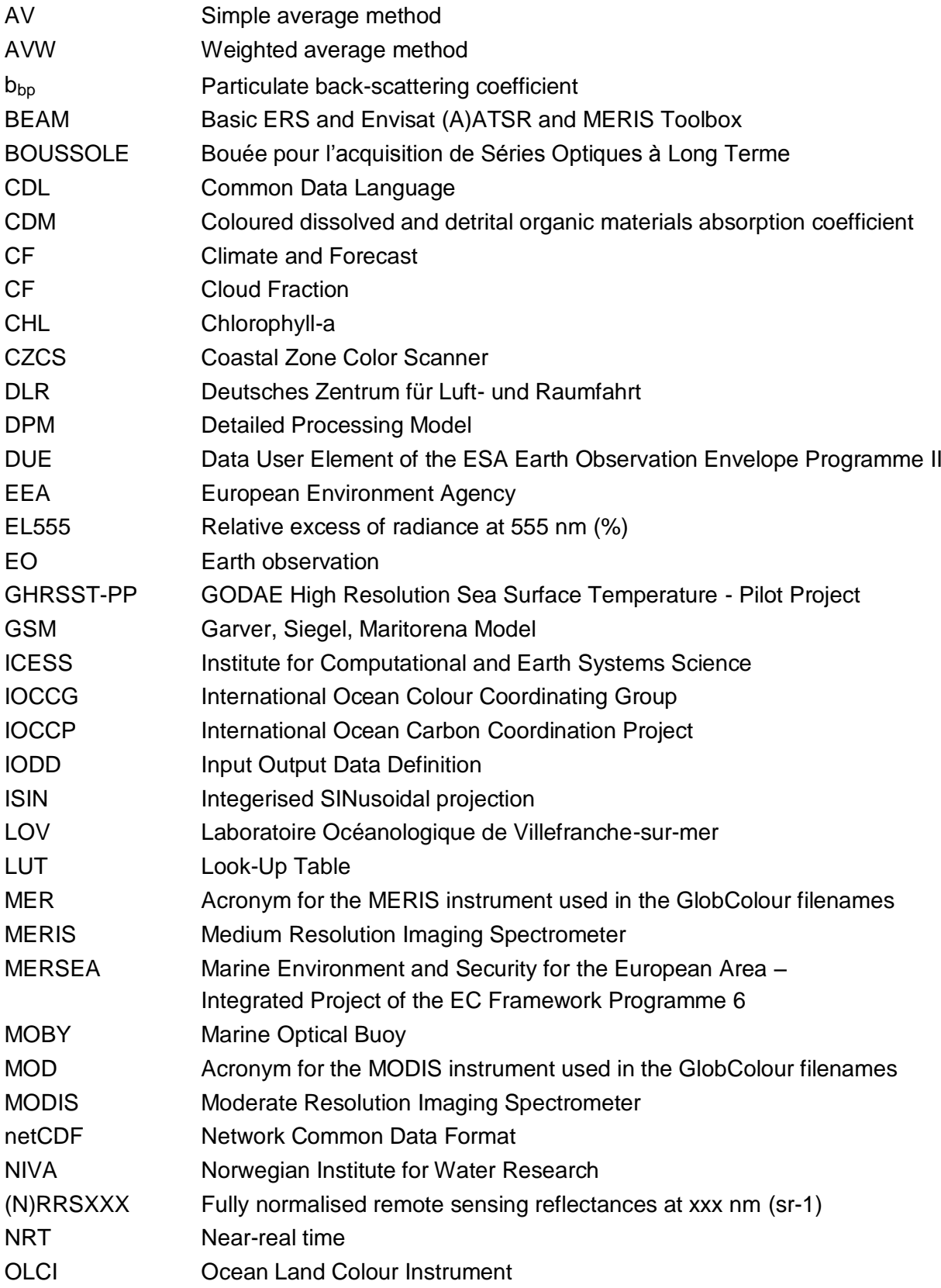

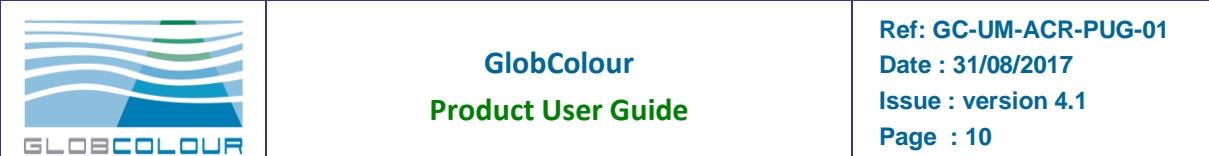

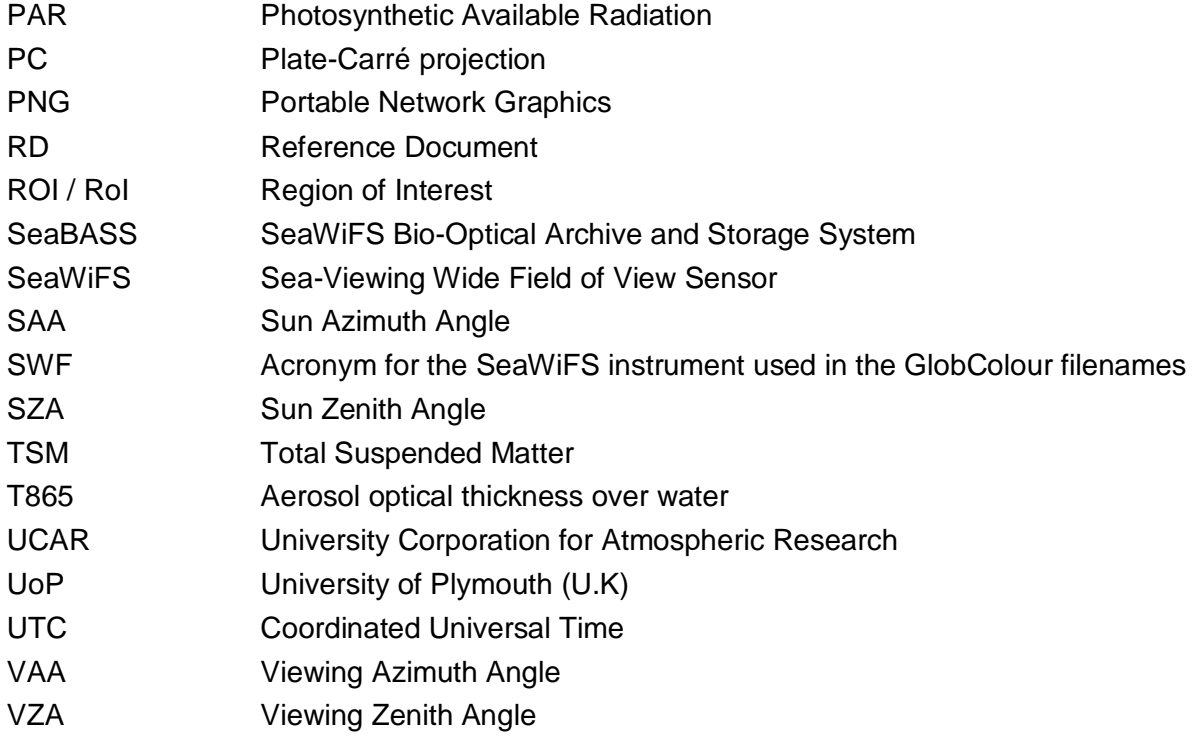

## <span id="page-9-0"></span>**1.4 Brief overview of GlobColour products**

### <span id="page-9-1"></span>**1.4.1 Parameters**

The parameters of the GlobColour data set are:

- Biological parameters: Chlorophyll (several algorithms), Particulate Organic/Inorganic Carbon, Fluorescence…
- Atmosphere optical parameters: aerosol thickness, cloud fraction, water vapour column…
- Ocean-surface optical parameters: reflectances
- Sub-surface optical parameters: attenuation and back-scattering coefficients, turbidity

The full list of parameters is provided in section 2.1.

For some parameters, several alternative algorithms are proposed. This is the case when no algorithm is clearly superior to the other(s). The relative performance may vary depending on the conditions (water types, regions, sensors…), and users are advised to compare the results on a case-by-case basis.

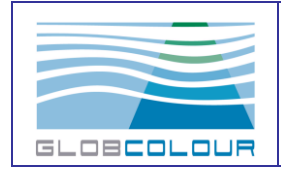

## <span id="page-10-0"></span>**1.4.2 Spatial Domain**

Two spatial domains are covered:

• the global Earth domain:

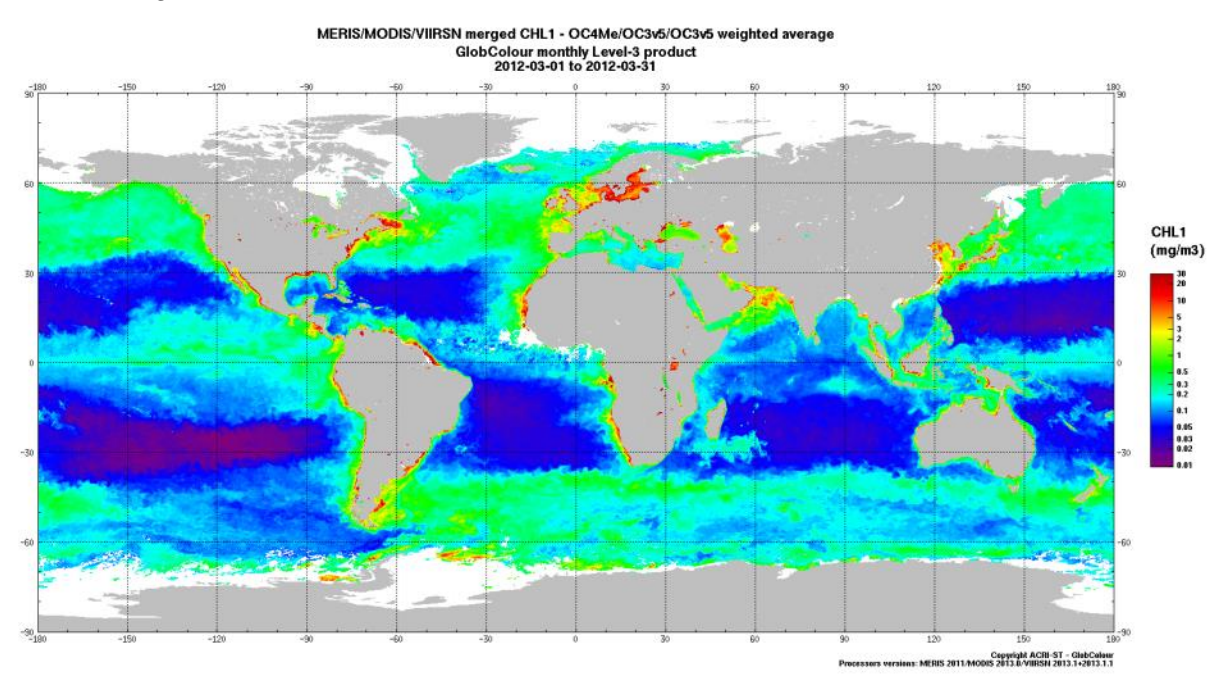

*Figure 1-1: A sample GlobColour Global product*

<span id="page-10-1"></span>an extended Europe area at full resolution (1km):

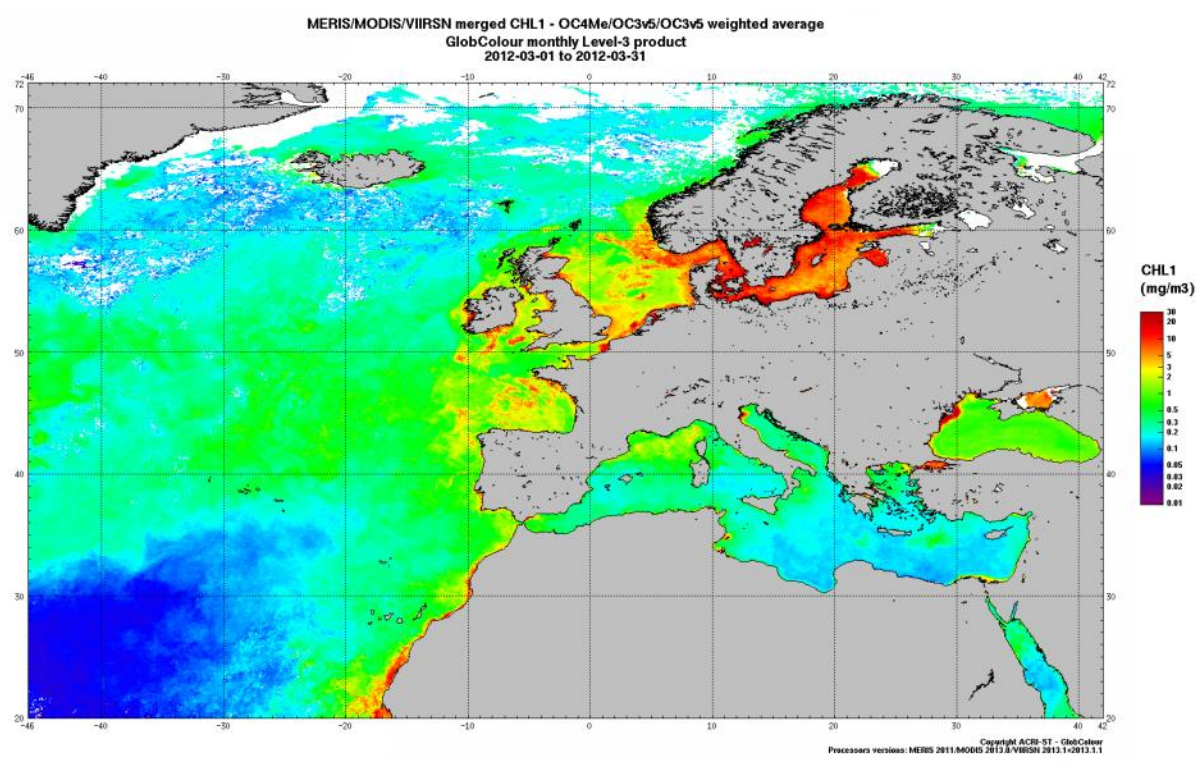

<span id="page-10-2"></span>*Figure 1-2: A sample GlobColour Europe product*

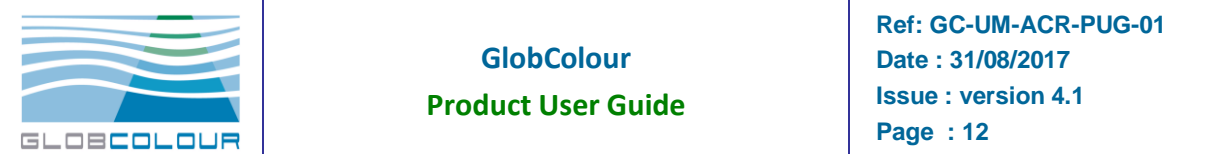

### <span id="page-11-0"></span>**1.4.3 Sensors**

The GlobColour data set version 2016.1 is built using the following sensors:

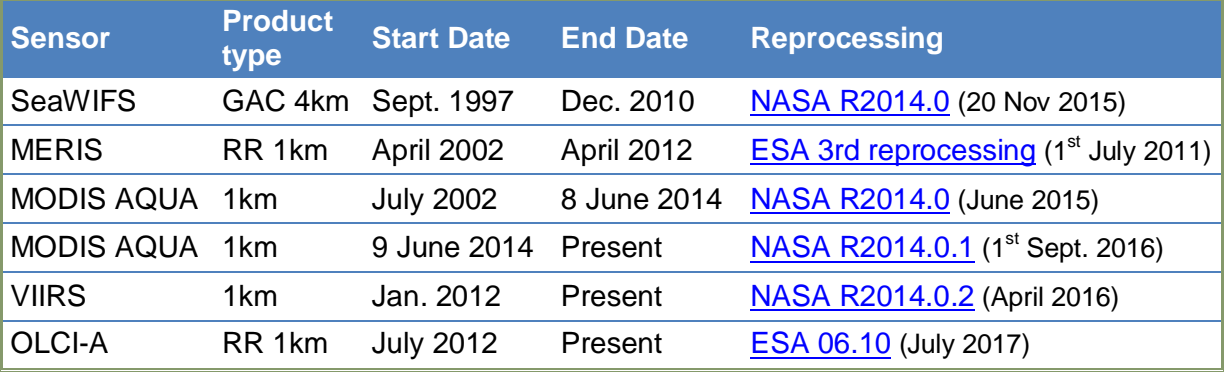

#### *Table 1-1: Available sensors in the GlobColour data set*

<span id="page-11-2"></span>Warning: NASA has reported calibration issues for VIIRSN and MODIS-AQUA which can impact the quality of the time series after 2009. This is particularly significant for MODIS since 2012. See [this discussion](http://oceancolor.gsfc.nasa.gov/forum/oceancolor/topic_show.pl?tid=6091) on the NASA forum for details.

The data set includes single-sensor and merged products. Merged products are generated for three merging techniques:

- simple averaging
- weighted averaging
- GSM model

The relative performance of the weighting methods depends on the conditions (water types, region, glint/aerosol conditions…) Users are advised to compare the results on a case-bycase basis as far as possible.

OLCI is not merged with other sensors for the moment.

### <span id="page-11-1"></span>**1.4.4 Spatial and Temporal resolutions**

The spatial and temporal resolutions of the products distributed to the end-users are:

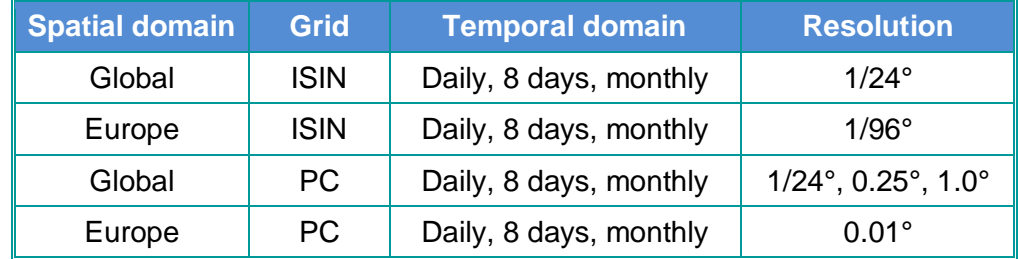

*Table 1-2: Overview of the GlobColour products*

<span id="page-11-3"></span>**Note:** SeaWIFS GAC products have a spatial sampling distance of 4 km approximately. Oversampling is used when generating Europe "1 km" products.

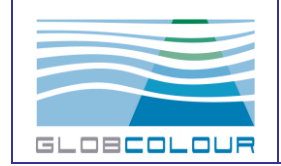

# **2 The products content**

### <span id="page-12-1"></span><span id="page-12-0"></span>**2.1 Parameters overview**

This section provides the detailed description of the exhaustive list of all parameters that are available in the GlobColour products.

The GlobColour merged products are generated by different simple averaging techniques (see IOCCG reports N°4 and 5) or by the use of the GSM model (see Maritorena and Siegel, 2005).

In the following tables, the following acronyms are used:

AV: simple averaging, AVW: weighted averaging, GSM: GSM model, AN: analytical from other L3 products, STAT: classification statistics.

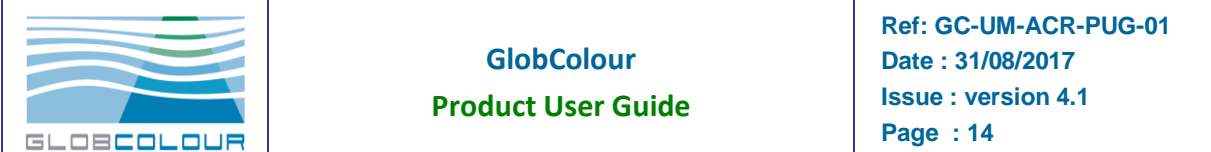

### <span id="page-13-0"></span>**2.1.1 Biological parameters**

The GlobColour biological Parameters are listed in [Table 2-1.](#page-13-2)

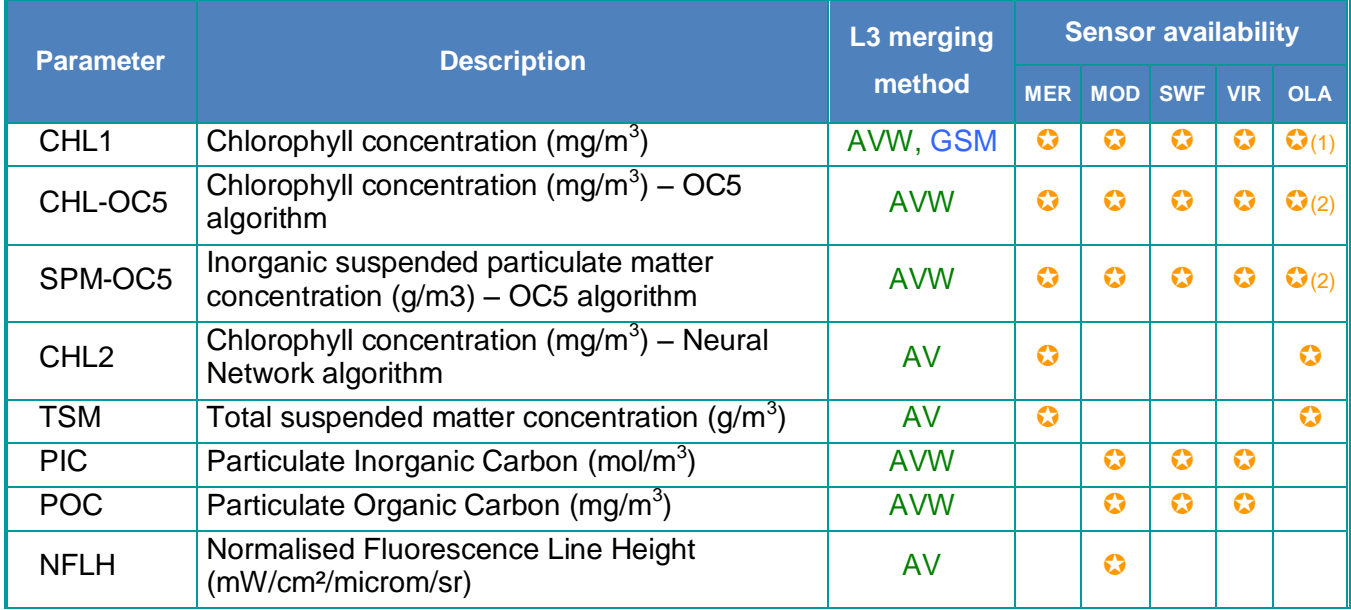

*Table 2-1: List of GlobColour Biological Parameters*

<span id="page-13-2"></span>(1): OLCI GSM products are experimental for the moment (we use MERIS uncertainties) (2): OLCI OC5 products are experimental for the moment (we use MERIS OC5 LUTs)

## <span id="page-13-1"></span>**2.1.2 Atmospheric Optical parameters**

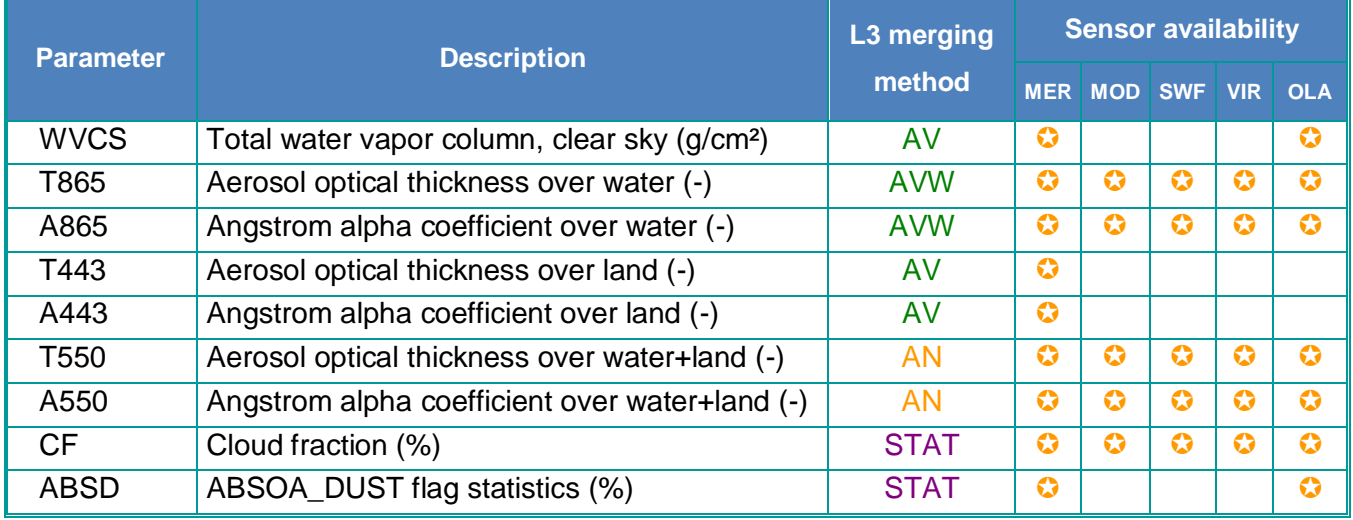

<span id="page-13-3"></span>*Table 2-2: List of GlobColour Atmospheric Optical parameters*

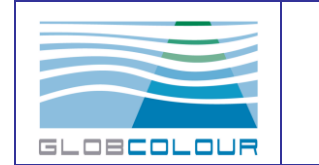

**Ref: GC-UM-ACR-PUG-01 Date : 31/08/2017 Issue : version 4.1 Page : 15**

# <span id="page-14-0"></span>**2.1.3 Ocean Surface Optical parameters**

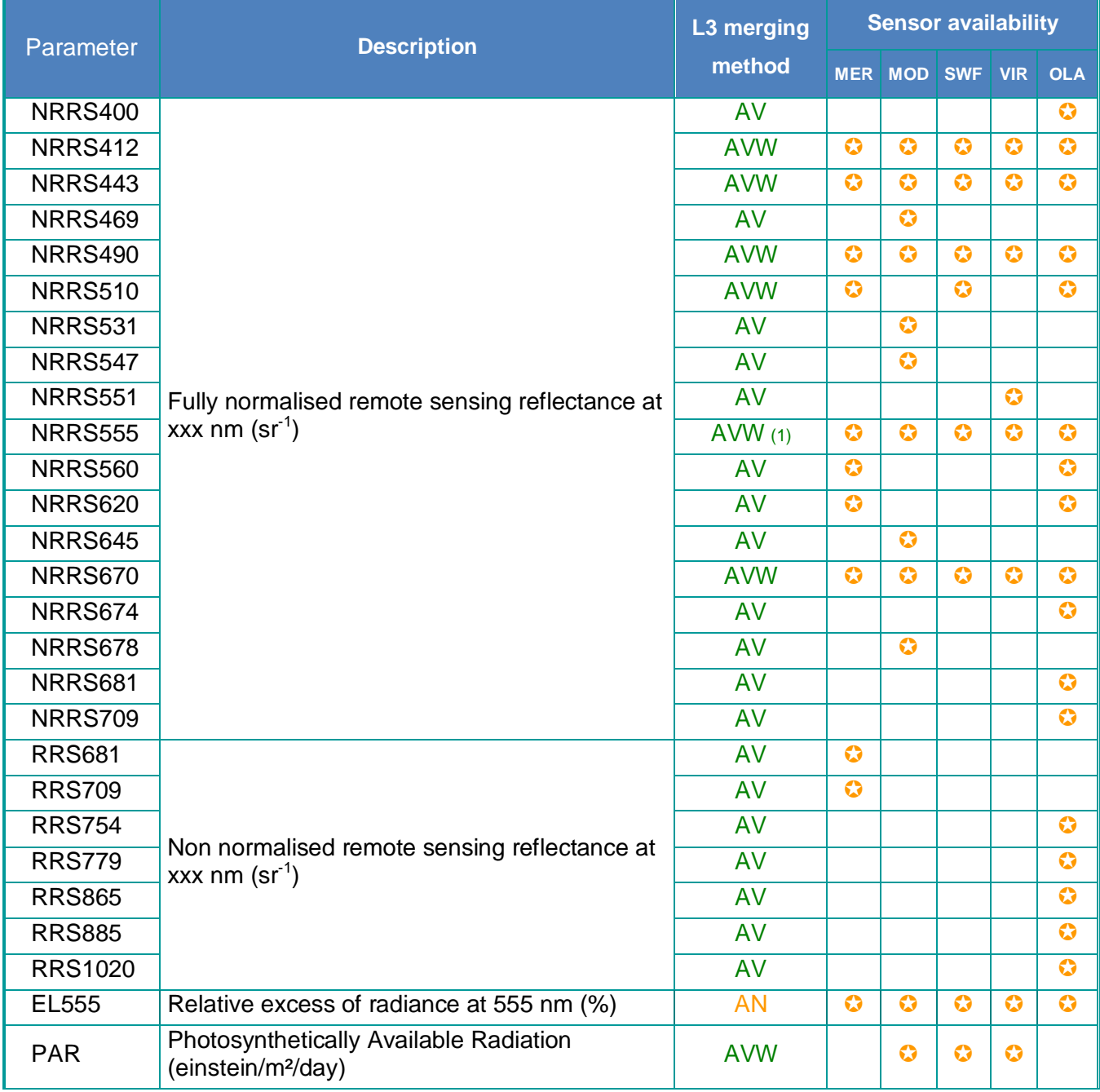

*Table 2-3: List of GlobColour Ocean Surface Optical parameters*

<span id="page-14-1"></span>(1): spectral inter-calibration is applied prior to the merging.

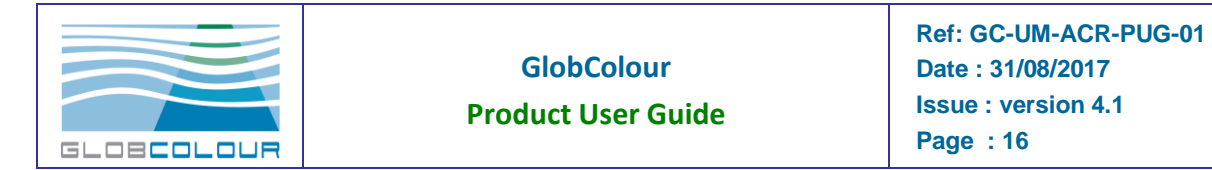

## <span id="page-15-0"></span>**2.1.4 Ocean Subsurface Optical parameters**

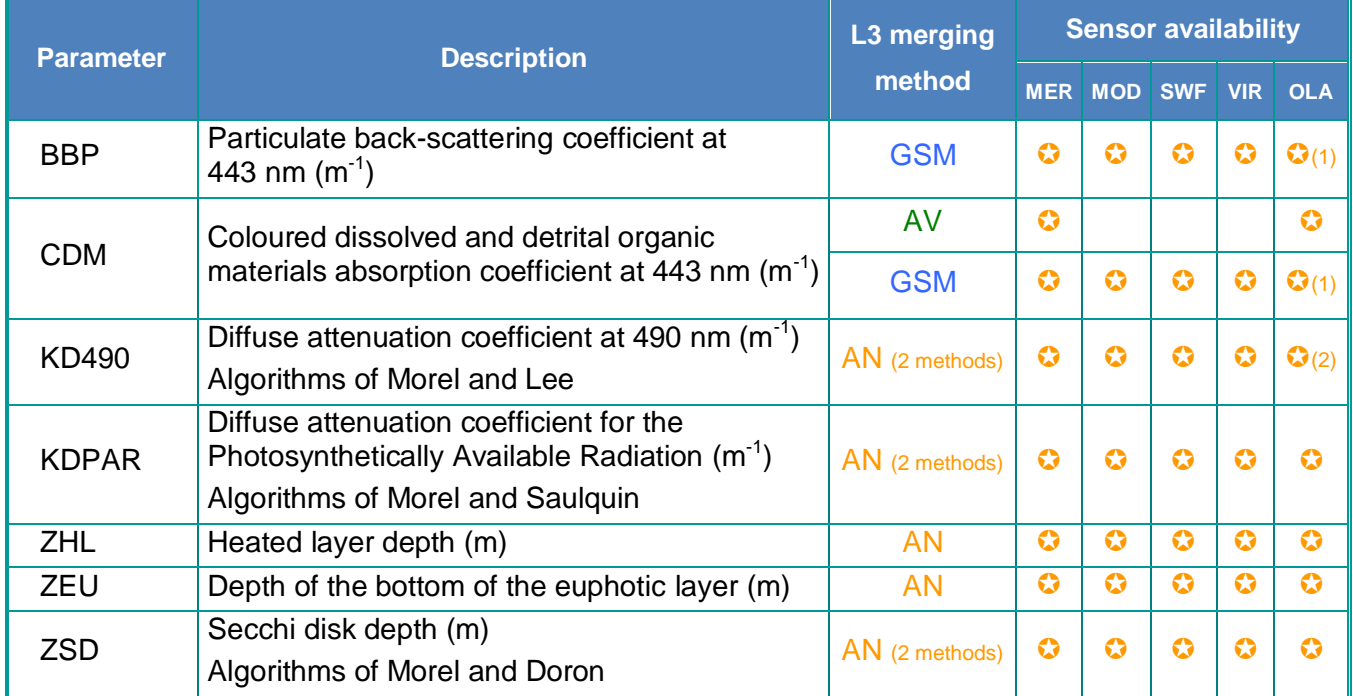

#### *Table 2-4: GlobColour Ocean Subsurface parameters*

<span id="page-15-1"></span>(1): OLCI GSM products are experimental for the moment (we use MERIS uncertainties)

(2): OLCI has 3 methods for KD490 retrieval

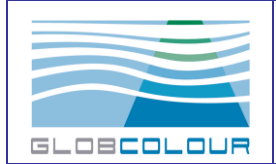

## <span id="page-16-0"></span>**2.1.5 OSS2015 Demonstration Biological Products**

This section lists the demonstration products developed in the frame of the OSS2015 project. All the products are available as merged products (averaging method) at global scale with 25 km resolution.

Archive and product format conventions are not applicable to Third-Party products PP and PHYSAT.

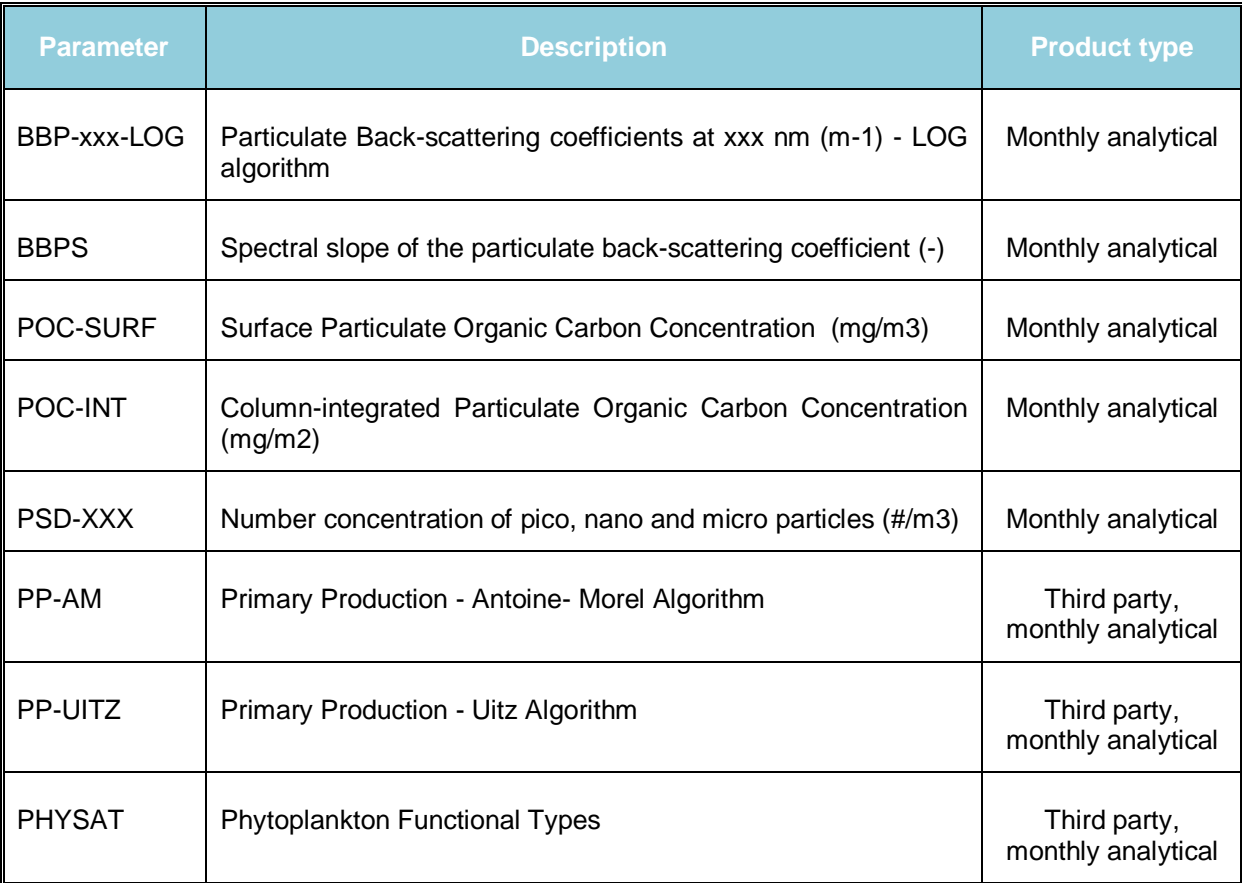

## <span id="page-16-1"></span>**2.2 Parameter Detailed Description**

<span id="page-17-0"></span>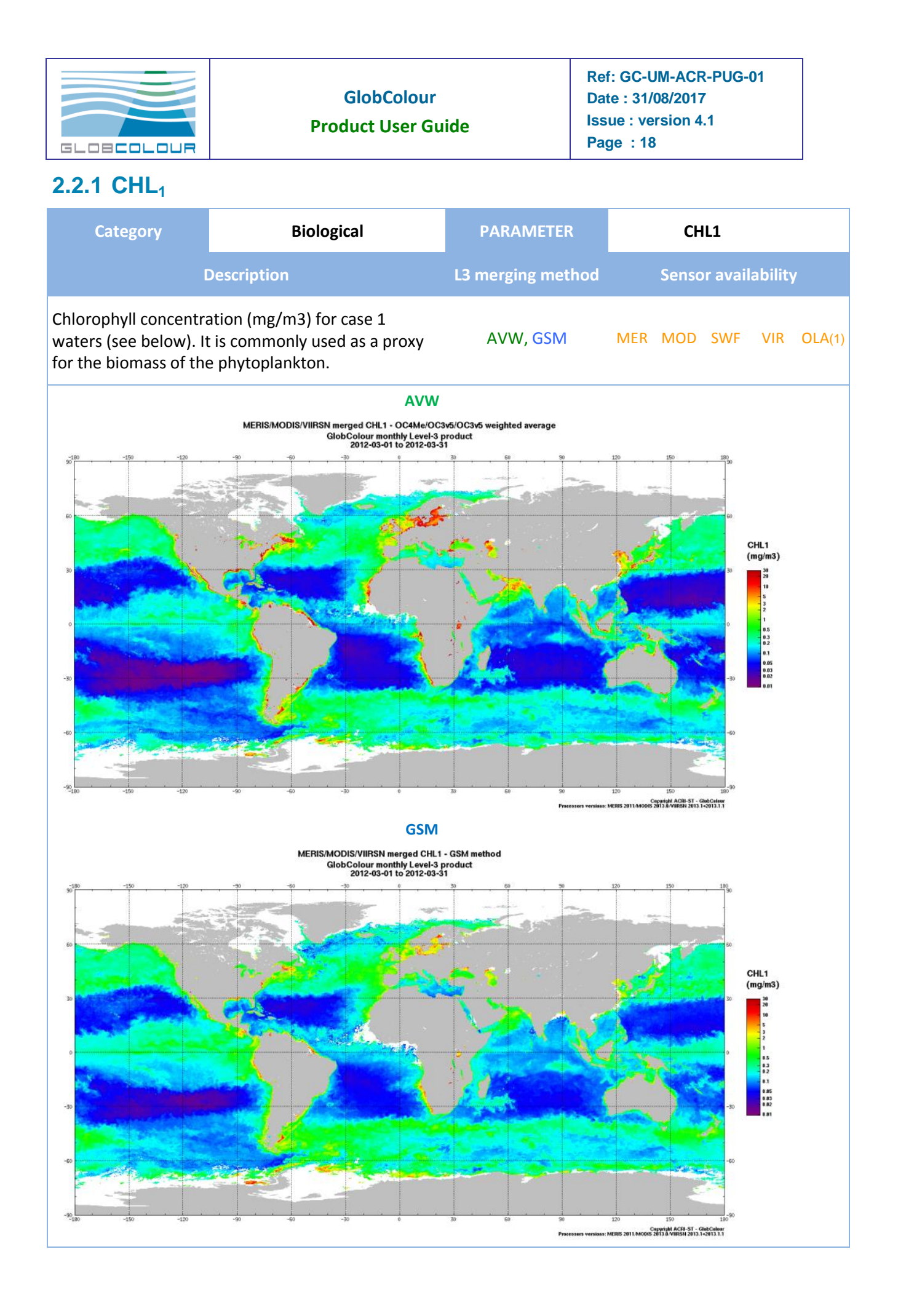

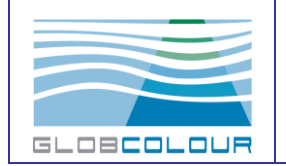

#### **Product User Guide**

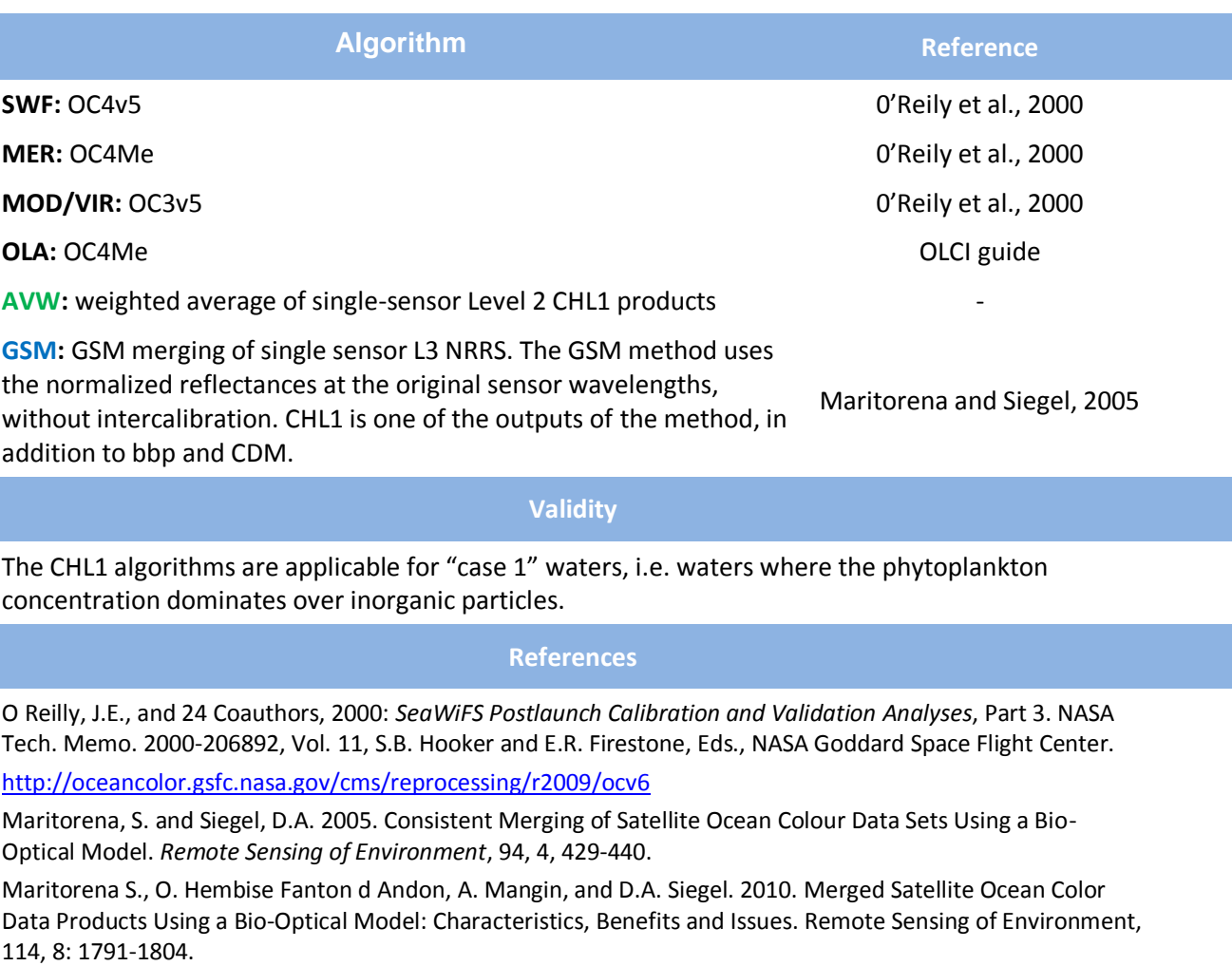

OLCI guide[: https://earth.esa.int/web/sentinel/technical-guides/sentinel-3-olci/level-2/ocean-processing](https://earth.esa.int/web/sentinel/technical-guides/sentinel-3-olci/level-2/ocean-processing)

**Related products**

Other Chlorophyll-a products: CHL-OC5, CHL2, CHL-CIA (OSS2015 demonstration product) Other GSM algorithm outputs: CDM, BBP

(1): OLCI GSM products are experimental for the moment (we use MERIS uncertainties)

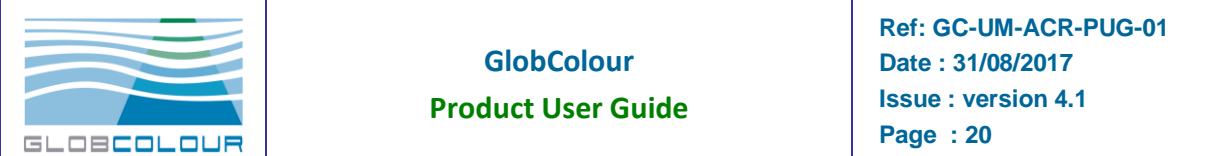

## <span id="page-19-0"></span>**2.2.2 CHL-OC5**

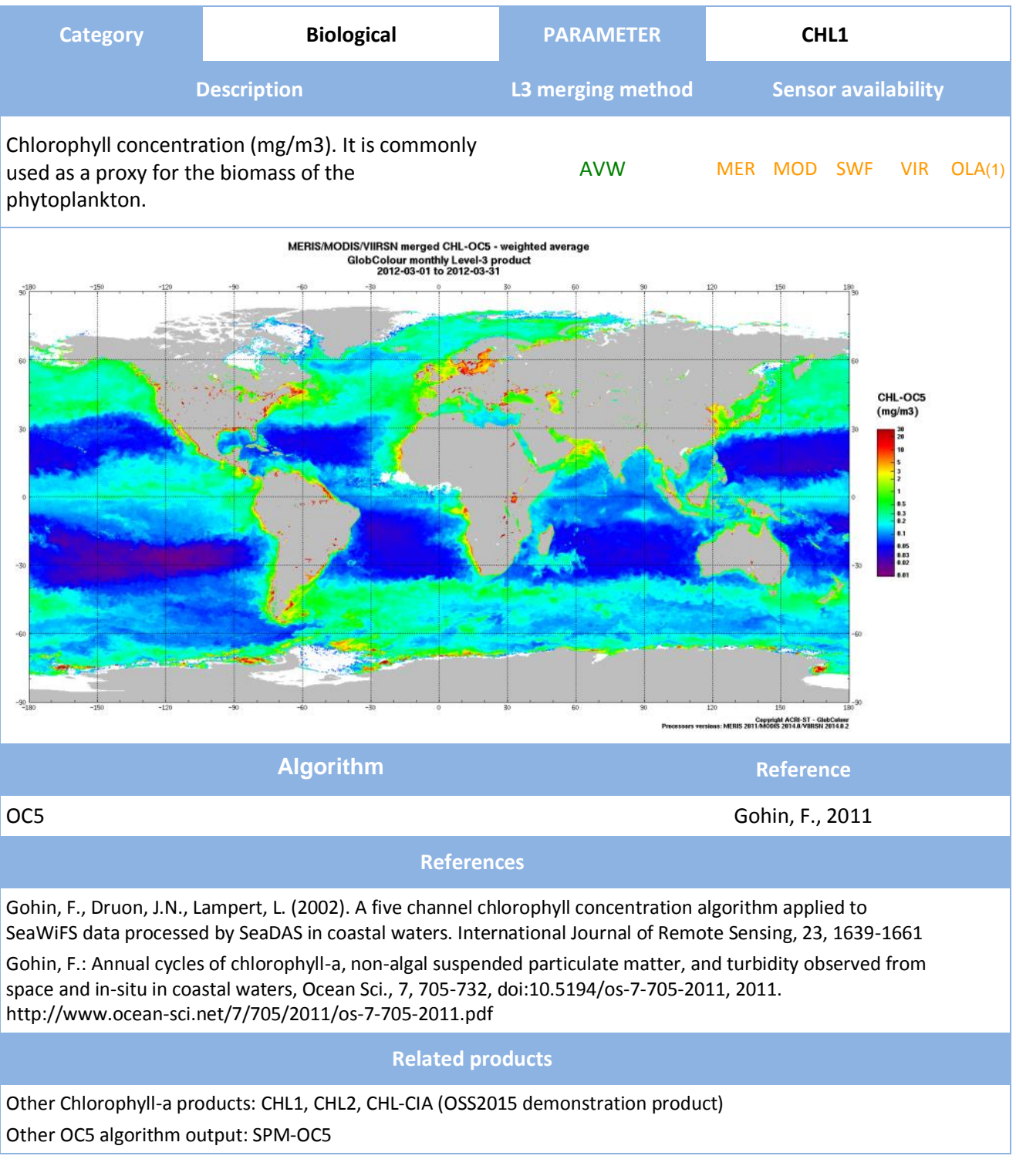

(1): OLCI OC5 products are experimental for the moment (we use MERIS OC5 LUTs)

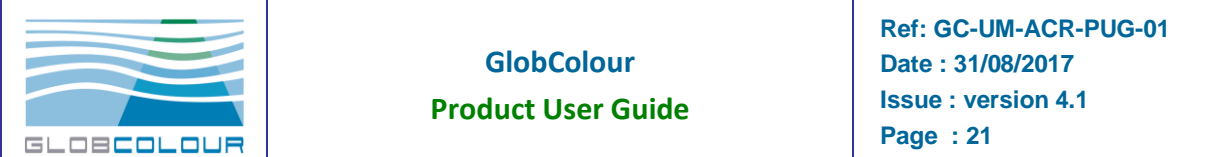

## <span id="page-20-0"></span>**2.2.3 SPM-OC5**

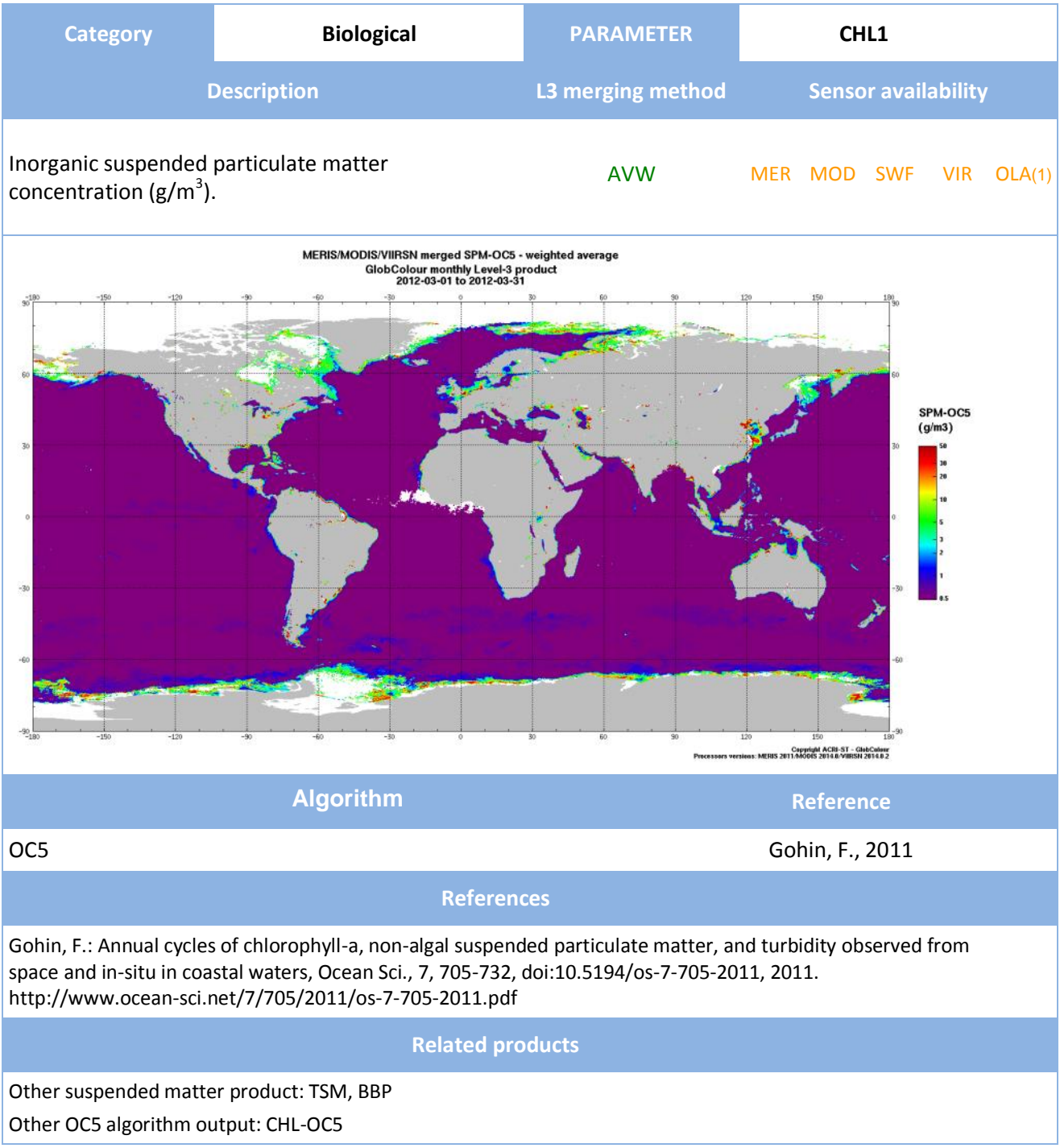

(1): OLCI OC5 products are experimental for the moment (we use MERIS OC5 LUTs)

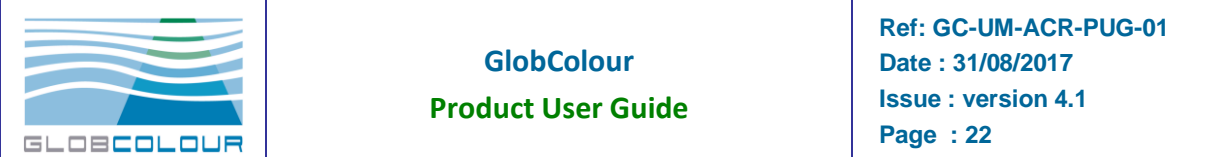

## <span id="page-21-0"></span>**2.2.4 CHL<sup>2</sup>**

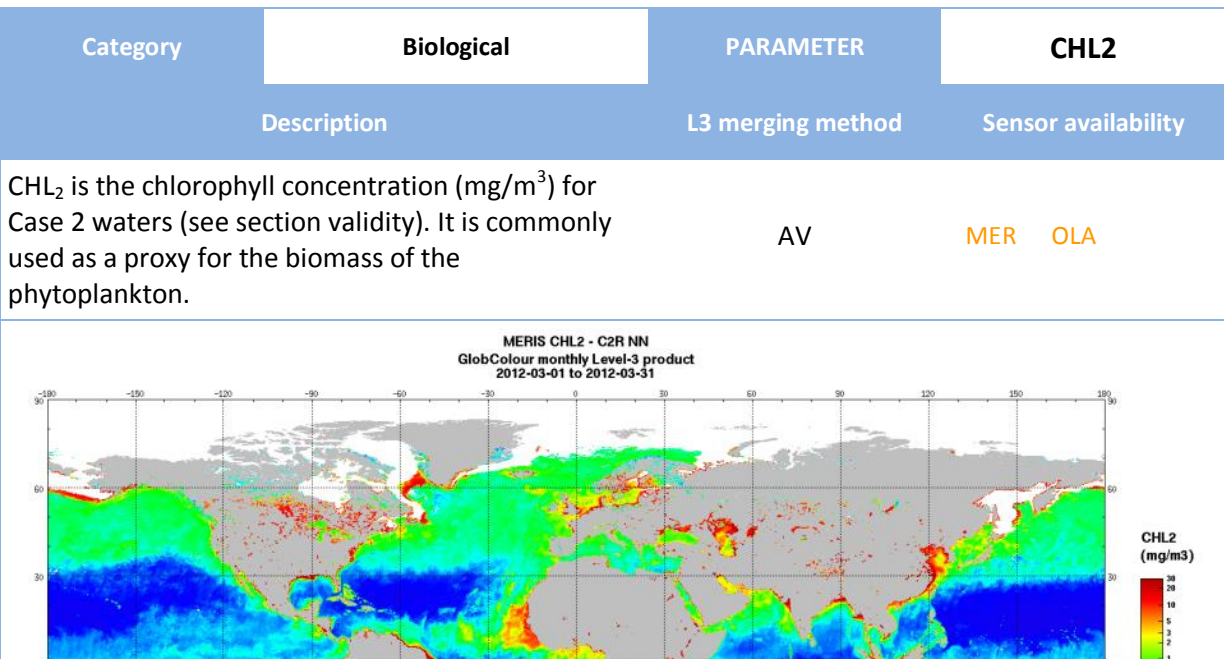

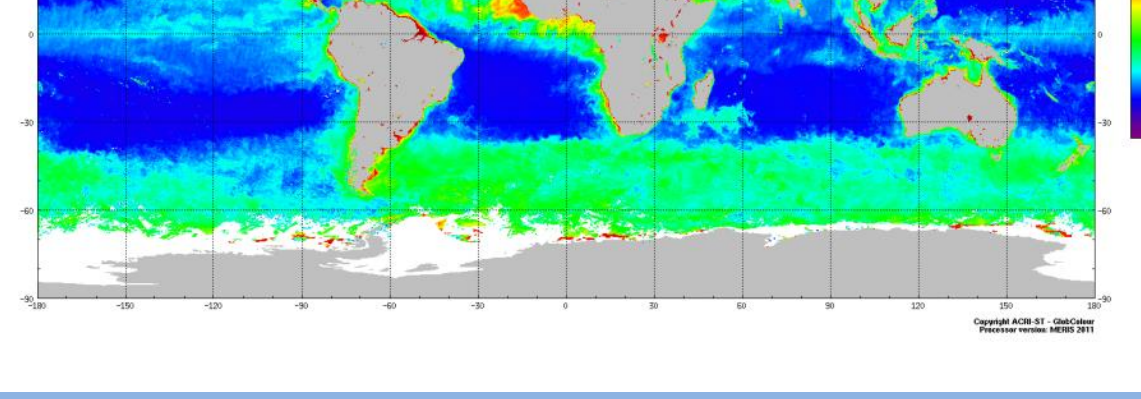

CHL2 uses the a Neural Network algorithm. Another output of the algorithm is TSM. Doerffer and Schiller (2007) OLCI guide

#### **Validity**

**Algorithm Reference**

0.5<br>0.3<br>0.2<br>0.4<br>0.03<br>0.02

The product is valid for case 2 waters, i.e. waters where inorganic particles dominate over phytoplankton (typically in coastal waters).

#### **References**

The MERIS Case 2 water algorithm, R. Doerffer, H. Schiller, International Journal of Remote Sensing, Vol. 28, Iss. 3-4, 2007, doi[:10.1080/01431160600821127](http://dx.doi.org/10.1080/01431160600821127) OLCI guide[: https://earth.esa.int/web/sentinel/technical-guides/sentinel-3-olci/level-2/ocean-processing](https://earth.esa.int/web/sentinel/technical-guides/sentinel-3-olci/level-2/ocean-processing)

#### **Related products**

Other Chlorophyll-a products: CHL1, CHL-OC5, CHL-CIA (OSS2015 demonstration product) Other MERIS/OLCI Neural Network outputs: TSM, CDM

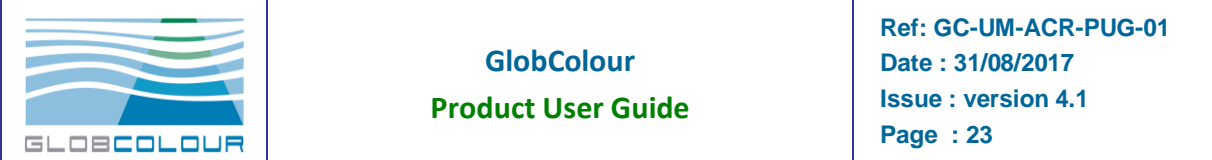

## <span id="page-22-0"></span>**2.2.5 TSM**

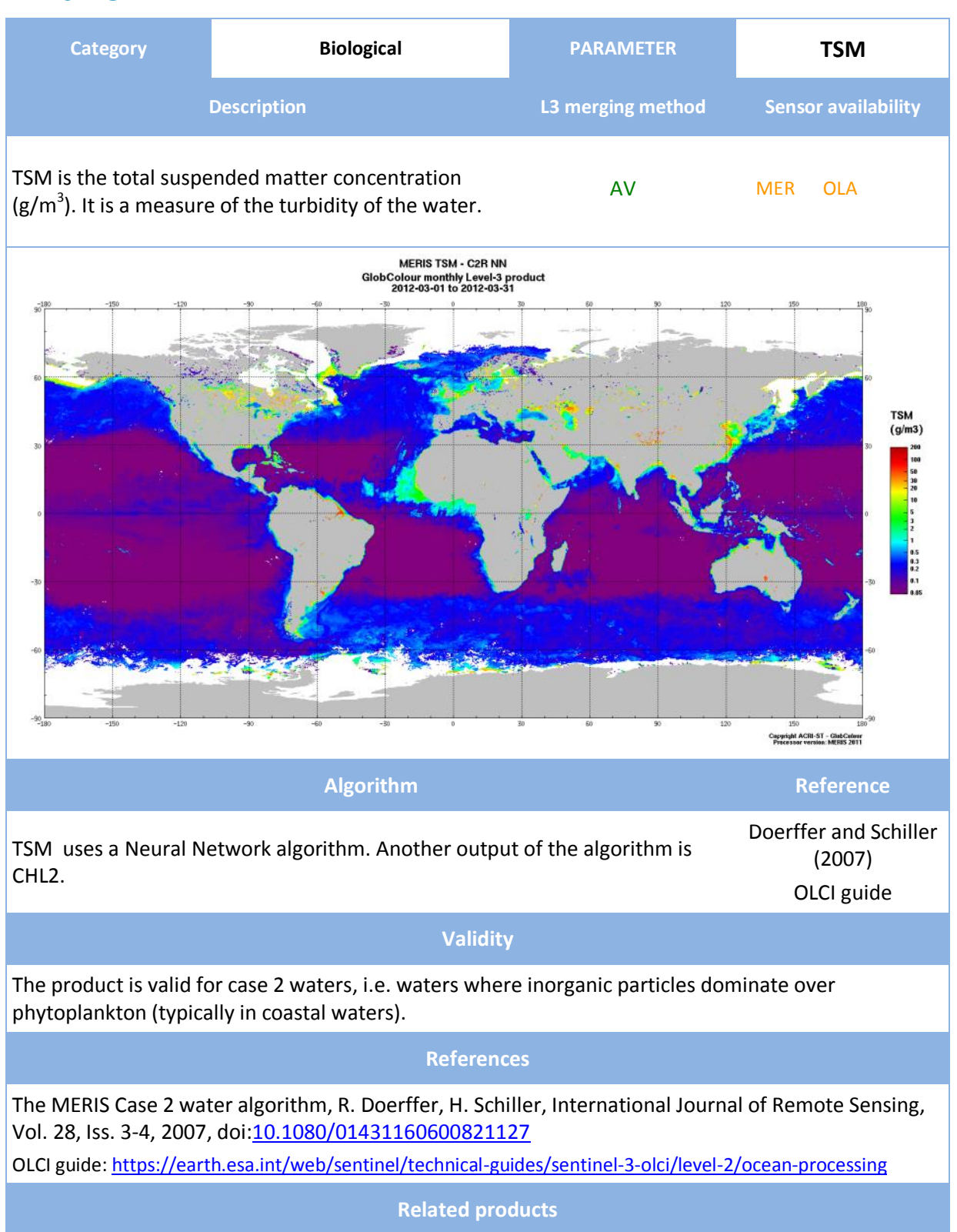

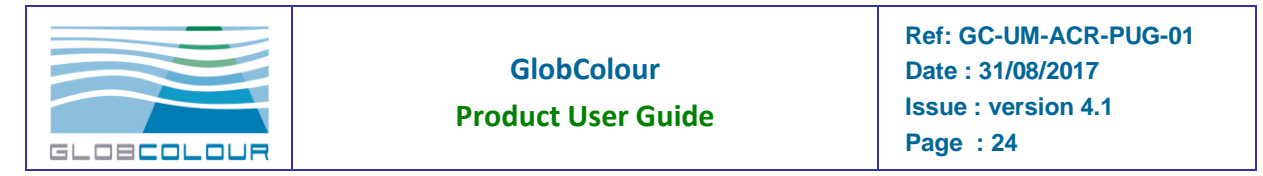

The MERIS/OLCI TSM product is computed from the back-scattering coefficient at 444 nm using the following assumptions: BP = BBP/0.015, TSM = 1.73\*BP. Therefore the BBP variable issued from the GSM algorithm is closely related to TSM. SPM-OC5 provides the inorganic suspended particulate matter, a product closely linked to TSM, according to the OC5 algorithm.

Other MERIS/OLCI Neural Network outputs: CHL2, CDM

### <span id="page-23-0"></span>**2.2.6 PIC**

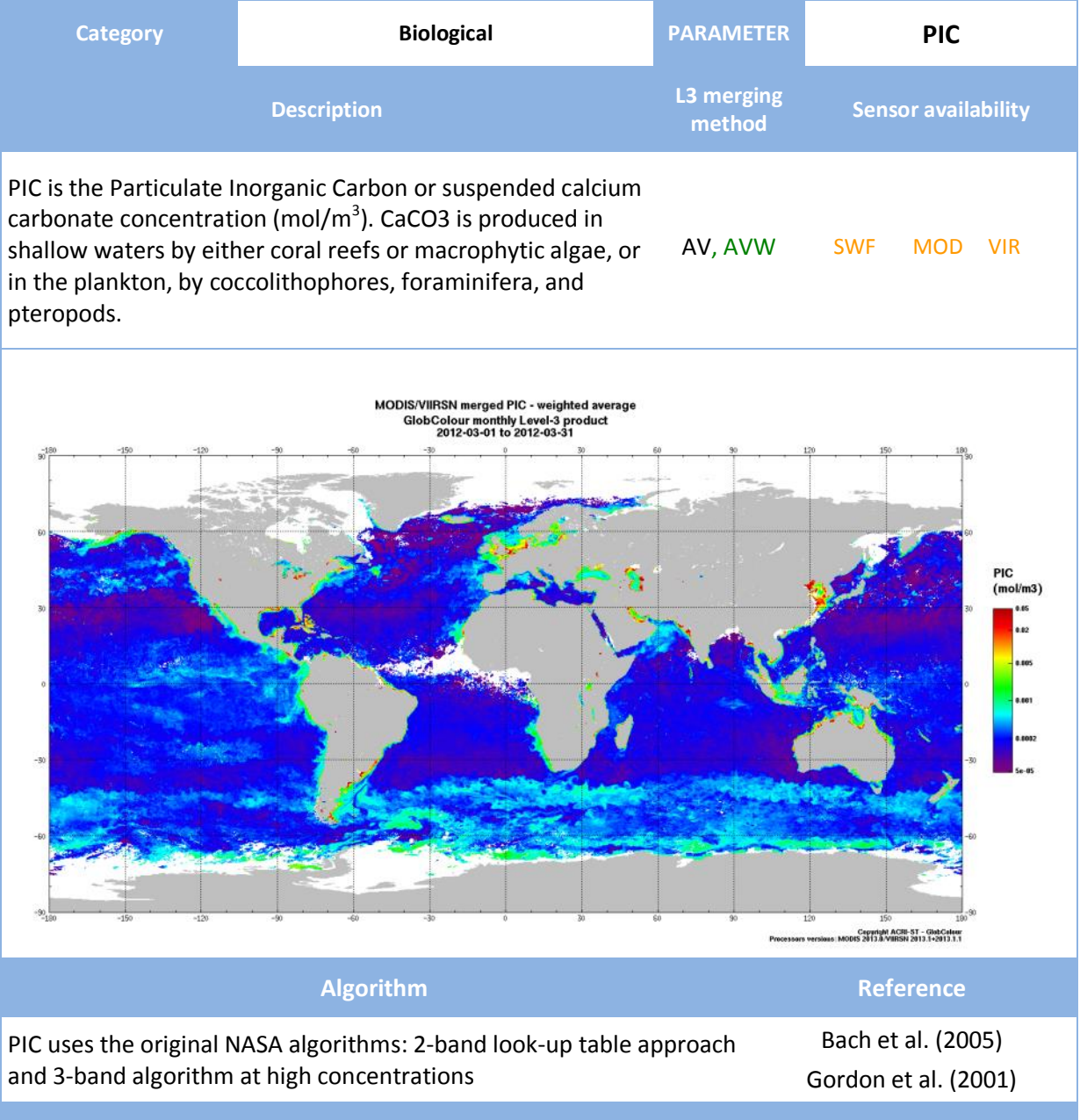

**References**

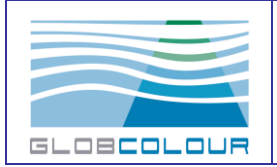

**Product User Guide**

Balch, W. M., H. R. Gordon, B. C. Bowler, D. T. Drapeau, and E. S. Booth. (2005) Calcium carbonate measurements in the surface global ocean based on Moderate-Resolution Imaging Spectroradiometer data, JGR, Vol. 110, C07001<http://dx.doi.org/10.1029/2004JC002560>

Gordon, Howard R., G. Chris Boynton, William M. Balch, Stephen B. Groom, Derek S. Harbour, and Tim J. Smyth. (2001) Retrieval of Coccolithophore Calcite Concentration from SeaWiFS Imagery. GRL, Vol. 28, No. 8, pp. 1587-1590 http://dx.doi.org/10.1029/2000GL012025

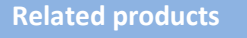

POC provides the Particulate Organic Concentration

### <span id="page-24-0"></span>**2.2.7 POC**

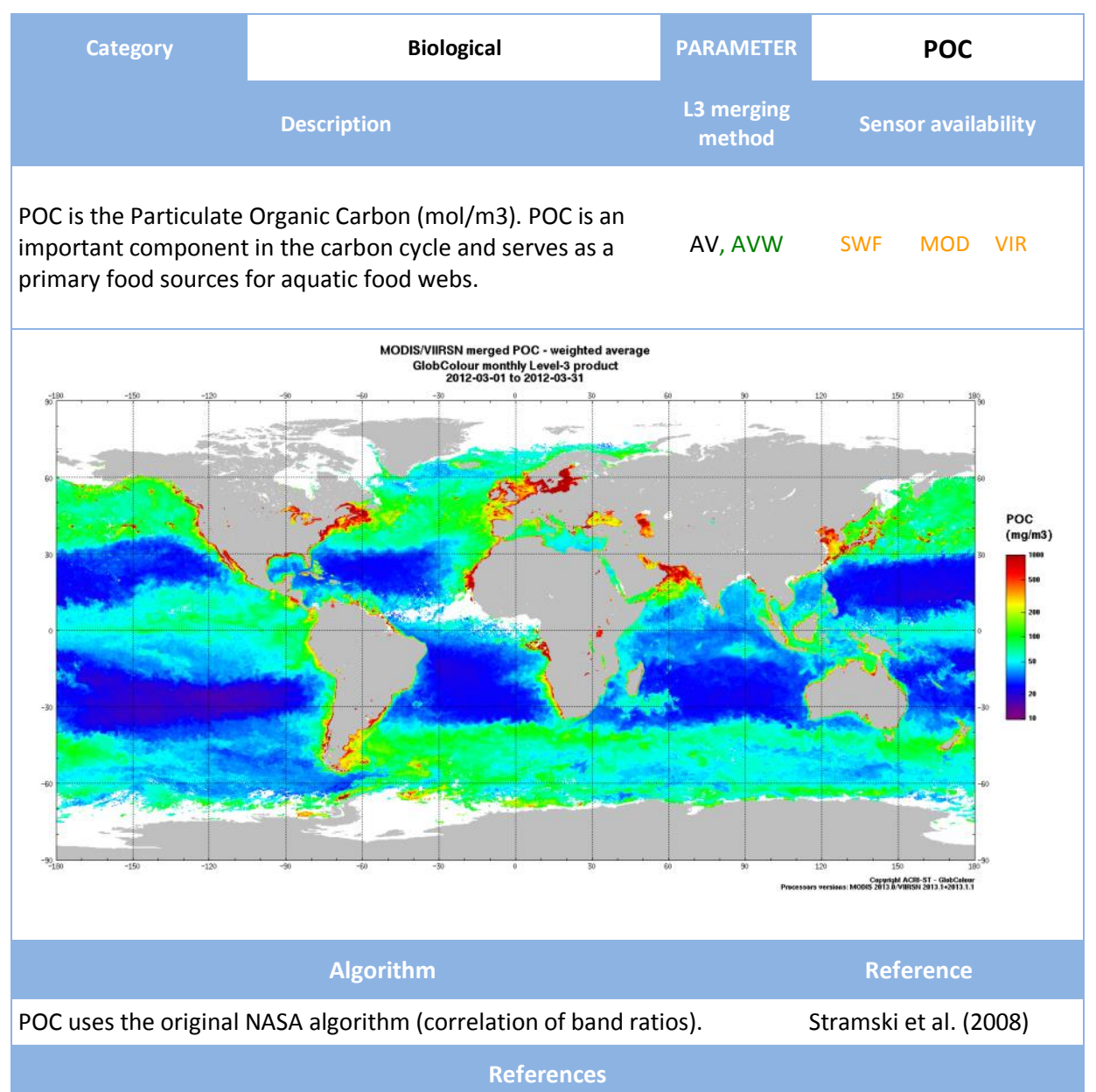

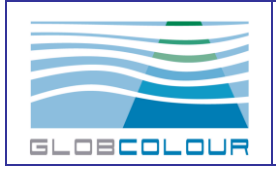

**Product User Guide**

Stramski. D., R.A. Reynolds, M. Babin, S. Kaczmarek, M.R. Lewis, R. Rottgers, A. Sciandra, M. Stramska, M.S. Twardowski, B.A. Franz, and H. Claustre (2008). Relationships between the surface concentration of particulate organic carbon and optical properties in the eastern South Pacific and eastern Atlantic Oceans, Biogeosci., 5, 171-201.

**Related products**

PIC provides the Particulate Inorganic Concentration

The OSS2015 archive includes a similar POC product and a column-integrated POC product.

## <span id="page-25-0"></span>**2.2.8 NFLH**

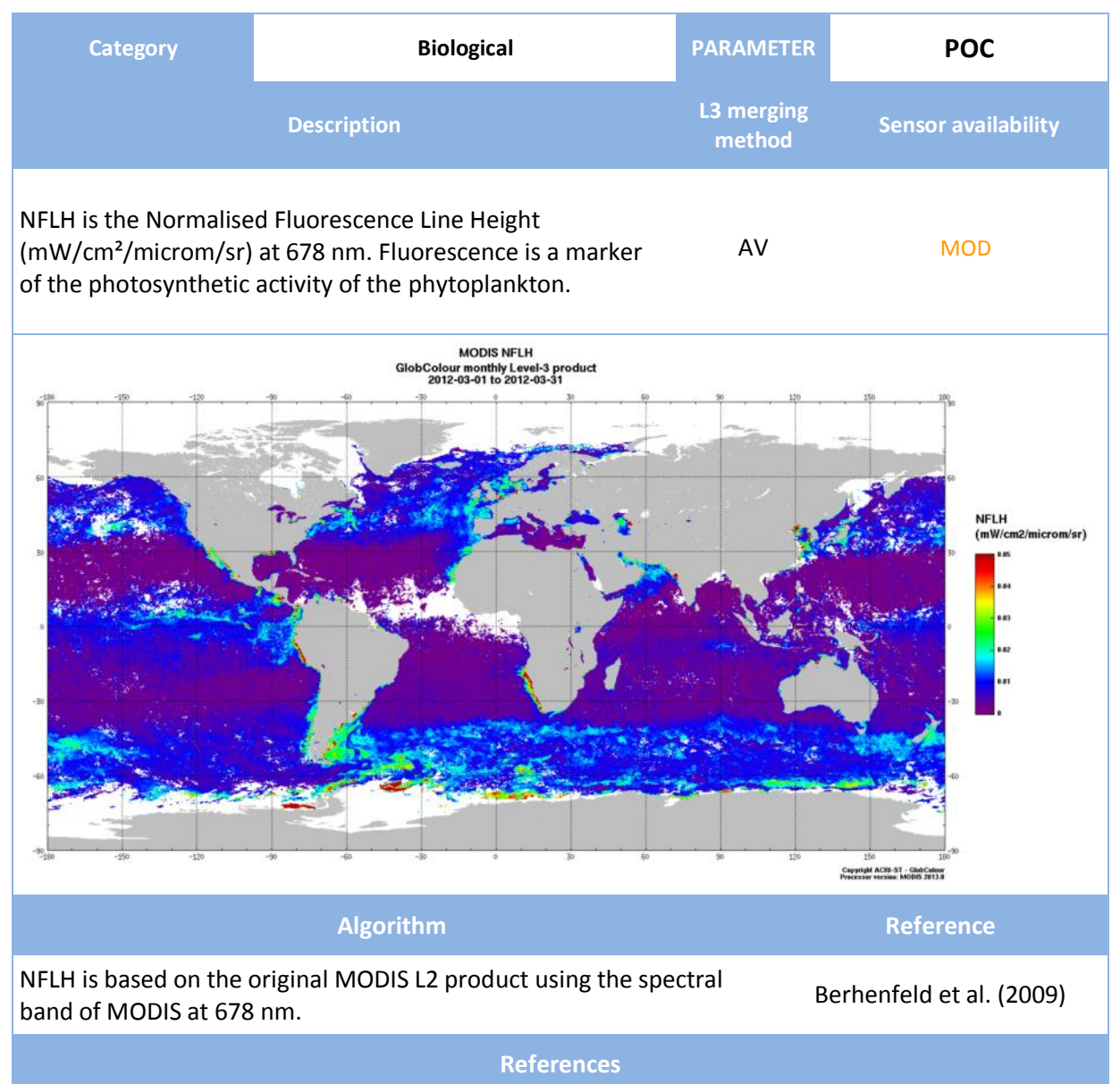

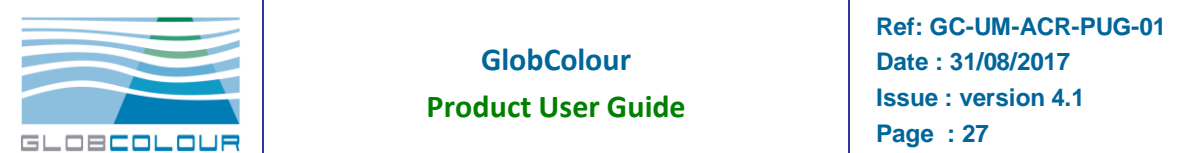

Behrenfeld, M.J., T.K. Westberry, E.S. Boss, R.T. O Malley, D.A. Siegel, J.D. Wiggert, B.A. Franz, C.R. McClain, G.C. Feldman, S.C. Doney, J.K. Moore, G. Dall Olmo, A. J. Milligan, I. Lima, and N. Mahowald (2009). Satellite-detected fluorescence reveals global physiology of ocean phytoplankton, Biogeosci., 6, 779-794.

## <span id="page-26-0"></span>**2.2.9 WVCS**

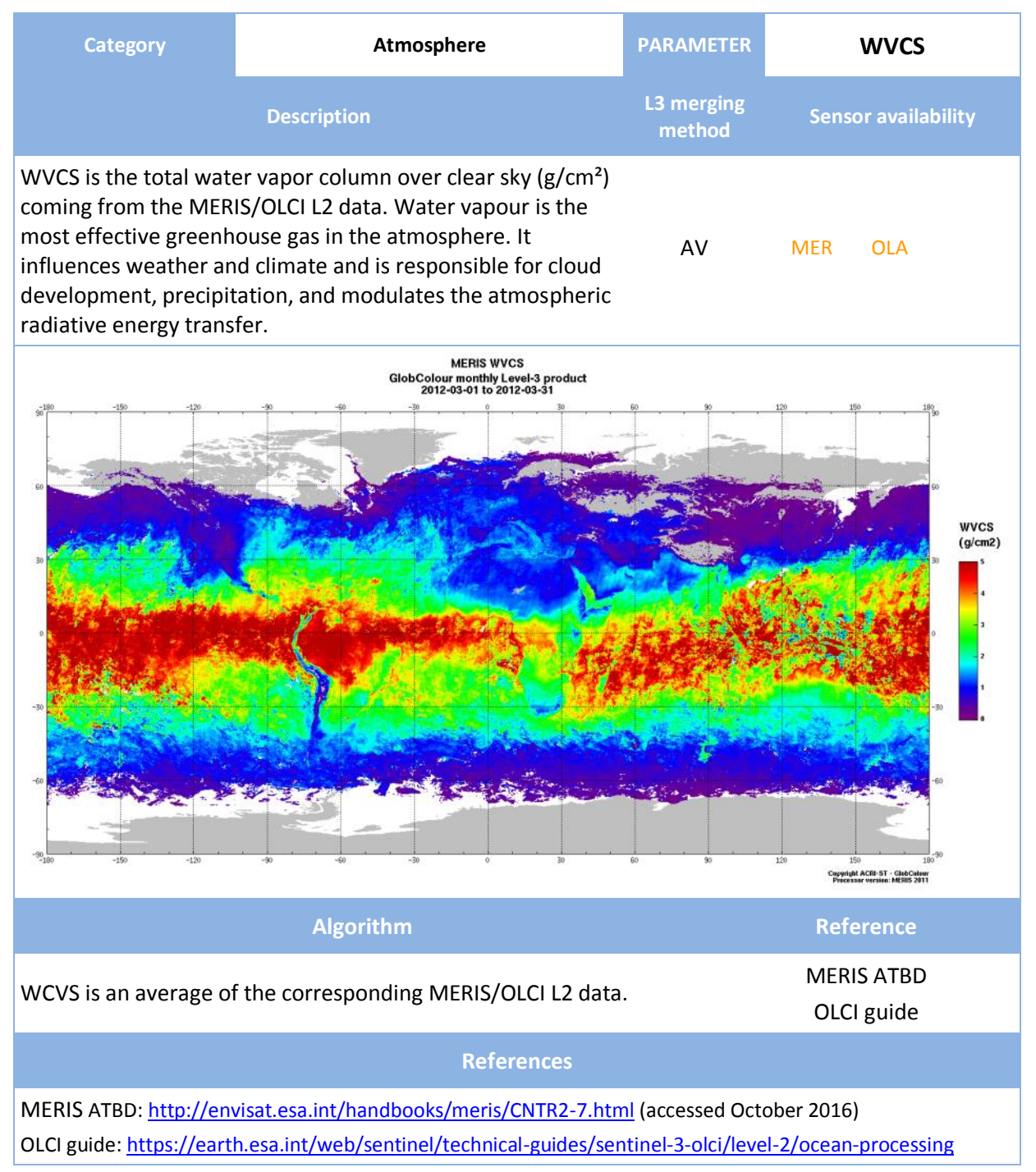

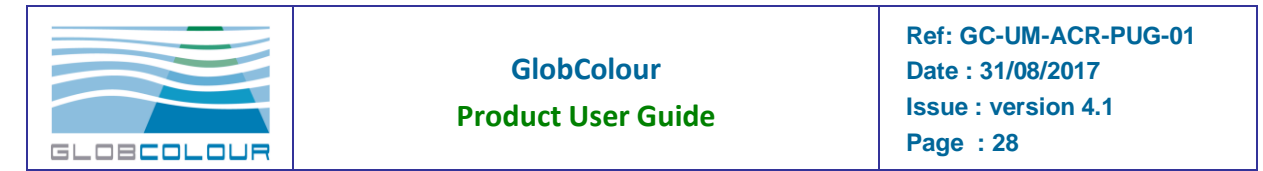

### <span id="page-27-0"></span>**2.2.10 Txxx**

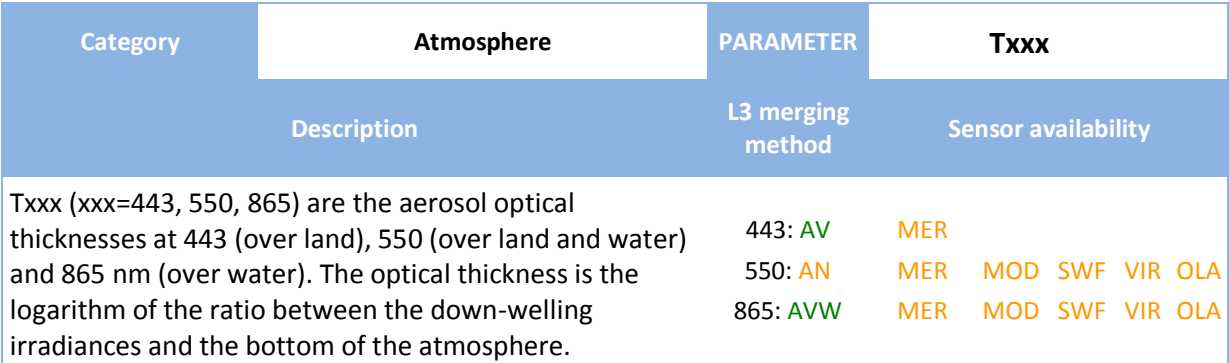

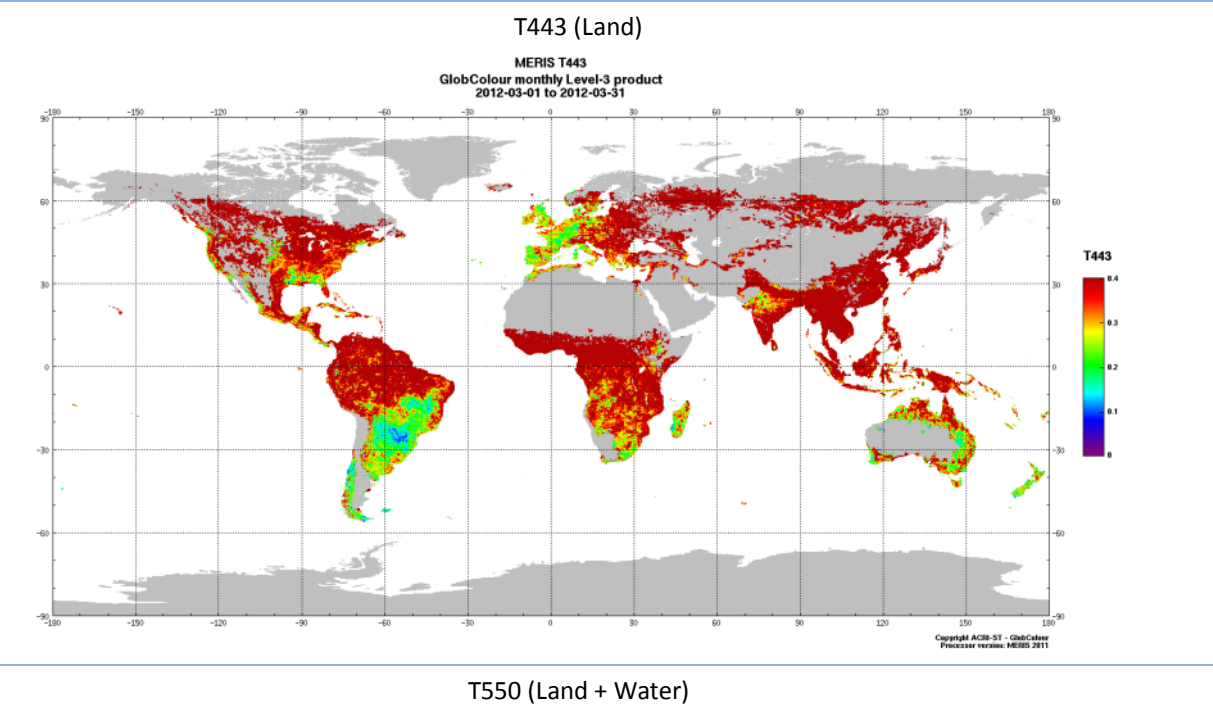

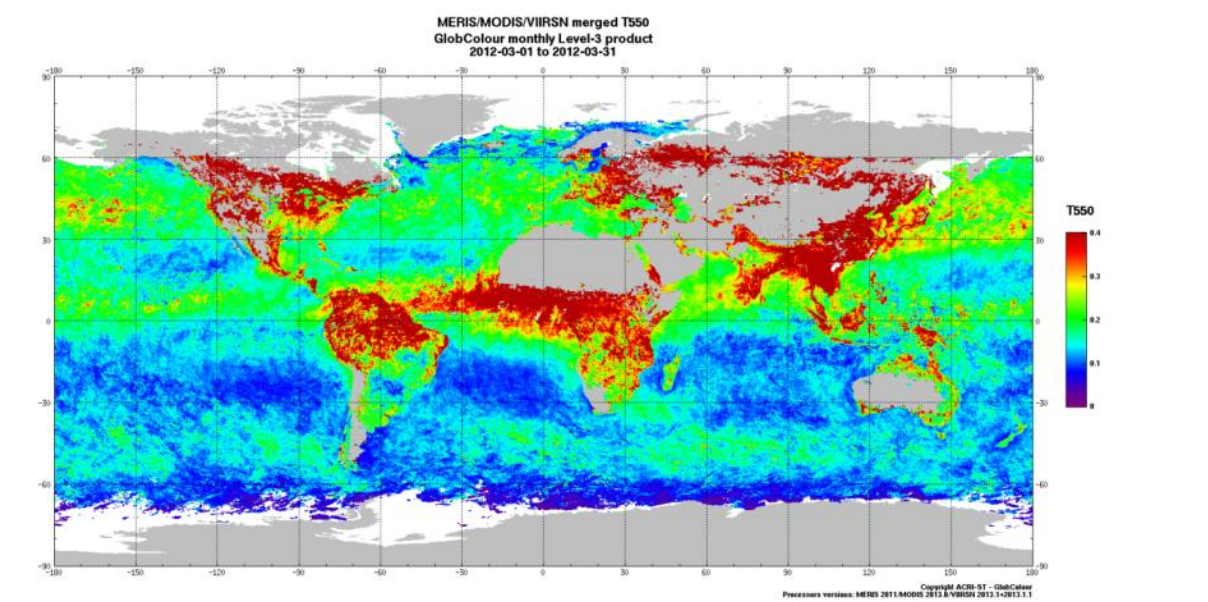

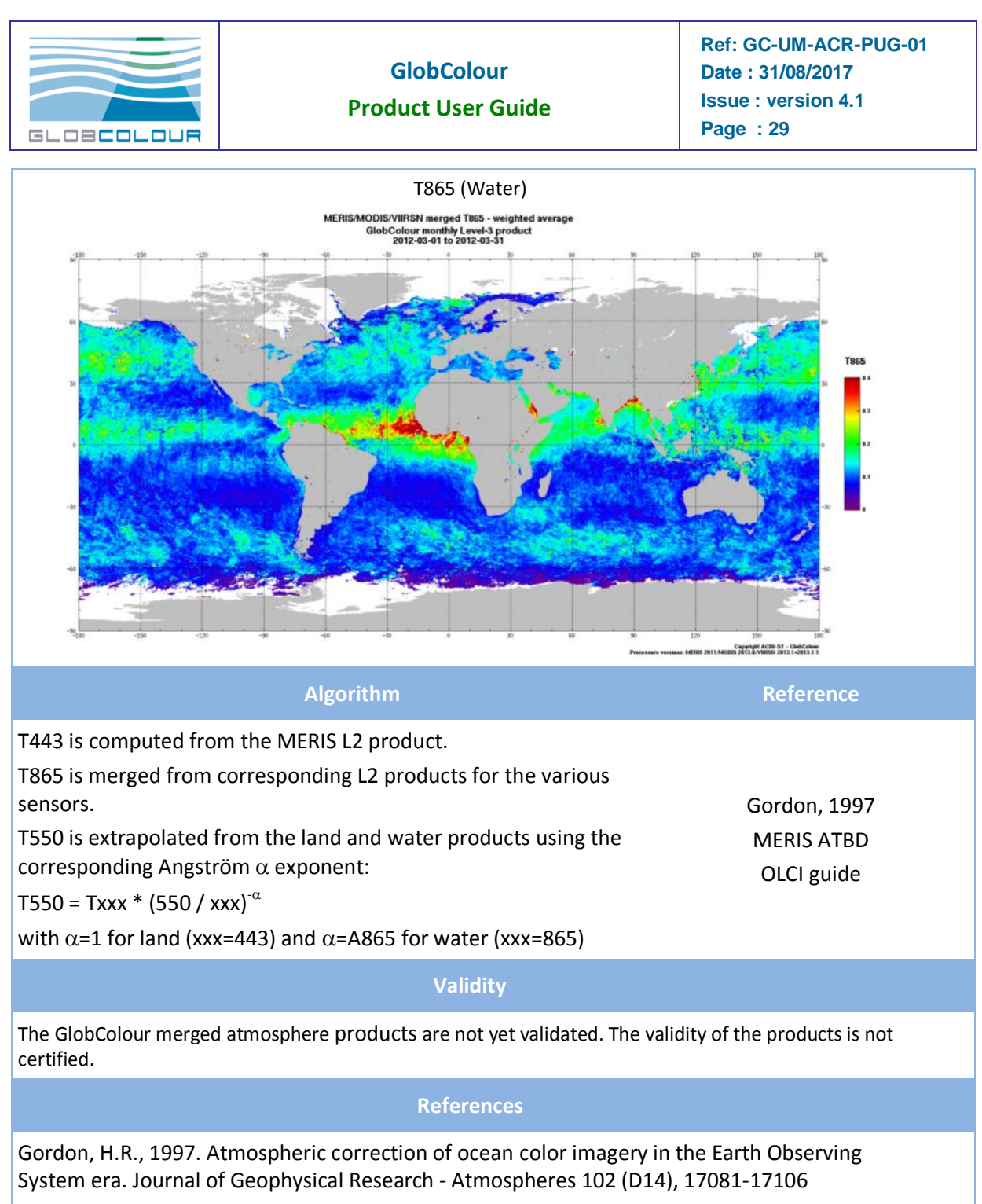

MERIS ATBD:<http://envisat.esa.int/handbooks/meris/CNTR2-7.html> (accessed October 2016) OLCI guide[: https://earth.esa.int/web/sentinel/technical-guides/sentinel-3-olci/level-2/ocean-processing](https://earth.esa.int/web/sentinel/technical-guides/sentinel-3-olci/level-2/ocean-processing)

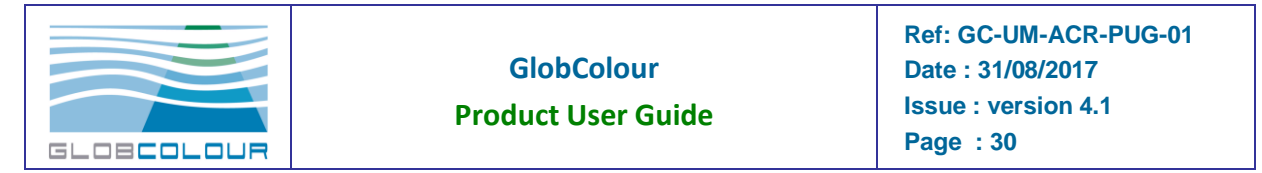

## <span id="page-29-0"></span>**2.2.11 Axxx**

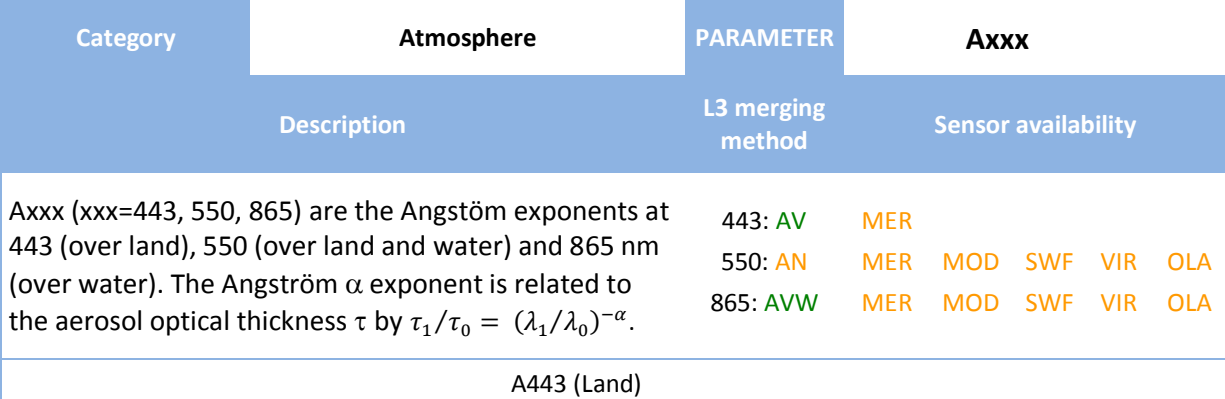

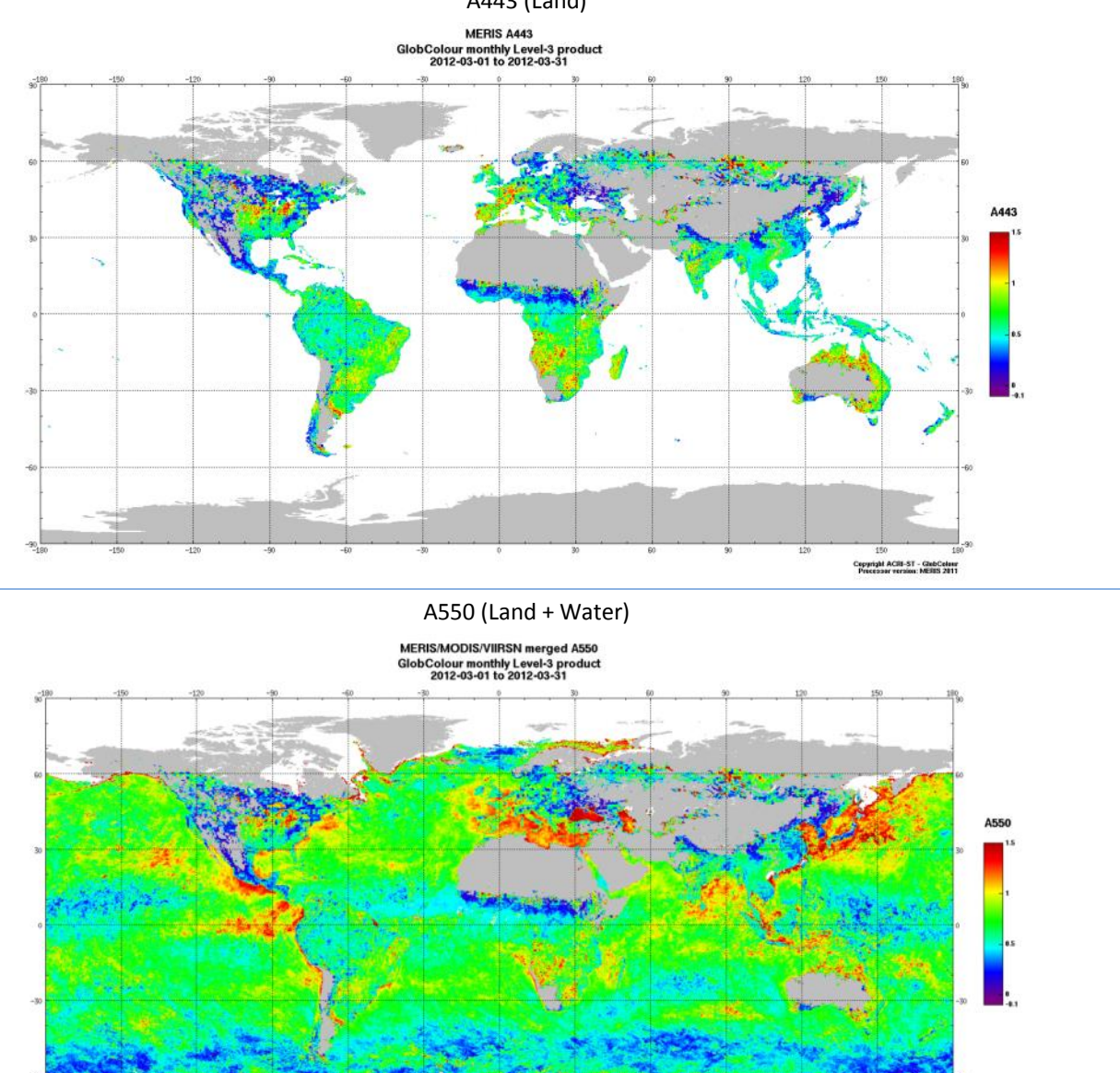

Copyright ACRI-ST - GlobColeur<br>DIS 2013.0/VIIIISN 2013.1+2013.1.1

ens:

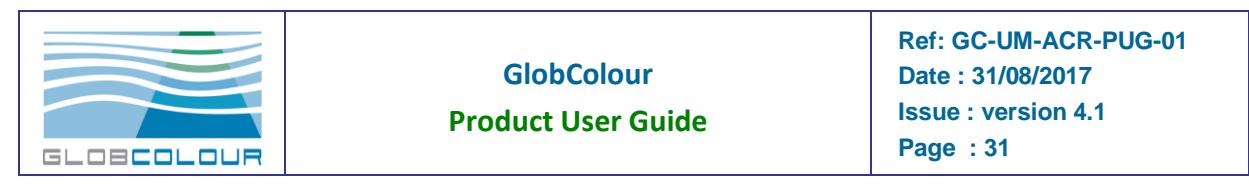

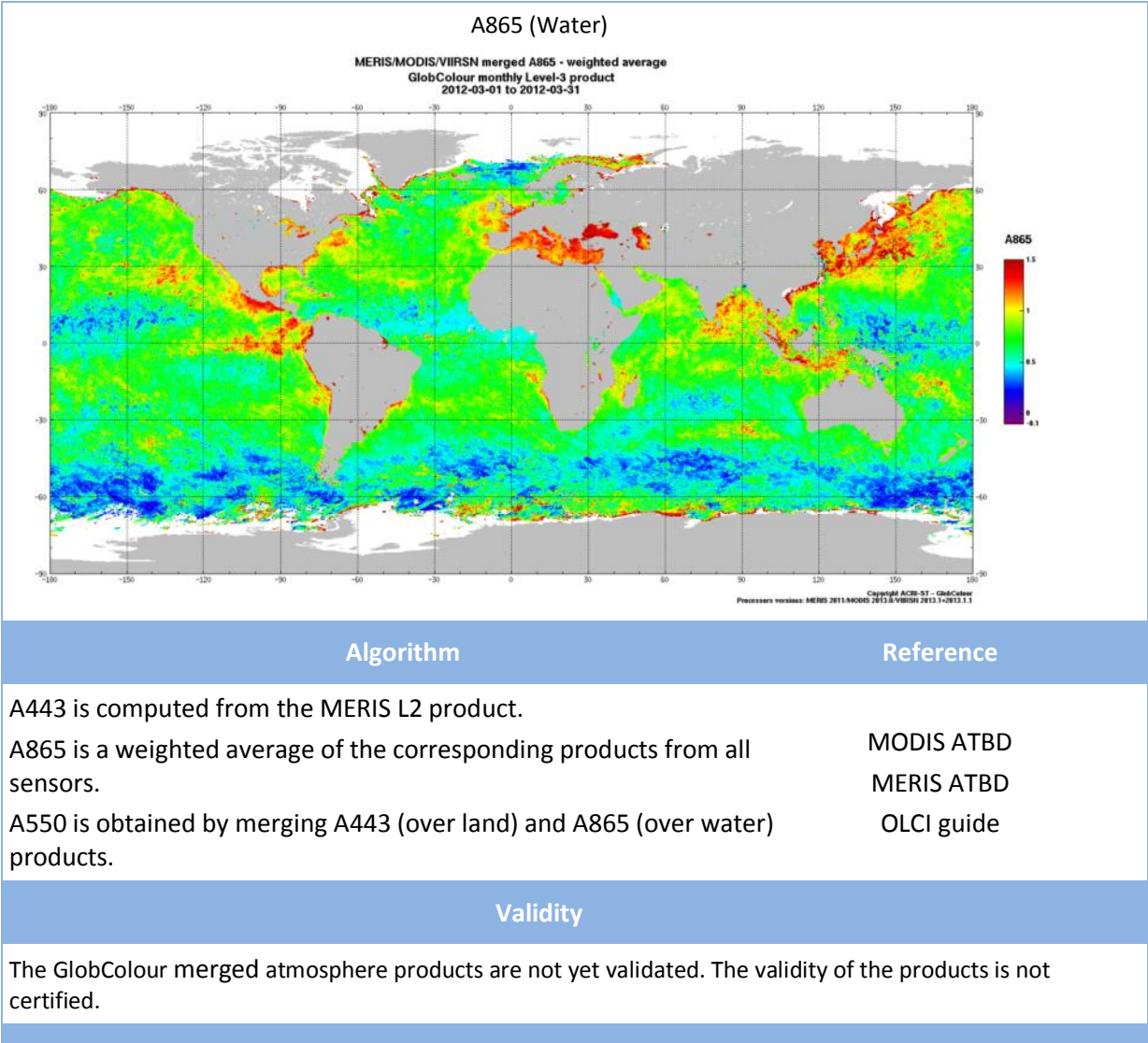

#### **References**

MODIS ATBD[: http://modis-atmos.gsfc.nasa.gov/MOD06\\_L2/atbd.html](http://modis-atmos.gsfc.nasa.gov/MOD06_L2/atbd.html) (accessed December 2014)

MERIS ATBD:<http://envisat.esa.int/handbooks/meris/CNTR2-7.html> (accessed October 2016)

OLCI guide[: https://earth.esa.int/web/sentinel/technical-guides/sentinel-3-olci/level-2/ocean](https://earth.esa.int/web/sentinel/technical-guides/sentinel-3-olci/level-2/ocean-processing)[processing](https://earth.esa.int/web/sentinel/technical-guides/sentinel-3-olci/level-2/ocean-processing)

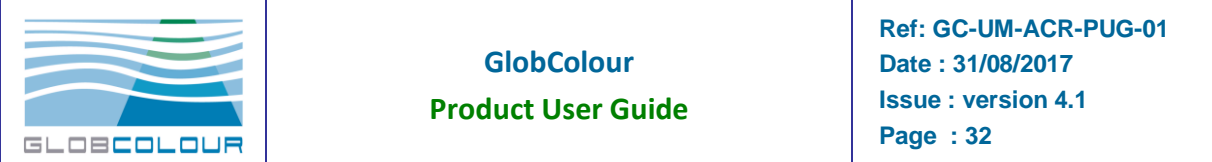

### <span id="page-31-0"></span>**2.2.12 CF**

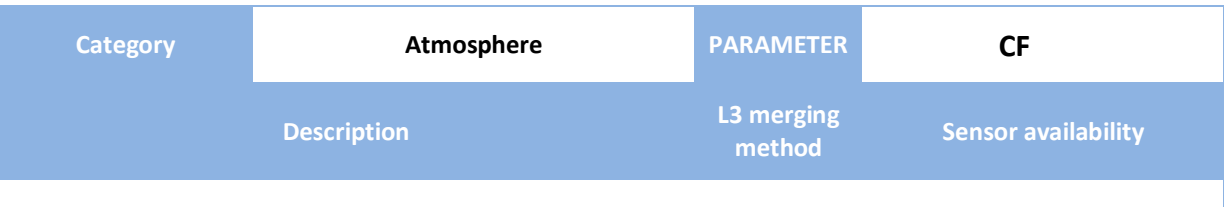

CF is the Cloud Fraction (%), i.e. the percentage of pixels with flags Cloud, Ice, or haze per bin.

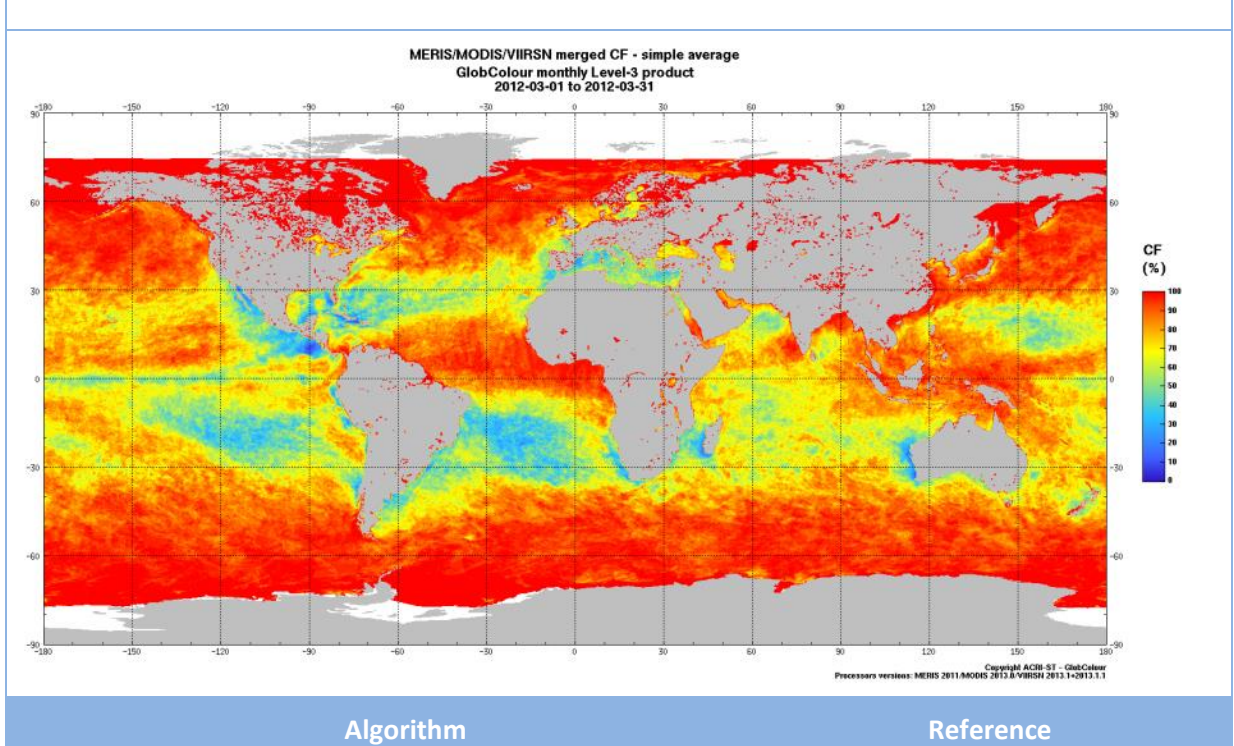

MODIS ATBD MERIS ATBD OLCI guide

STAT MER MOD SWF VIR OLA

This parameter is determined by using the following flags:

- CLDICE = "Probable cloud or ice contamination" for MODIS, SeaWiFS and VIIRS instruments
- "CLOUD or (WATER and ICE\_HAZE)" where ICE\_HAZE = "Ice or high aerosol load pixel or Cloud" for the MERIS instrument.
- "CLOUD or CLOUD\_AMBIGUOUS" for the OLCI instrument.

Two products are available:

- daily products: percentage of input pixels per bin flagged as cloudy in the original level 2 products
- 8-days and monthly products: percentage of merged days per bin where the daily cloud fraction is greater than a specified threshold (50% in current GlobColour processor)

**References**

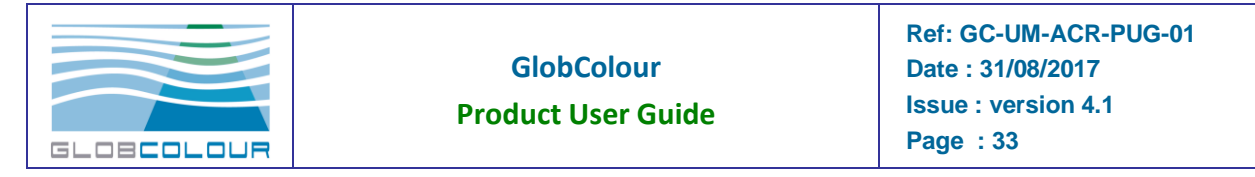

MODIS ATBD[: http://modis-atmos.gsfc.nasa.gov/MOD06\\_L2/atbd.html](http://modis-atmos.gsfc.nasa.gov/MOD06_L2/atbd.html) (accessed December 2014) MERIS ATBD:<http://envisat.esa.int/handbooks/meris/CNTR2-7.html> (accessed October 2016) OLCI guide[: https://earth.esa.int/web/sentinel/technical-guides/sentinel-3-olci/level-2/ocean-processing](https://earth.esa.int/web/sentinel/technical-guides/sentinel-3-olci/level-2/ocean-processing)

## <span id="page-32-0"></span>**2.2.13 ABSD**

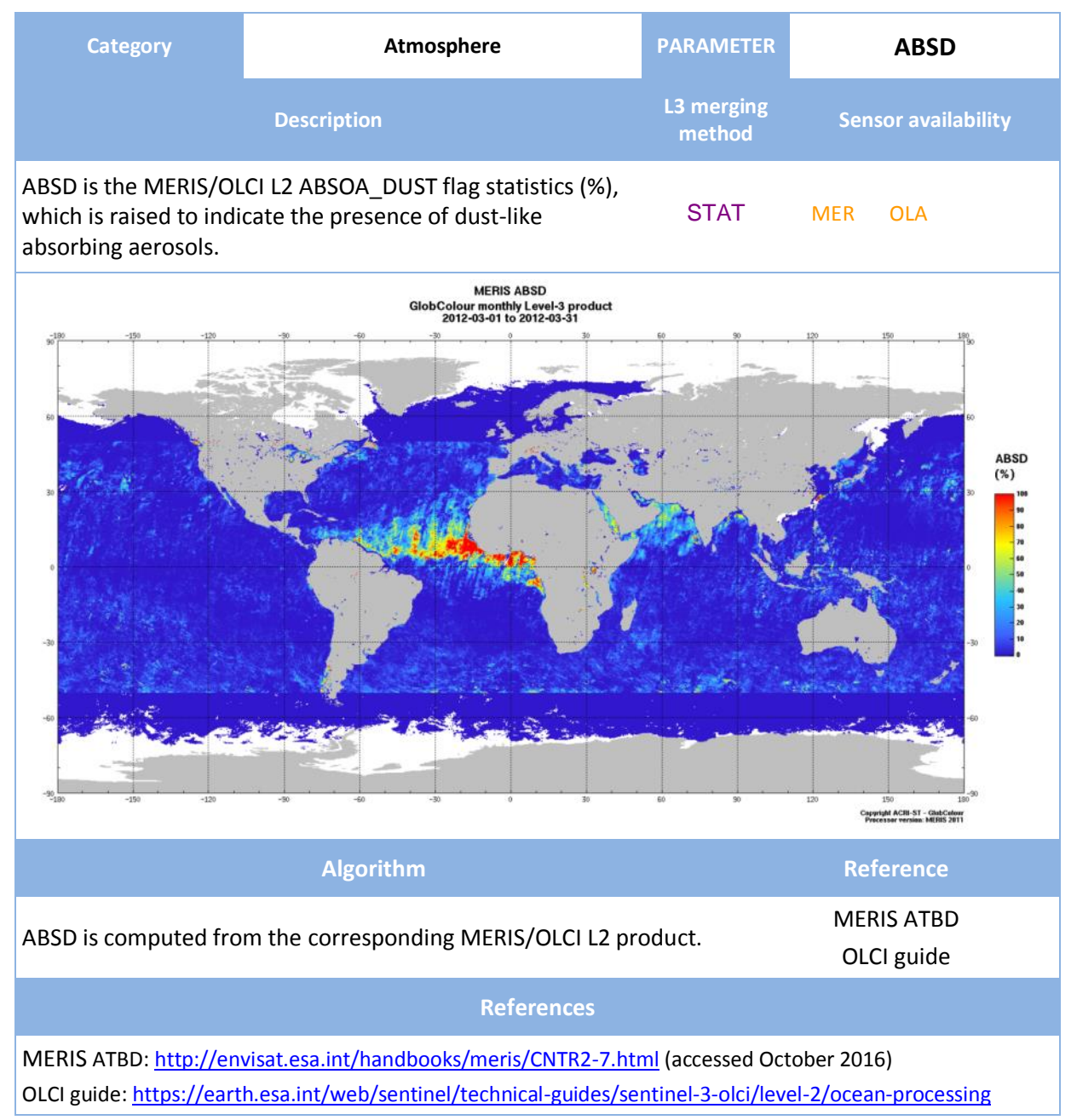

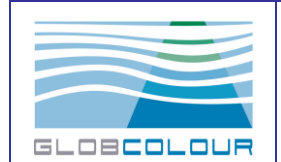

## <span id="page-33-0"></span>**2.2.14 (N)RRSxxx**

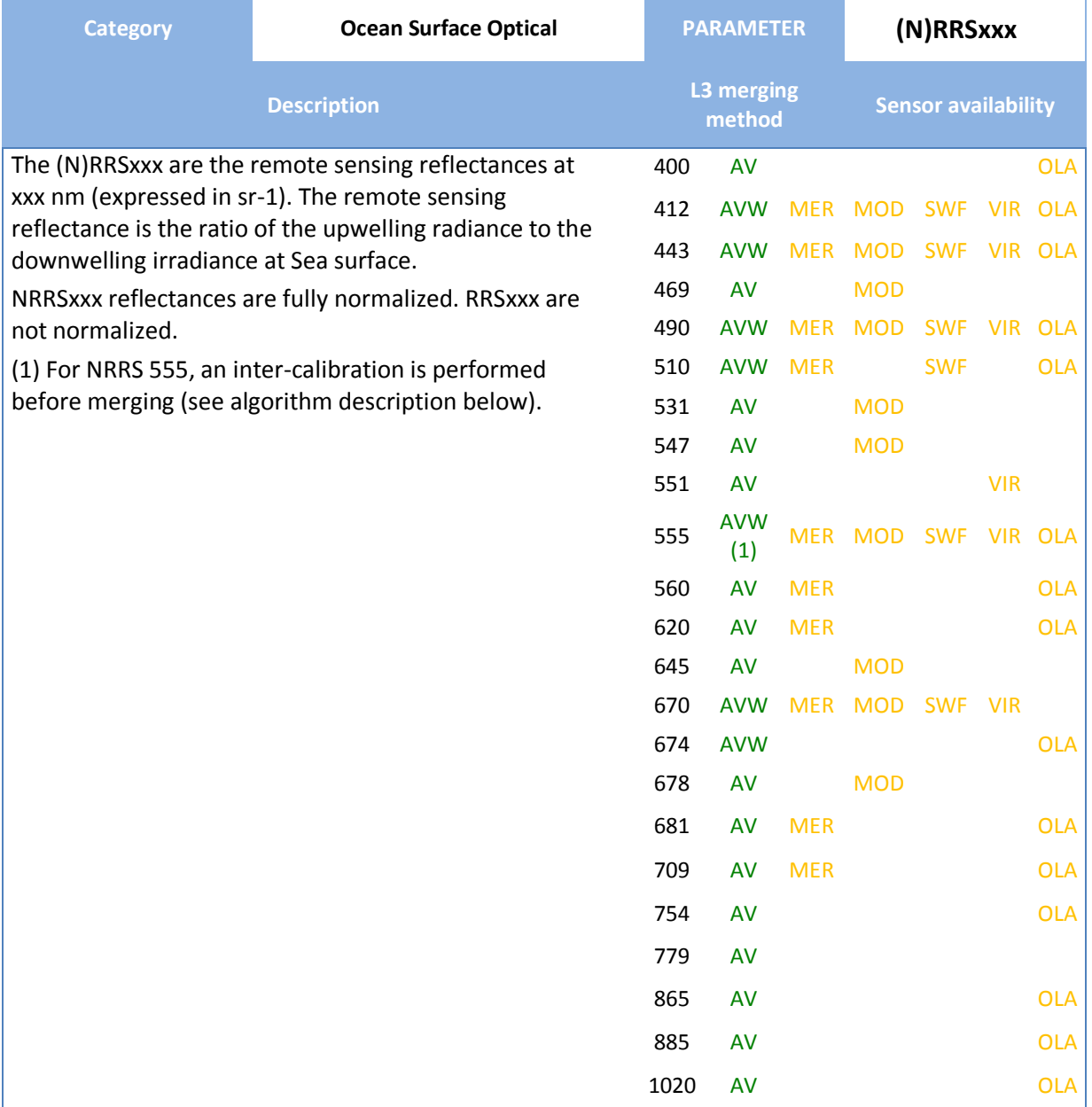

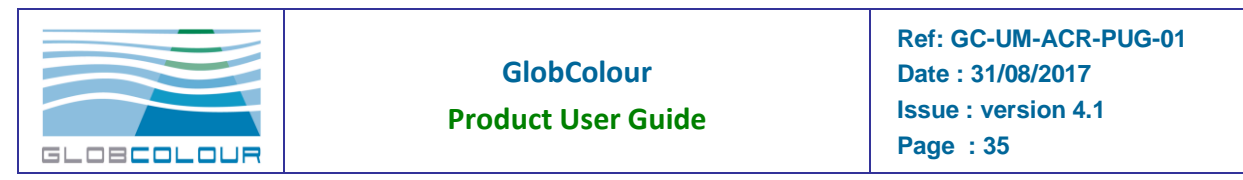

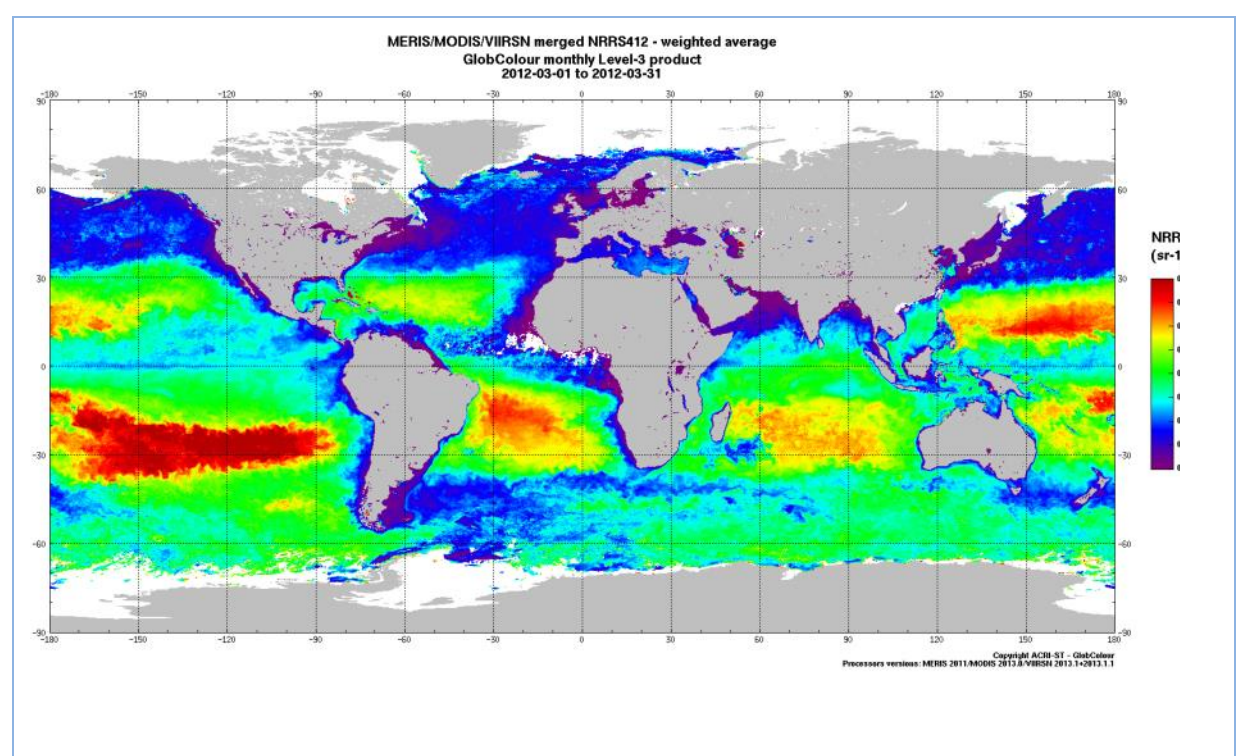

#### **Algorithm**

MERIS and OLCI normalised water leaving reflectances from the L2 products are initially converted into fully normalised water leaving reflectances (except for the MERIS 681 nm and 709 nm bands and for the OLCI bands ≥ 754 nm).

The NRRSxxx daily L3 products are generated for each instrument, using the corresponding L2 data. The merged NRRSxxx concentration is then computed as the weighted average of all the single-sensor products.

The 547-560 nm bands are submitted to a specific processing just before averaging to prepare a more consistent merging between the instruments. First of all, all bands are spectrally reaffected to 555 nm, using an inter-spectral conversion LUT which is a function of the CHL1 concentration (weighted average version):

- MODIS: NRRS555 = NRRS547 \* (0.93573 + 0.0861 \* y + 0.01545 \* y<sup>2</sup> 0.00714 \* y<sup>3</sup> 0.00245 \* y 4 )
- VIIRS: NRRS555 = NRRS551 \* (0.97979 + 0.03583 \* y + 0.0057 \* y<sup>2</sup> 0.00277 \* y<sup>3</sup> 0.00085 \* y 4 )
- SeaWiFS: No change as SeaWiFS band is actually at 555 nm
- MERIS/OLCI: NRRS555 = NRRS560 \* (1.02542 0.03757 \* y 0.00171 \*  $y^2$  + 0.0035 \*  $y^3$  + 0.00057 \* y 4 )

where  $y = log10$ (CHL1).

#### **Validity**

The validity limit for the spectral interpolation method at 555 nm is  $0.01 \leq \text{CHL1} \leq 30$ .

**References**

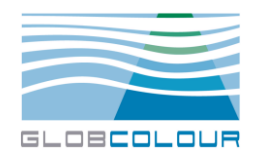

**Ref: GC -UM -ACR -PUG -01 Date : 31/08/2017 Issue : version 4. 1 Page : 36**

N/A
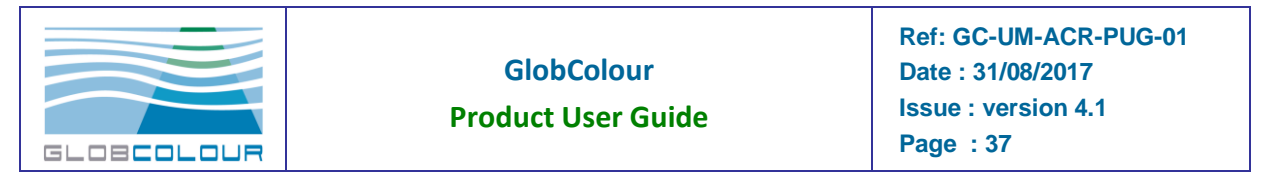

### **2.2.15 EL555**

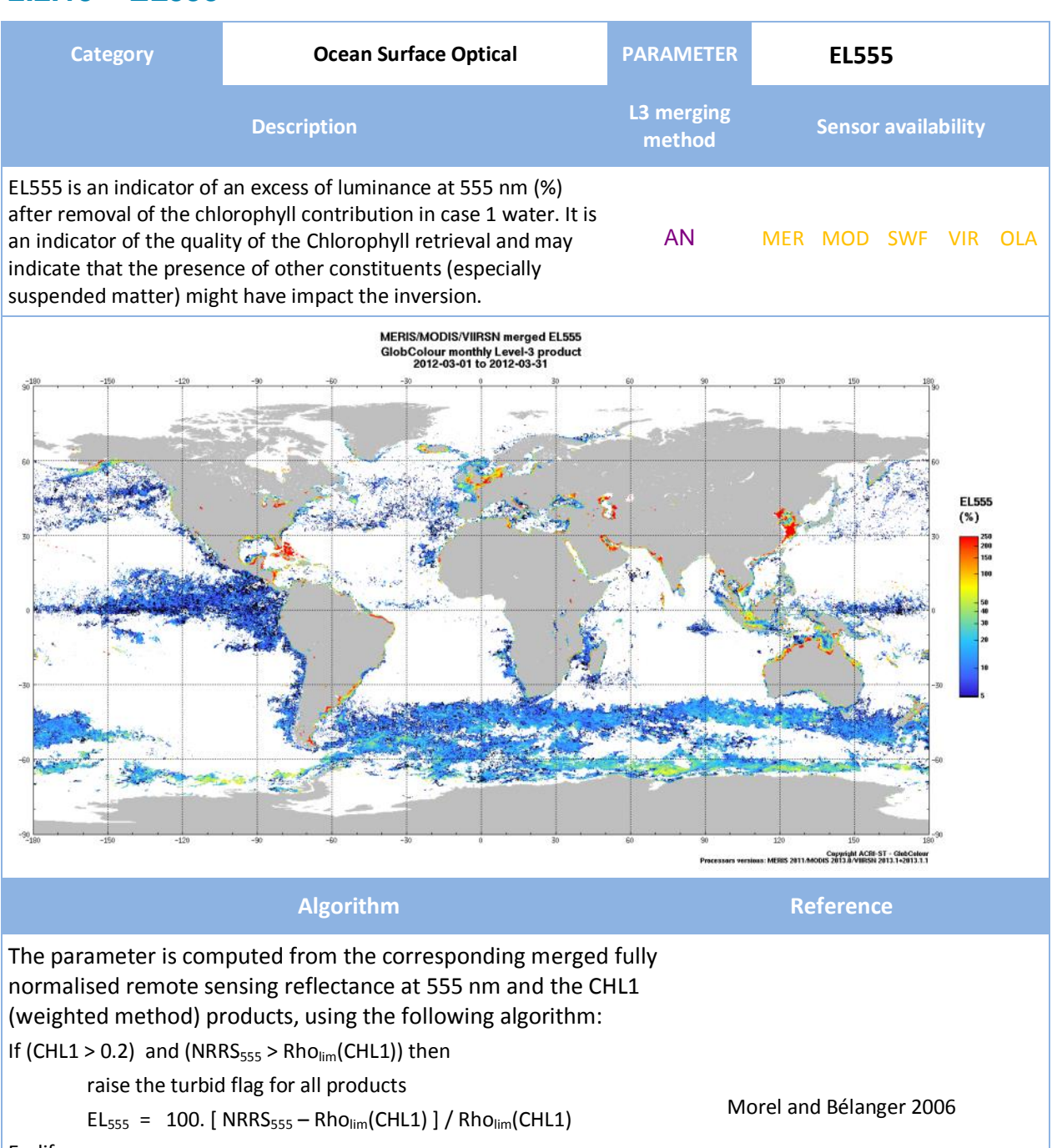

Endif,

where  $Rho_{\text{lim}}(CHL1)$  is expressed as:

 $y = log_{10}(CHL1)$ 

 $\overline{R}$   $\overline{R}$   $\overline{R}$   $\overline{R}$   $\overline{Q}$   $\overline{Q}$   $\overline{$ 

**References**

Morel, A. and S. Belanger, (2006) Improved Detection of turbid waters from Ocean Color information, *Remote Sensing of Environment*, **102**, 237-249.

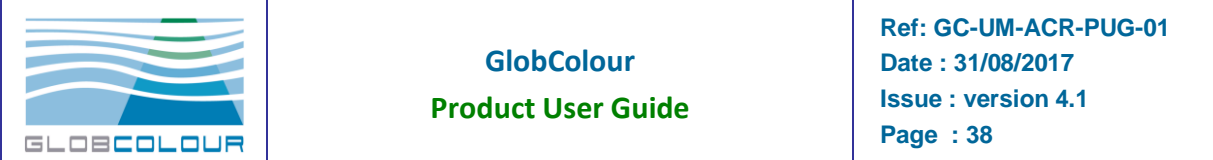

## **2.2.16 PAR**

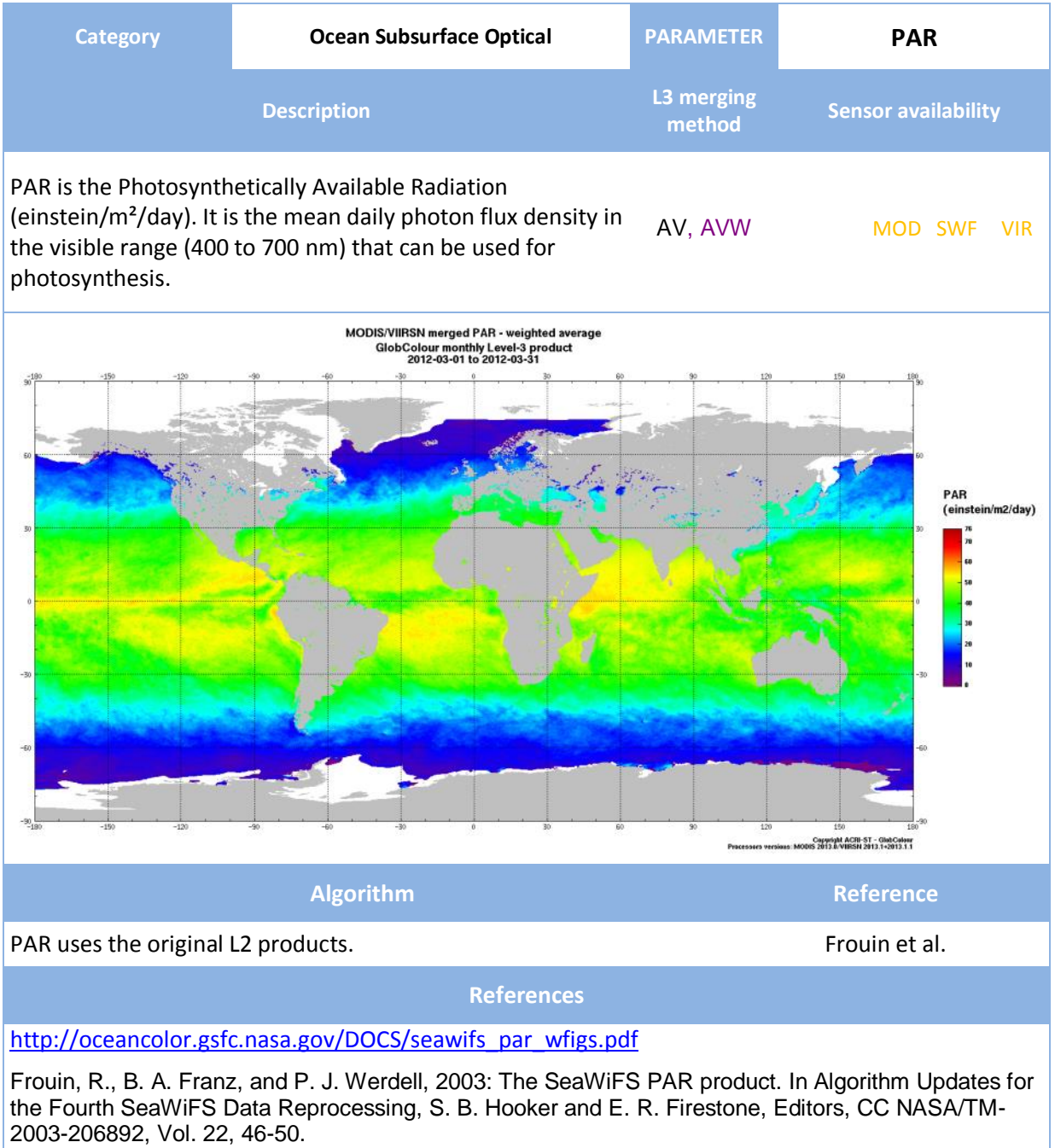

**Related products**

KdPAR provides the attenuation coefficient of the PAR in the water.

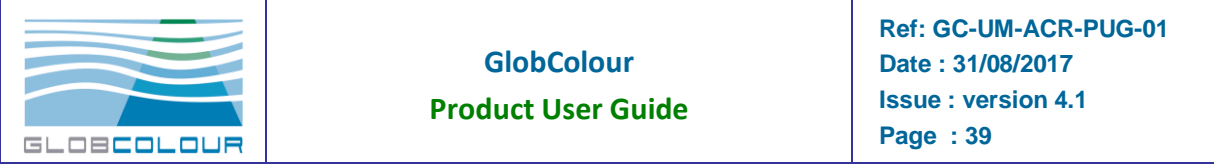

### **2.2.17 BBP**

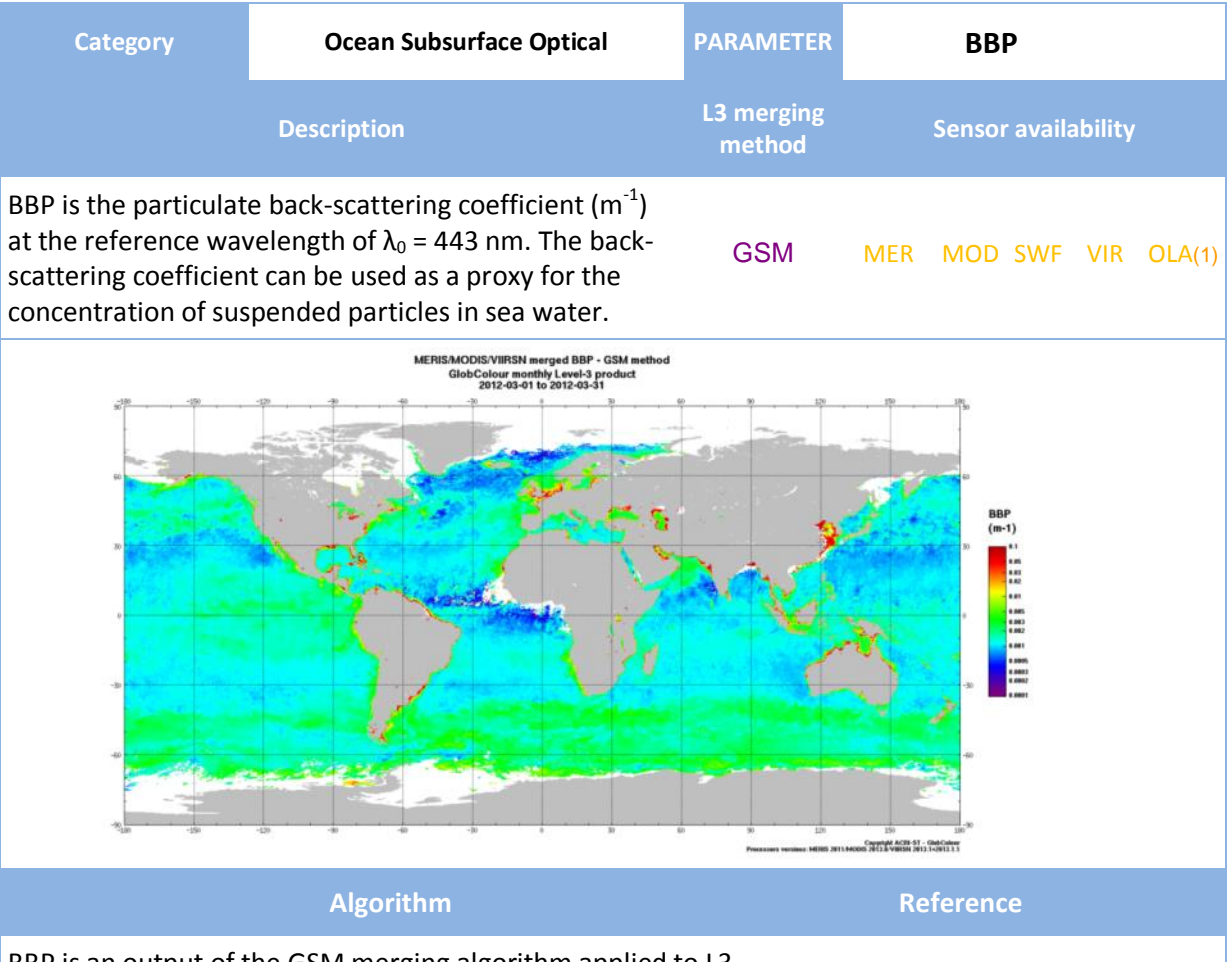

BBP is an output of the GSM merging algorithm applied to L3 BBT is an output of the GSN merging algorithm applied to ES Maritorena and Siegel, 2005 single-sensors reflectances NRRS.

#### **References**

Maritorena, S. and Siegel, D.A. 2005. Consistent Merging of Satellite Ocean Colour Data Sets Using a Bio-Optical Model. Remote Sensing of Environment, 94, 4, 429-440.

Maritorena S., O. Hembise Fanton d Andon, A. Mangin, and D.A. Siegel. 2010. Merged Satellite Ocean Color Data Products Using a Bio-Optical Model: Characteristics, Benefits and Issues. Remote Sensing of Environment, 114, 8: 1791-1804.

#### **Related products**

The MERIS/OLCI TSM product is computed from the back-scattering coefficient at 444 nm using the following assumptions: BP = BBP/0.015, TSM = 1.73\*BP. Therefore the BBP variable issued from the GSM algorithm is closely related to TSM. SPM-OC5 provides the inorganic suspended particulate matter, a product closely linked to bbp, according to the OC5 algorithm.

The OSS2015 demonstration products include backscattering coefficients at several wavelength computed by the Non-Spectral Algorithm of Loisel et al. 2006.

Other GSM algorithm outputs: CHL1 (GSM), CDM

(1): OLCI GSM products are experimental for the moment (we use MERIS uncertainties)

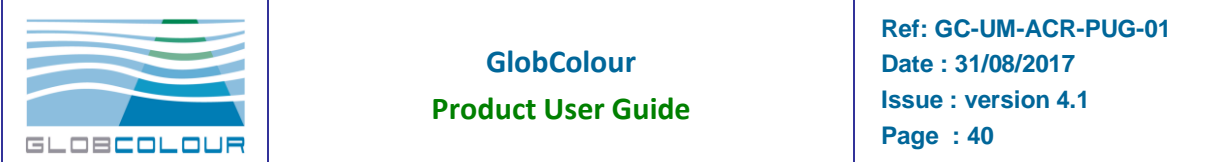

## **2.2.18 CDM**

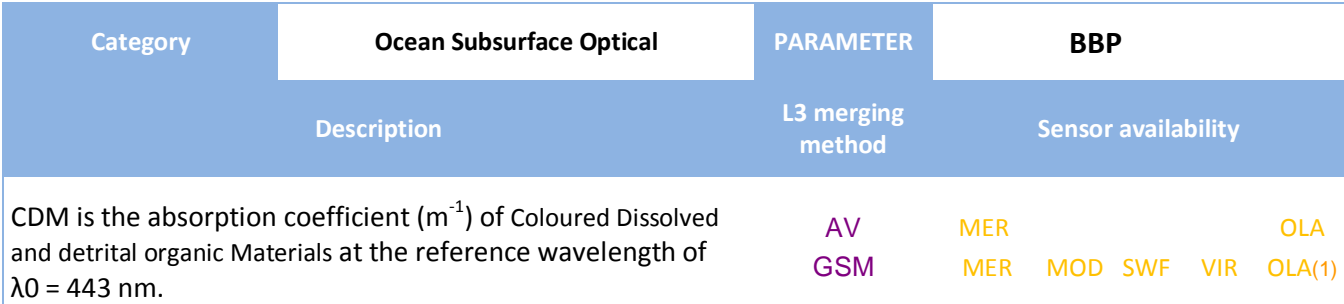

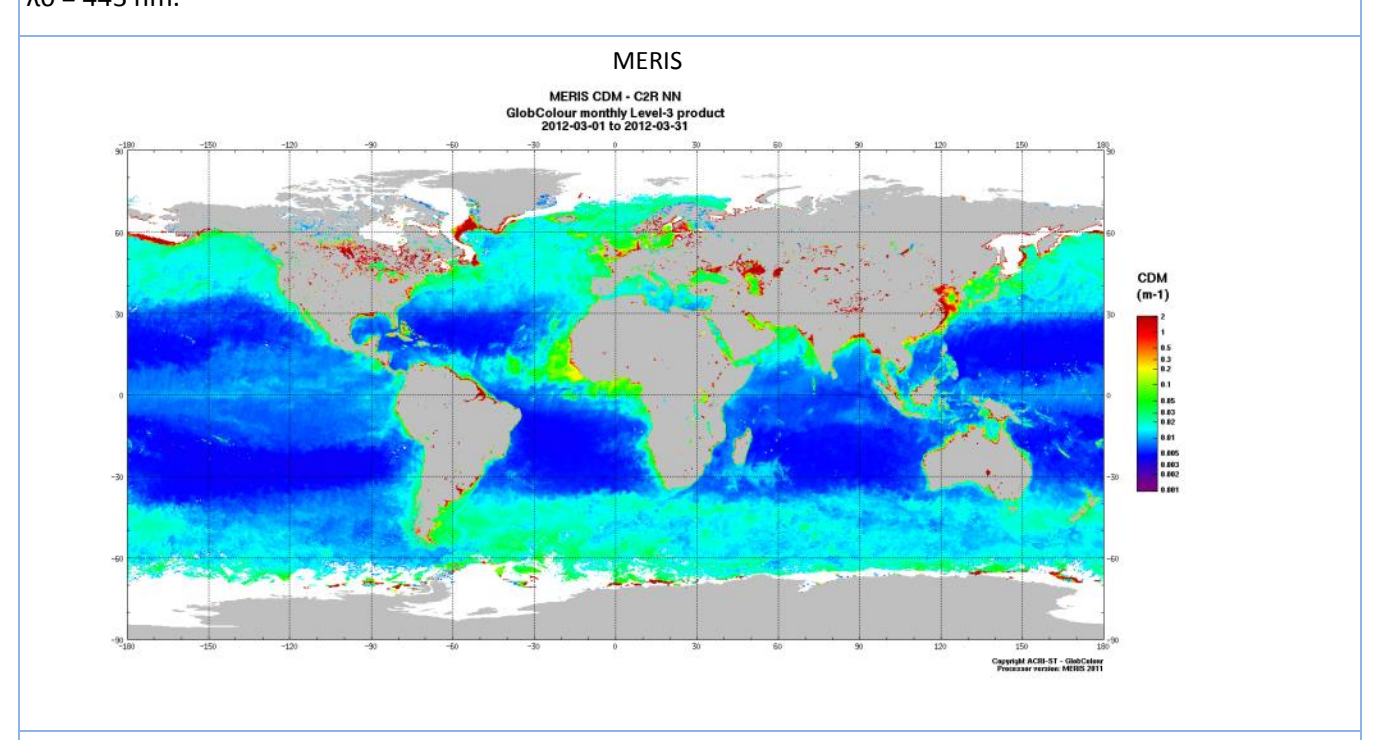

GSM

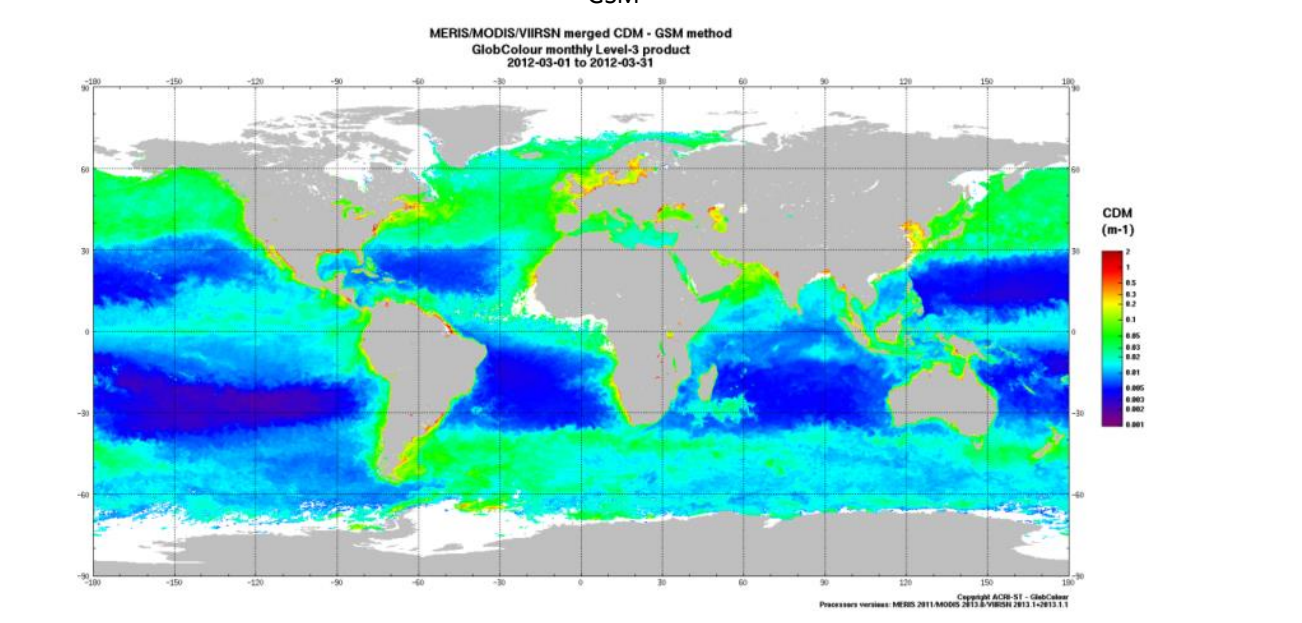

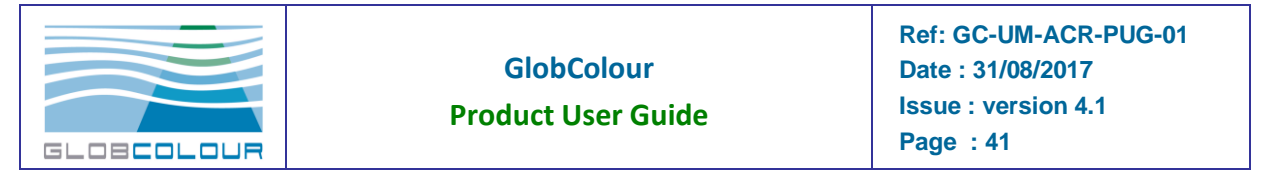

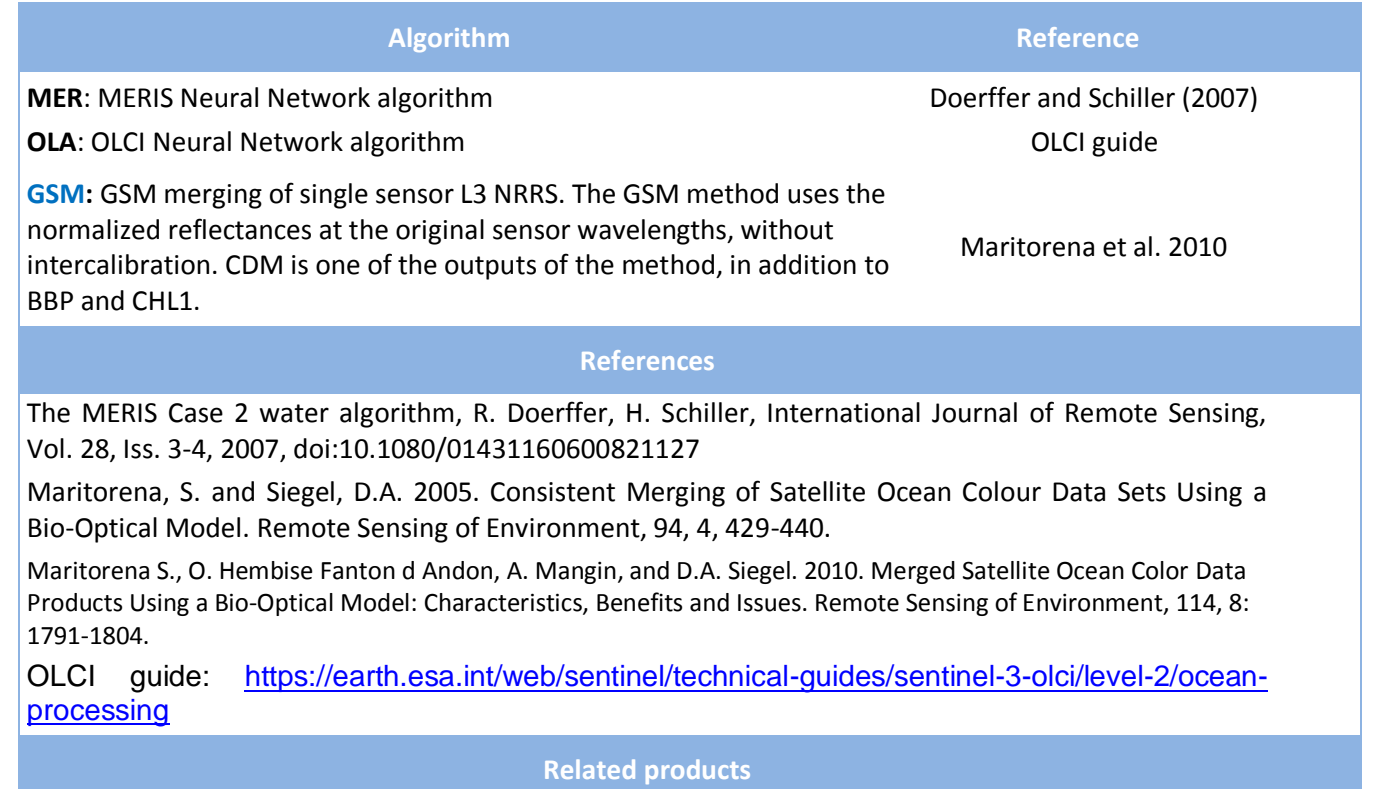

Other MERIS/OLCI Neural Network outputs: CHL2, TSM Other GSM algorithm outputs: CHL1 (GSM), BBP

(1): OLCI GSM products are experimental for the moment (we use MERIS uncertainties)

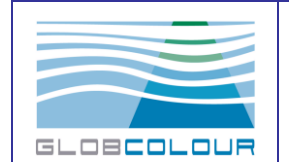

### **2.2.19 KD490**

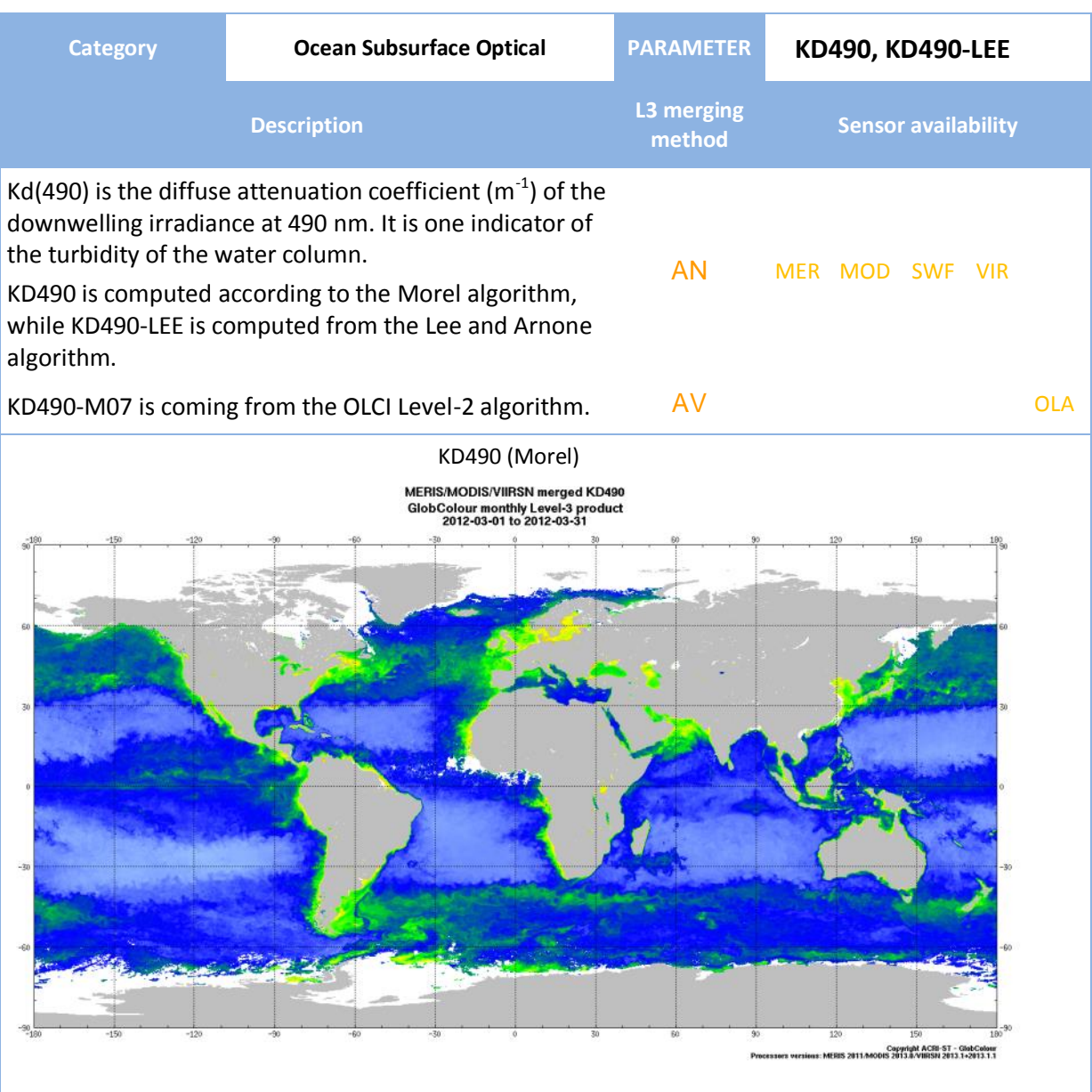

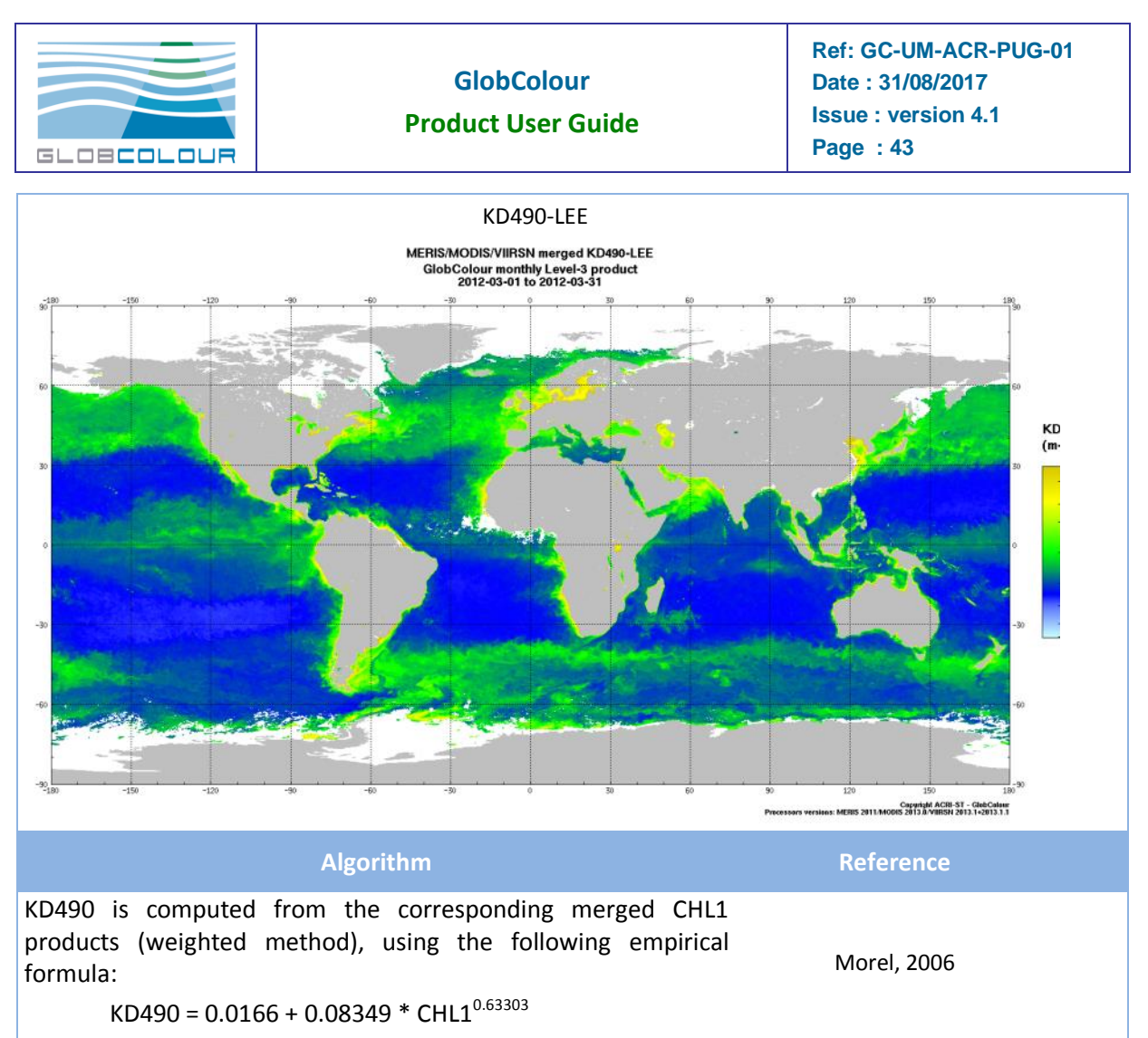

A similar formula with slightly different coefficients is described in Morel et al. (2007).

KD490-LEE is computed from the corresponding merged fully normalised remote sensing reflectance products at 443, 490, 555 and 670 nm using the semi-analytical method of Lee and Arnone.

Lee and Arnone, 2005

#### **References**

Andre Morel, personnal communication, June 2006.

Andre Morel, Yannick Huot, Bernard Gentili, P. Jeremy Werdell, Stanford B. Hooker, Bryan A. Franz, Examining the consistency of products derived from various ocean color sensors in open ocean (Case 1) waters in the perspective of a multi-sensor approach, Remote Sensing of Environment, 111 (2007), 69-88, doi:10.1016/j.rse.2007.03.012

Zhong-Ping Lee, Ke-Ping Du and Robert Arnone (2005) A model for the diffuse attenuation coefficient of downwelling irradiance. JOURNAL OF GEOPHYSICAL RESEARCH. VOL. 110, C02016, doi:10.1029/2004JC002275, 2005

#### **Related products**

KDPAR provides the diffuse attenuation coefficient of the Photosynthetically Available Radiation.

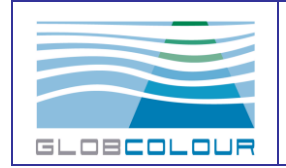

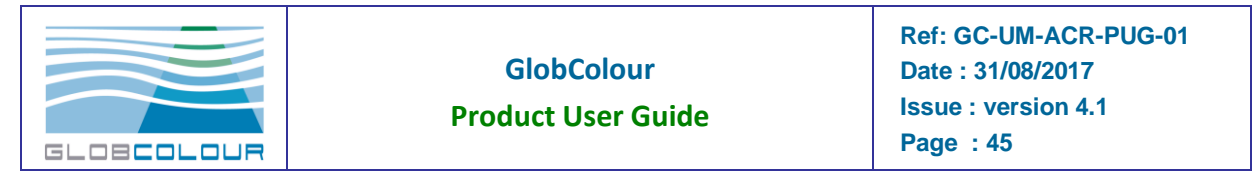

### **2.2.20 KDPAR**

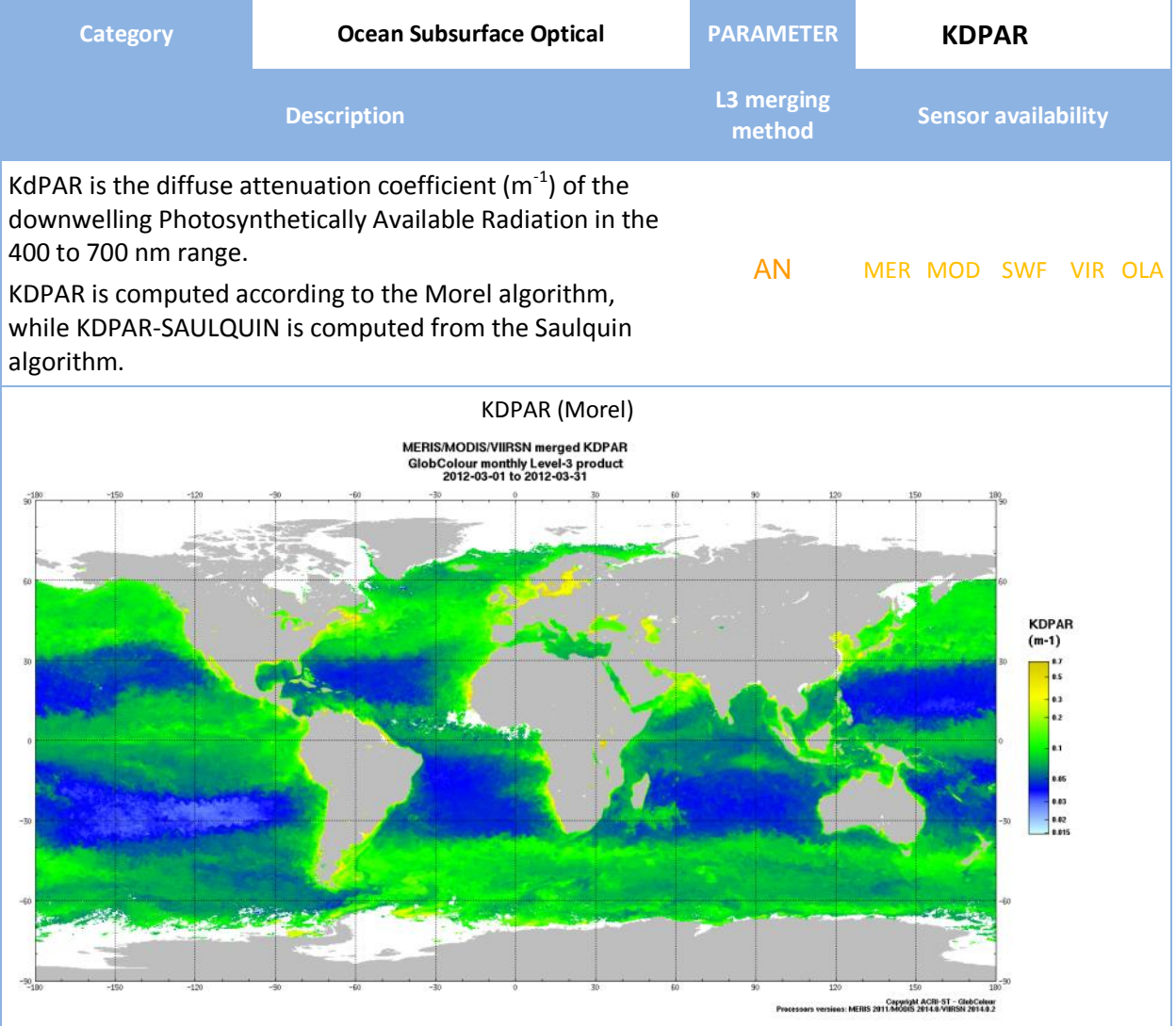

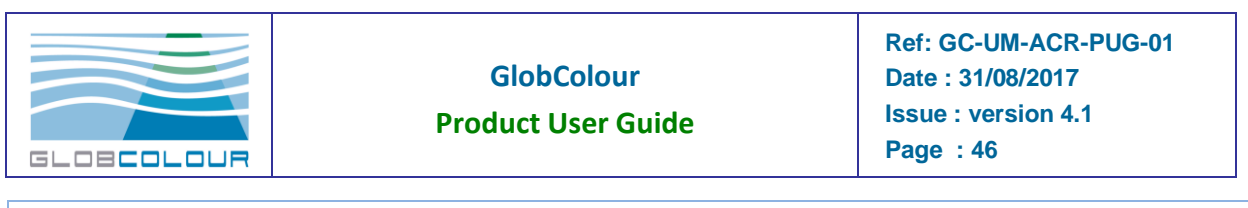

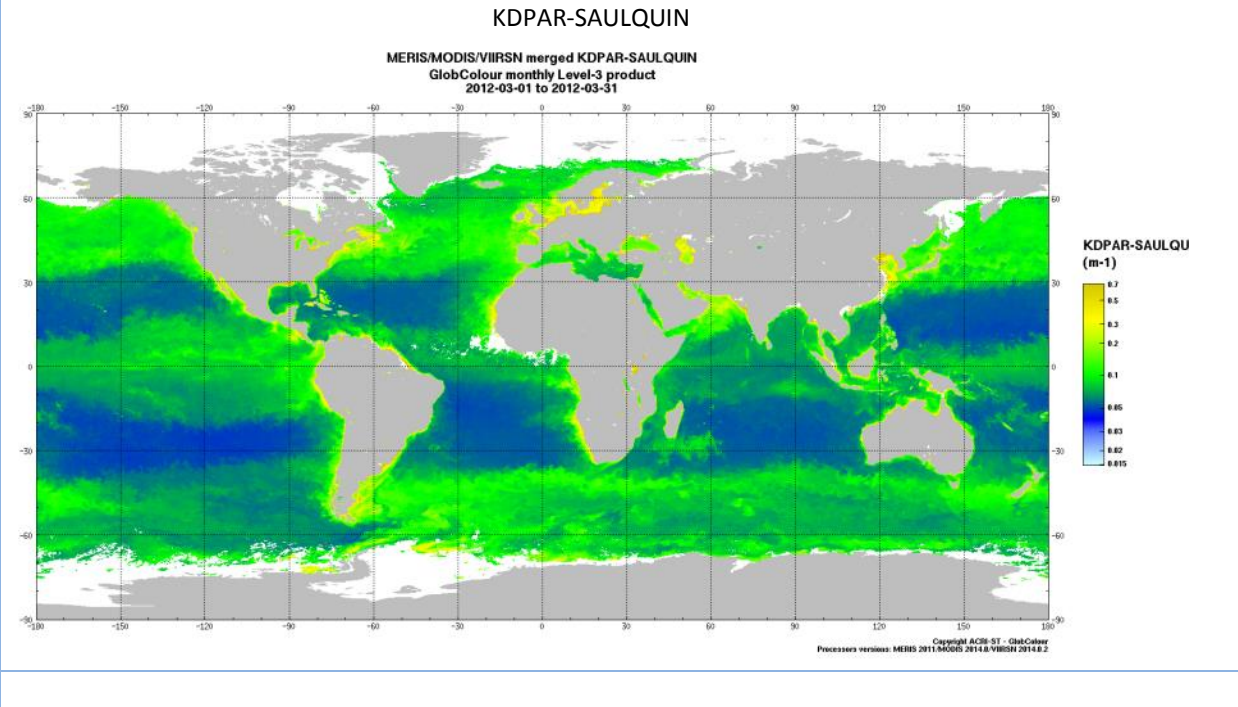

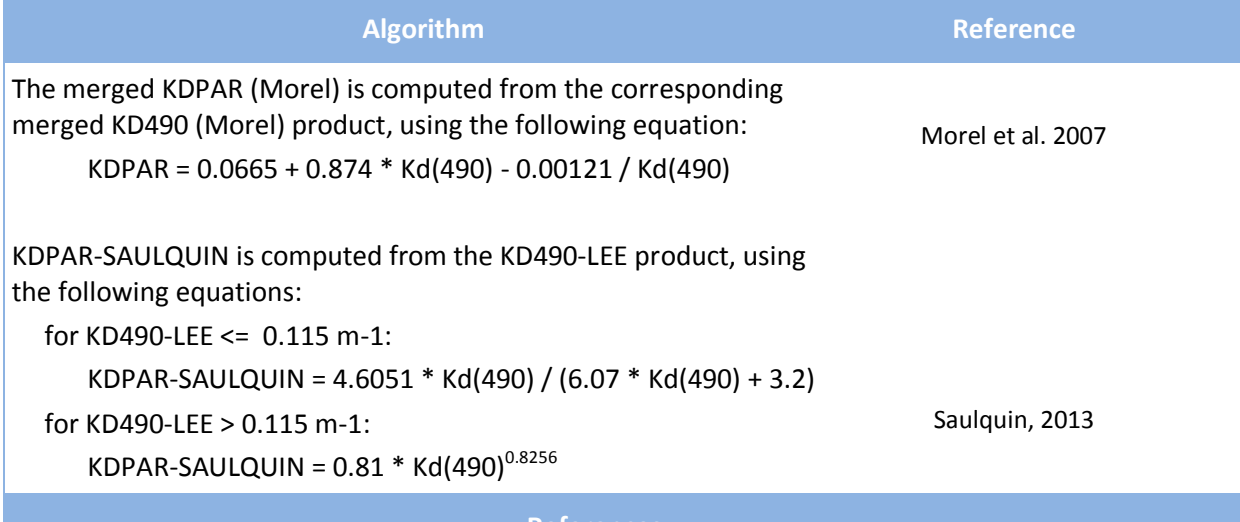

**References**

Andre Morel, Yannick Huot, Bernard Gentili, P. Jeremy Werdell, Stanford B. Hooker, Bryan A. Franz, Examining the consistency of products derived from various ocean color sensors in open ocean (Case 1) waters in the perspective of a multi-sensor approach, Remote Sensing of Environment, 111 (2007), 69-88, doi:10.1016/j.rse.2007.03.012

Saulquin B., Hamdi A, Gohin F., Populus J., Mangin, A. and Fanton d Andon O., 2013: Estimation of the diffuse attenuation coefficient KdPAR using MERIS and application to seabed habitat mapping. Remote Sensing of Environment, pp. 224-233.

**Related products**

KDPAR (Morel) is computed from KD490.

KDPAR-SAULQUIN is computed from KD490-LEE.

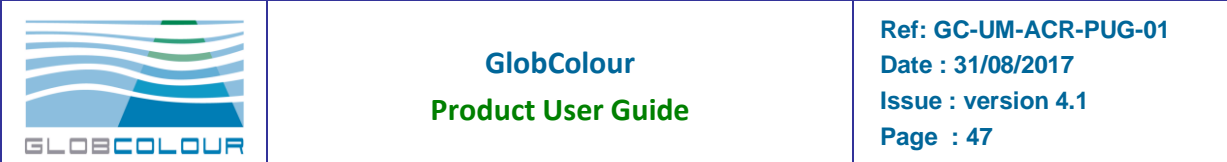

### **2.2.21 ZHL**

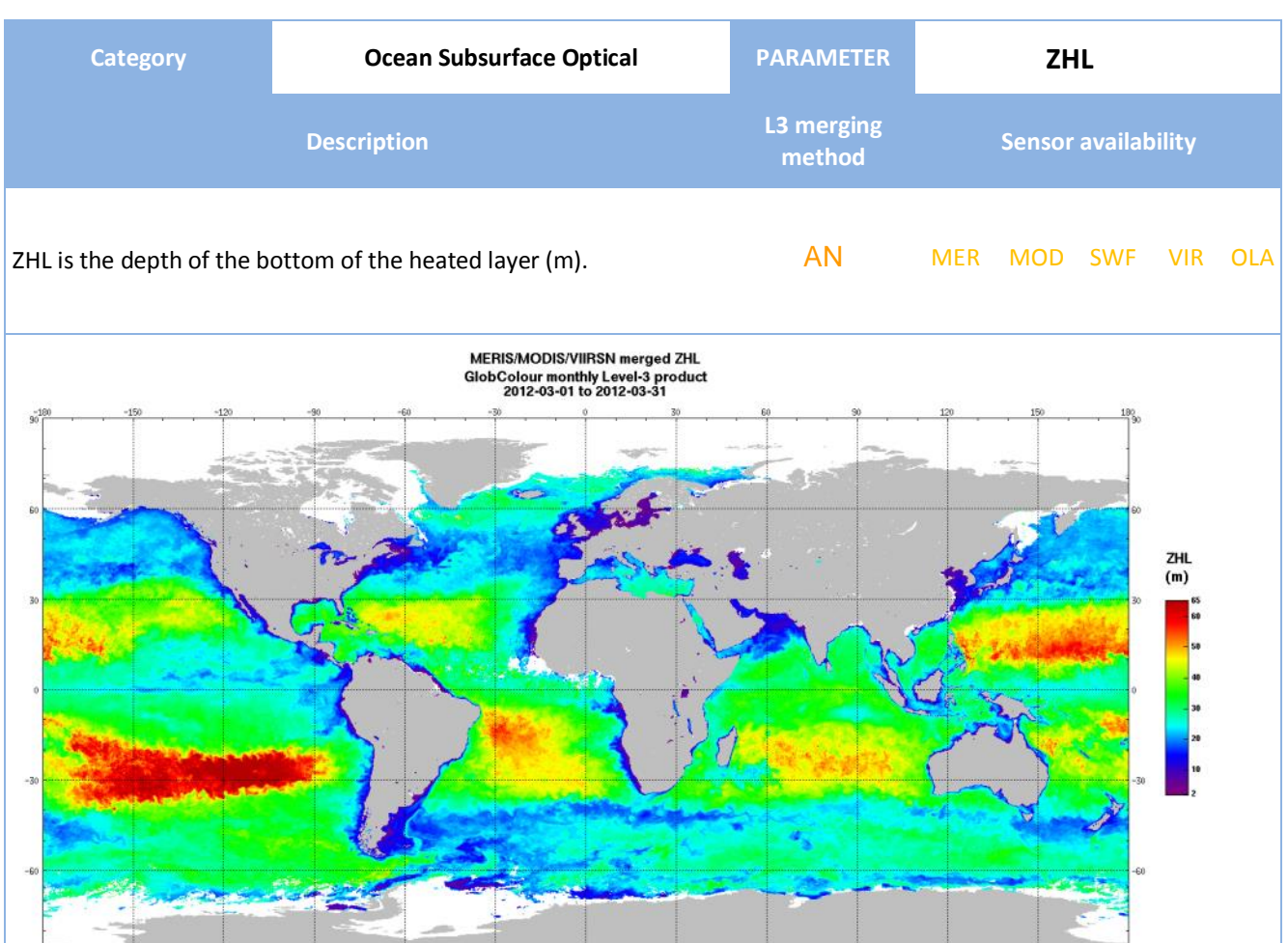

**Algorithm Reference**

Copyright ACRI-ST - GlobColour<br>DIS 2013 8/VIIRSN 2013 1+2013 1.1

ZHL is computed from the corresponding merged KDPAR MOREL product, using the following equation:

Morel et al. 2007

 $ZHL = 2 / KDPAR$ 

 $-90$ 

**References**

Andre Morel, Yannick Huot, Bernard Gentili, P. Jeremy Werdell, Stanford B. Hooker, Bryan A. Franz, Examining the consistency of products derived from various ocean color sensors in open ocean (Case 1) waters in the perspective of a multi-sensor approach, Remote Sensing of Environment, 111 (2007), 69- 88, doi:10.1016/j.rse.2007.03.012

**Related products**

ZHL is computed from KD490.

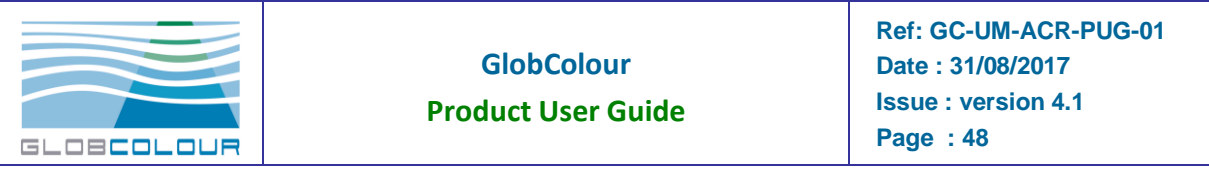

### **2.2.22 ZEU**

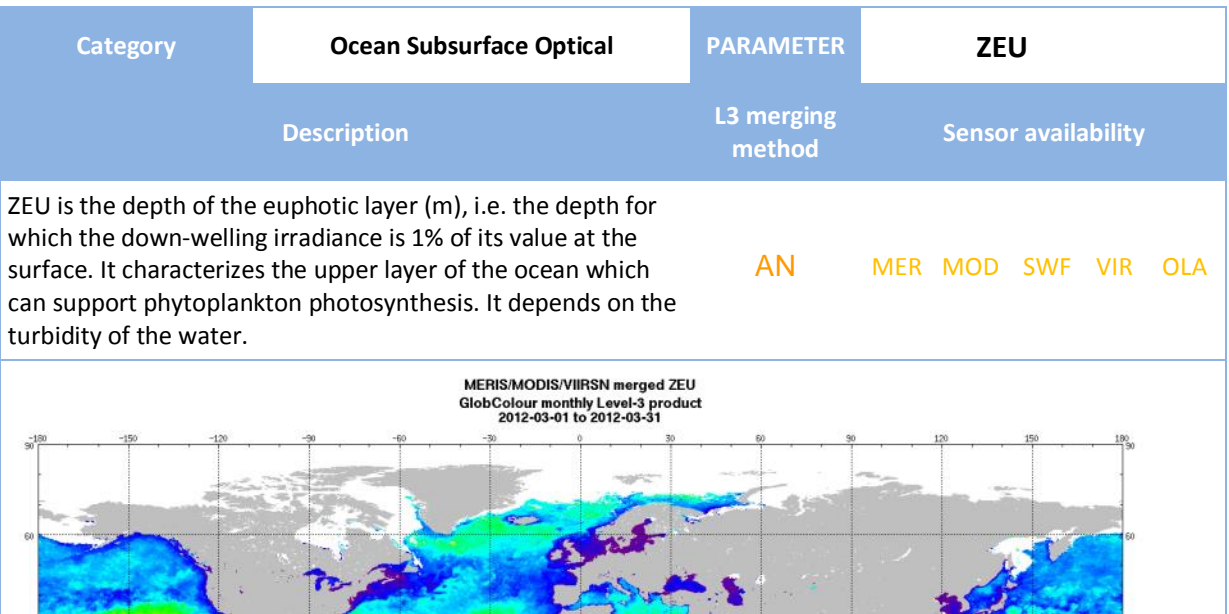

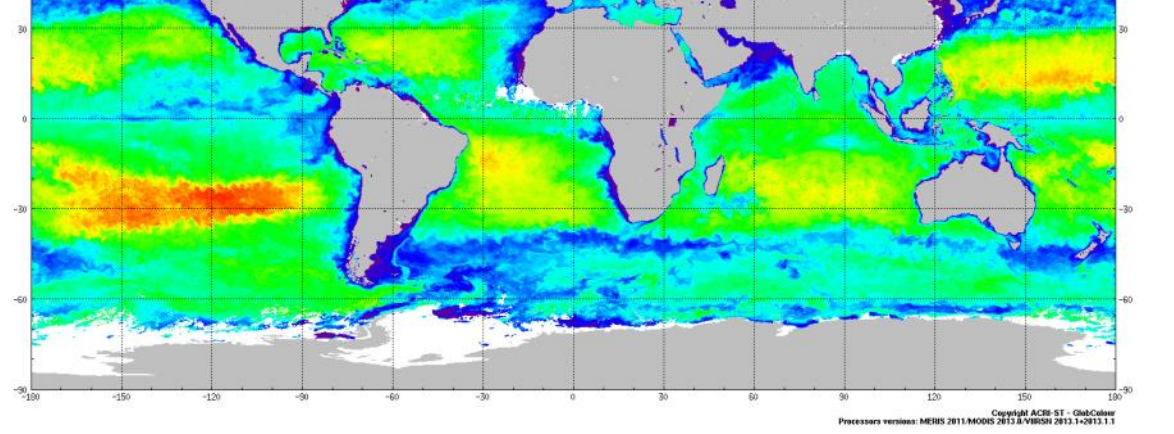

**Algorithm Reference**

ZEU computed from the corresponding merged CHL1 products (weighted method), using the following empirical equation:

$$
ZEU = 10^{1.524 - 0.436y - 0.0145y^2 + 0.0186y^3}
$$
 with y =

Morel et al. 2007

 $log_{10}(CHL1)$ 

**References**

Andre Morel, Yannick Huot, Bernard Gentili, P. Jeremy Werdell, Stanford B. Hooker, Bryan A. Franz, Examining the consistency of products derived from various ocean color sensors in open ocean (Case 1) waters in the perspective of a multi-sensor approach, Remote Sensing of Environment, 111 (2007), 69-88, doi:10.1016/j.rse.2007.03.012

**Related products**

ZHL is computed from KD490.

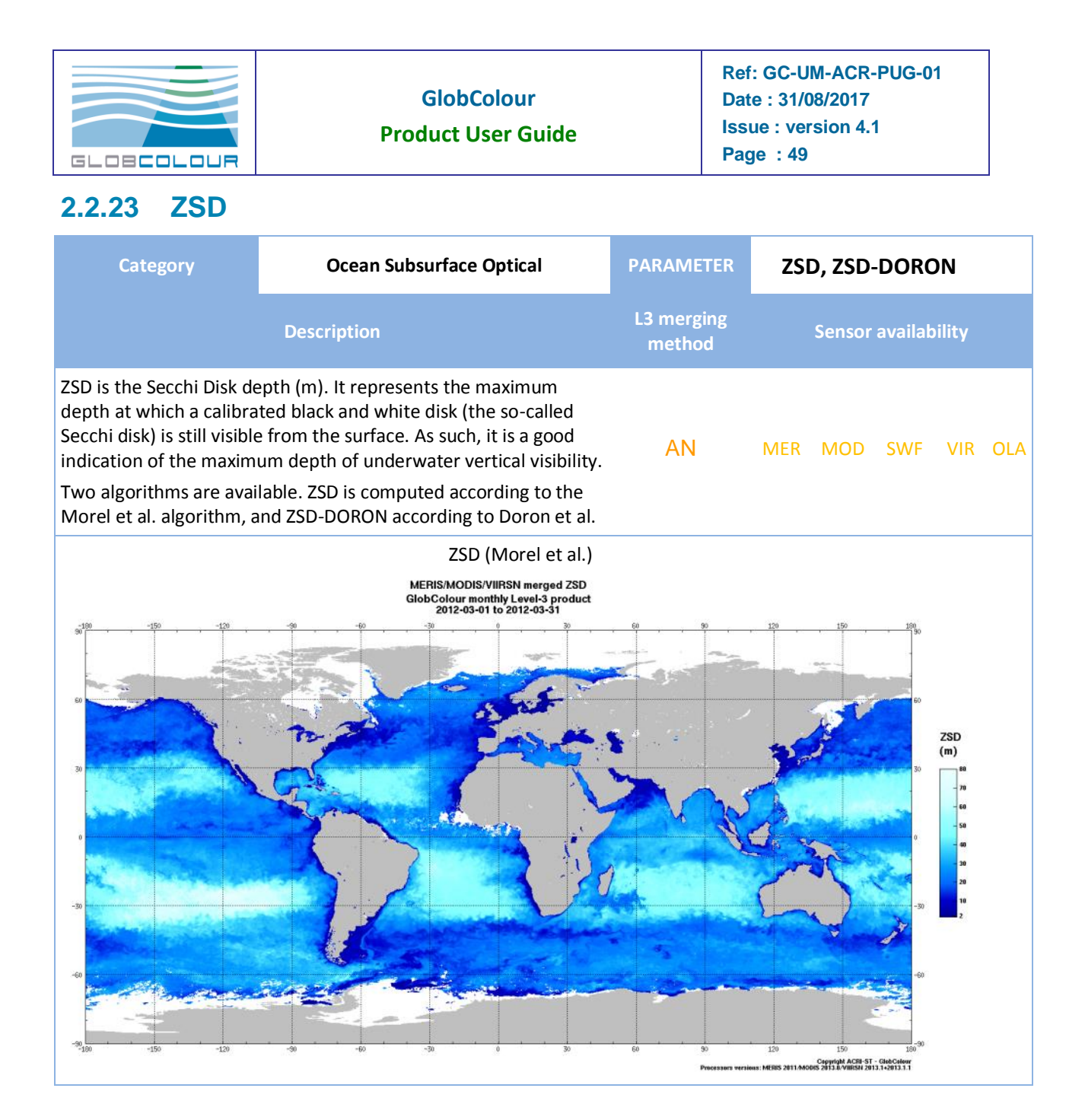

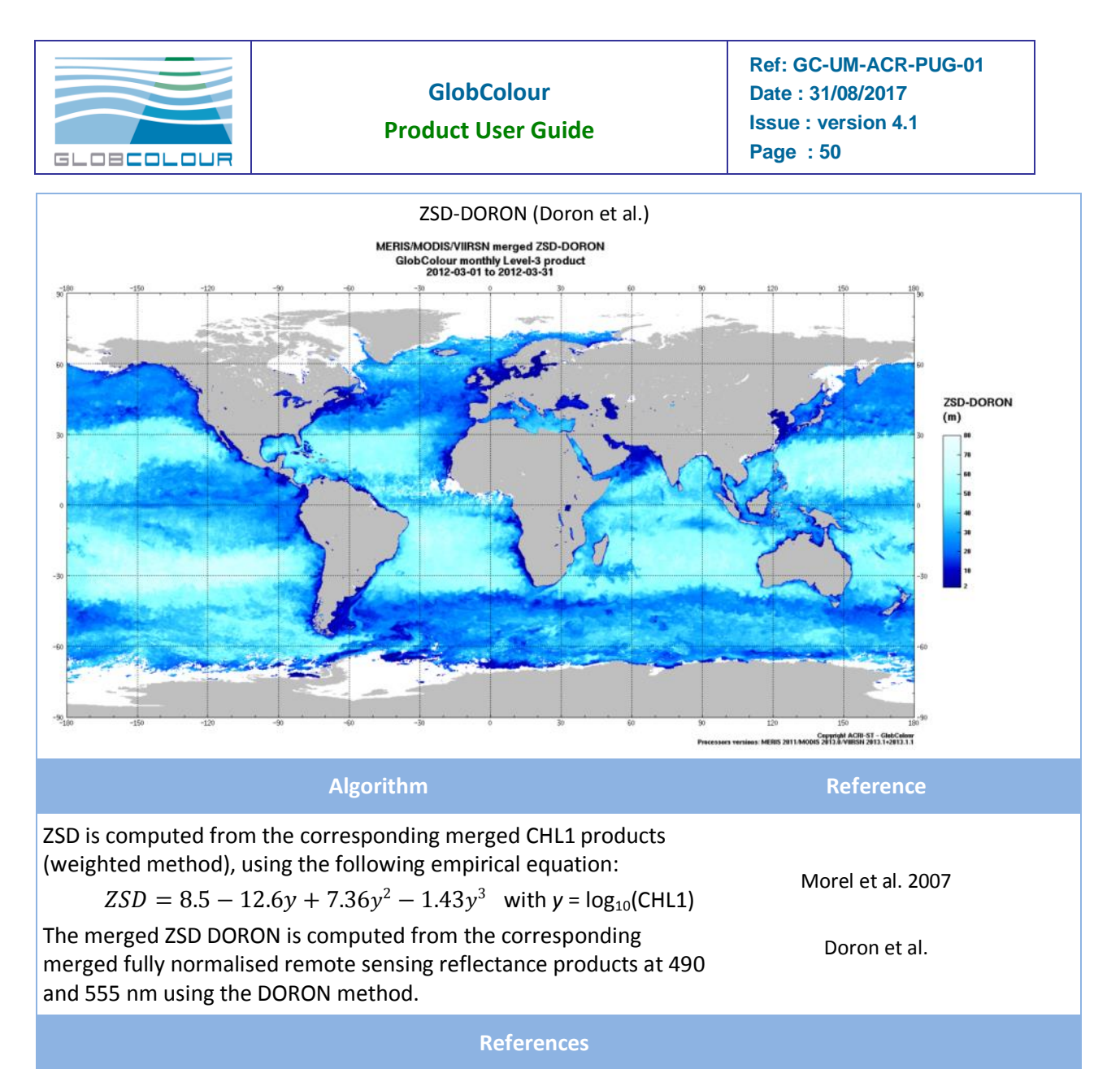

Andre Morel, Yannick Huot, Bernard Gentili, P. Jeremy Werdell, Stanford B. Hooker, Bryan A. Franz, Examining the consistency of products derived from various ocean color sensors in open ocean (Case 1) waters in the perspective of a multi-sensor approach, Remote Sensing of Environment, 111 (2007), 69-88, doi:10.1016/j.rse.2007.03.012

Doron, M., Babin, M., Mangin, A. and O. Fanton d Andon (2006). Estimation of light penetration, and horizontal and vertical visibility in oceanic and coastal waters from surface reflectance. Journal of Geophysical Research, volume 112, C06003, doi: 10.1029/2006JC004007.

#### **Related products**

Another parameter linked to light penetration is the euphotic layer depth ZEU.

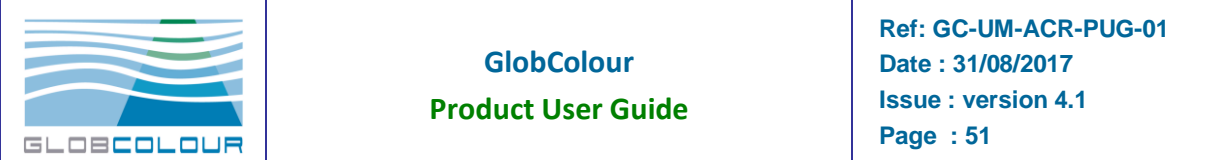

## **2.2.24 CHL-CIA**

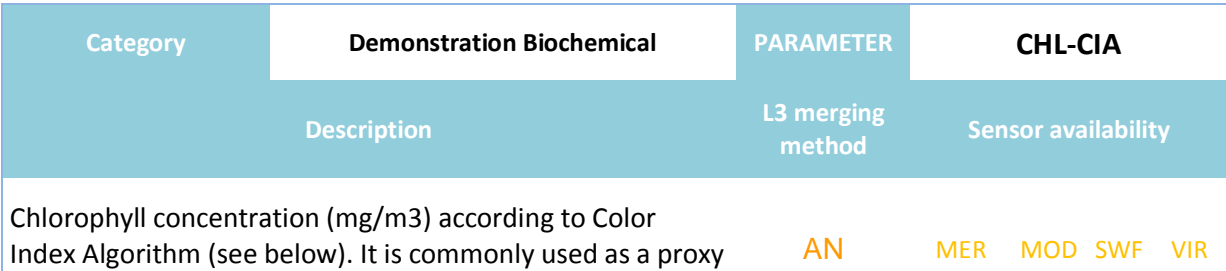

for the biomass of the phytoplankton.

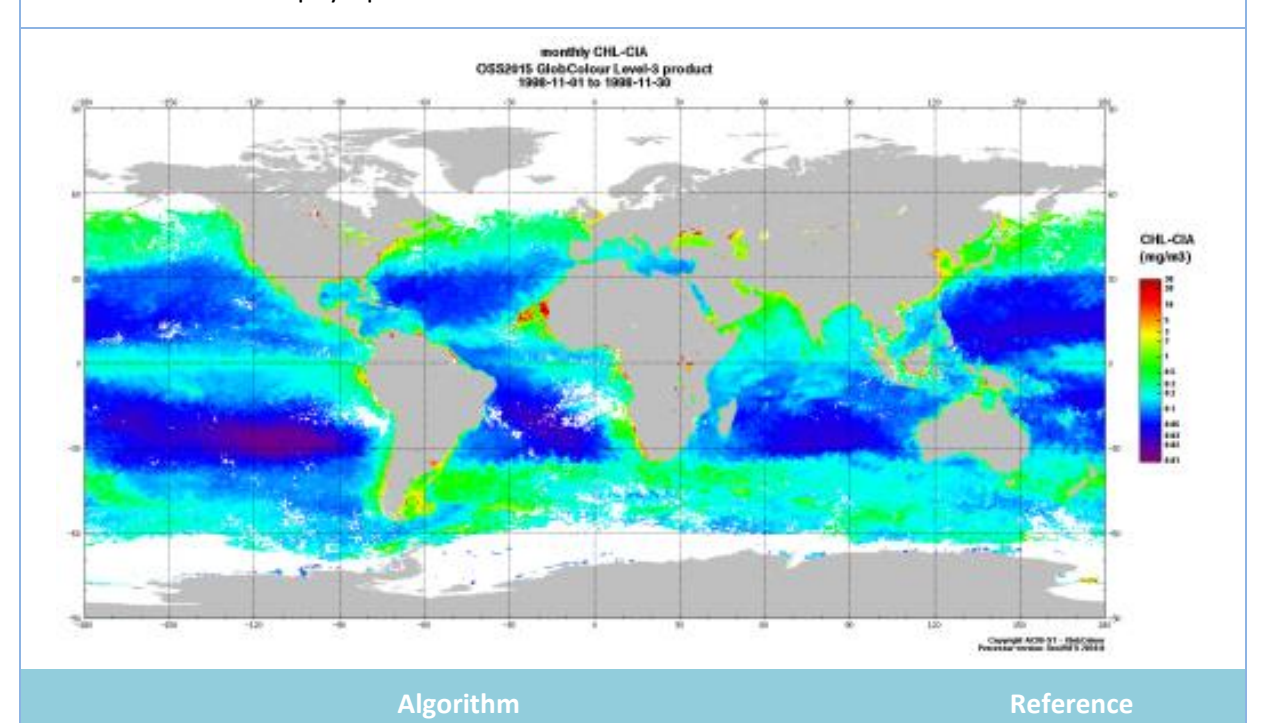

CHL-CIA is computed from L3 monthly merged products CHL1 (AVW) and NRRS using the Color Index band ratio algorithm. For chlorophyll concentrations higher than 0.3 mg/m<sup>3</sup>, CHL-CIA is equal to CHL1. A linear interpolation between the Color Index band ratio algorithm and CHL1 is performed in the range 0.25 to 0.3 mg/m<sup>3</sup>.

Hu et al. 2012

#### **References**

Hu, C., Lee, Z., and Franz, B., 2012. Chlorophyll a algorithms for oligotrophic oceans: A novel approach bases on three-band reflectance difference. Journal of Geophysical Research, 117, doi:10.1029/2011JC007395.

#### **Related products**

Other chlorophyll products available in the GlobColour data set: CHL1 (weighted average and GSM), CHL-OC5, CHL2

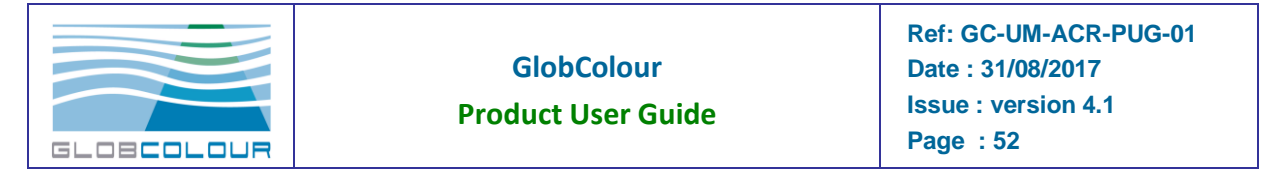

## **2.2.25 BBPxxx-LOG**

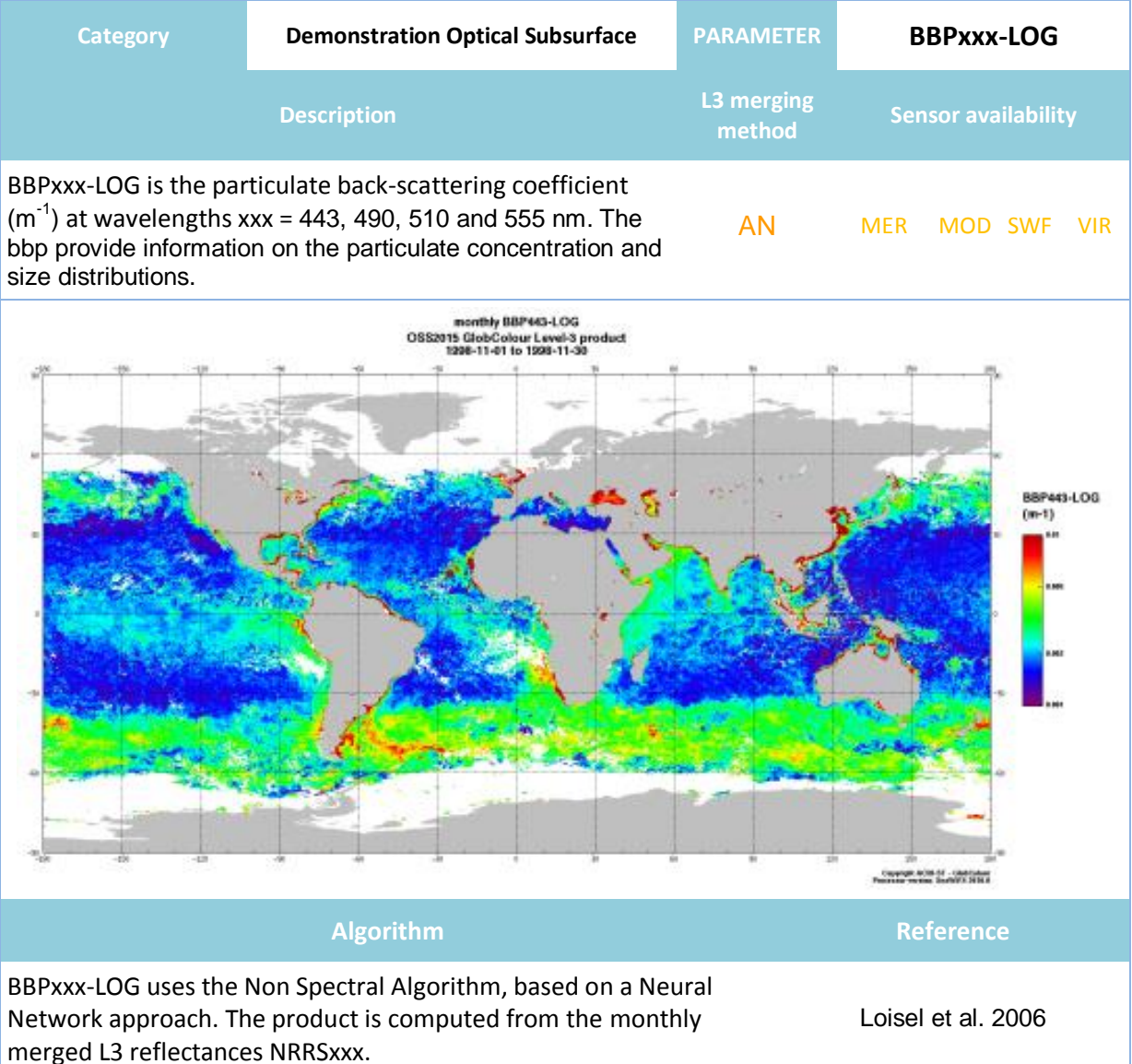

#### **References**

H. Loisel, J.-M. Nicolas, A. Sciandra, D. Stramski, and A. Poteau. 2006. Spectral dependency of optical backscattering by marine particles from satellite remote sensing of the global ocean, Journal of Geophysical Research, 111, C09024, doi:10.1029/2005JC003367

#### **Related products**

The GlobColour BBP product provides the backscattering coefficient at 443 nm determined from the GSM approach. TSM provides the total suspended matter, a product closely linked to bbp, according to the MERIS/OLCI Neural Network algorithm. SPM-OC5 provides the inorganic suspended particulate matter, a product closely linked to bbp, according to the OC5 algorithm.

The OSS2015 products BBPS and PSD are computed from the BBPxxx-LOG.

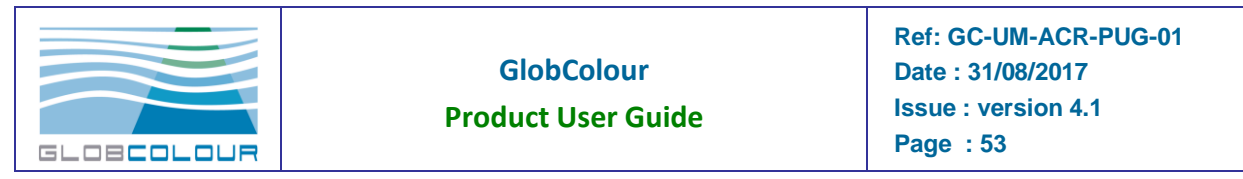

## **2.2.26 BBPS-LOG**

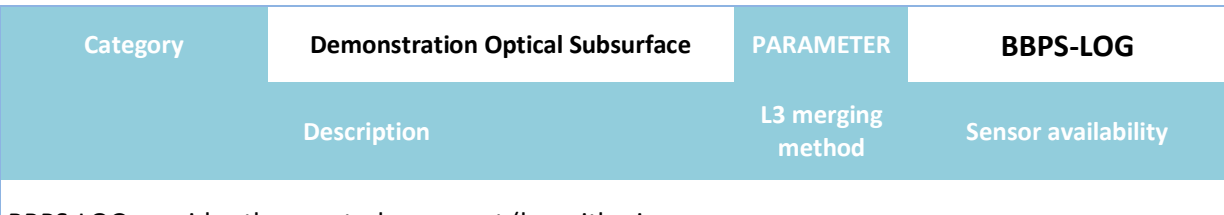

BBPS-LOG provides the spectral exponent (logarithmic slope) of the particulate back-scattering coefficient. BBPS provides information about the size distribution of particles.

AN MER MOD SWF VIR

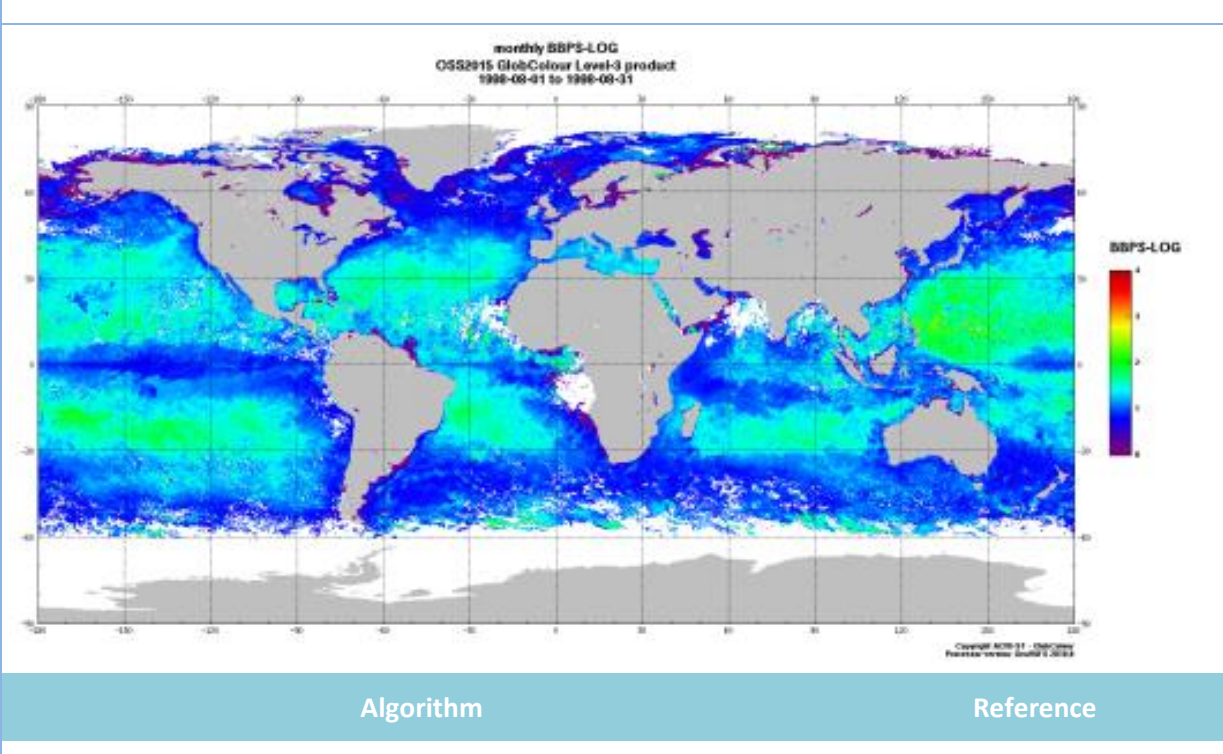

BBPS-LOG is computed by linear regression of log(BBPxxx-LOG) at BBP3-LOG is computed by iniear regression or log(BBPXXX-LOG) at Loisel et al. 2006<br>443, 490, 510 and 555 nm.

#### **References**

H. Loisel, J.-M. Nicolas, A. Sciandra, D. Stramski, and A. Poteau. 2006. Spectral dependency of optical backscattering by marine particles from satellite remote sensing of the global ocean, Journal of Geophysical Research, 111, C09024, doi:10.1029/2005JC003367

#### **Related products**

See the BBPxxx-LOG info sheet for more information on the product. BBPS-LOG is used to determine the particle size distributions PSD-XXX

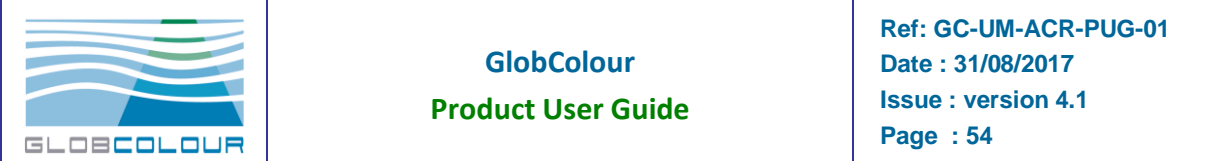

## **2.2.27 PSD-XXX**

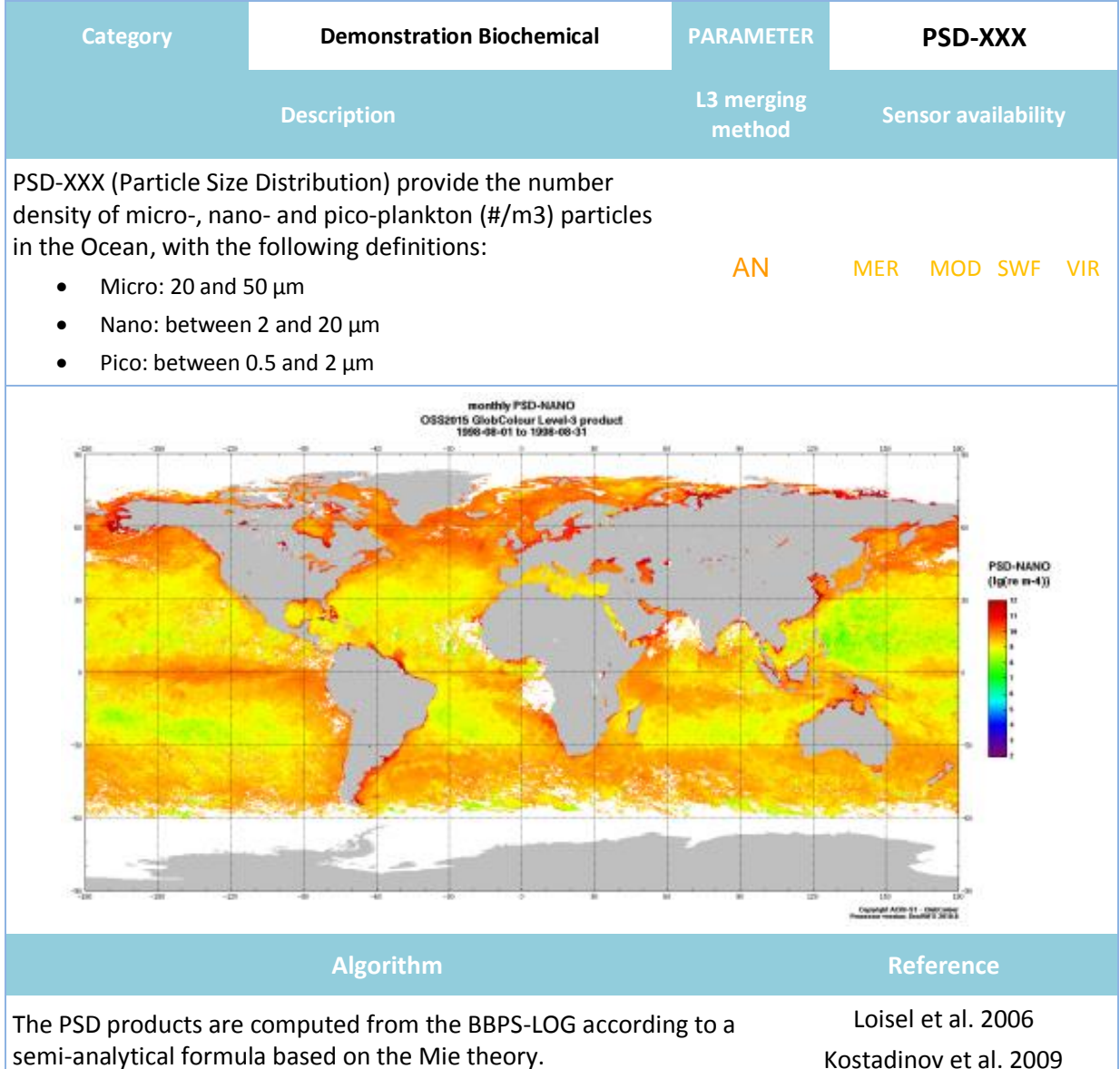

#### **References**

H. Loisel, J.-M. Nicolas, A. Sciandra, D. Stramski, and A. Poteau. 2006. Spectral dependency of optical backscattering by marine particles from satellite remote sensing of the global ocean, Journal of Geophysical Research, 111, C09024, doi:10.1029/2005JC003367

Kostadinov, T.S., D.A. Siegel, and S. Maritorena. 2009. Retrieval of the Particle Size Distribution from Satellite Ocean Color Observations. Journal of Geophysical Research, VOL. 114, C09015, doi:10.1029/2009JC005303.

#### **Related products**

BBPS-LOG is used to determine the particle size distributions PSD-XXX

Another classification of phytoplankton (according to the functional types) is provided by the PHYSAT product.

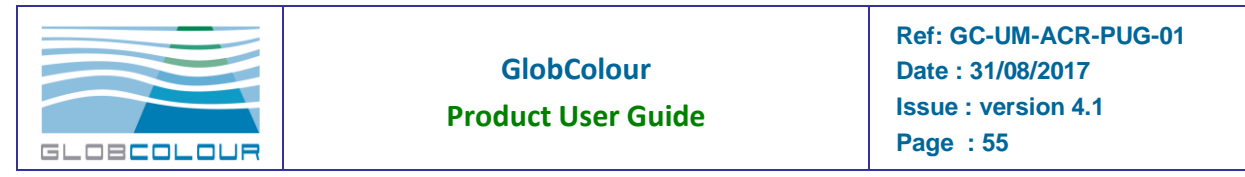

## **2.2.28 POC-SURF**

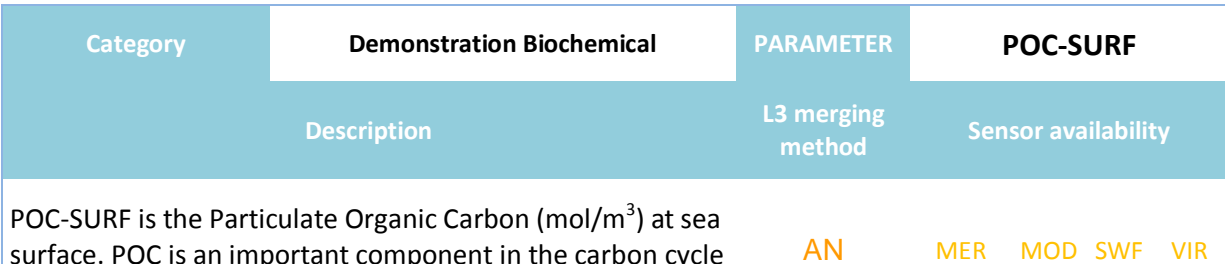

surface. POC is an important component in the carbon cycle and serves as a primary food sources for aquatic food webs.

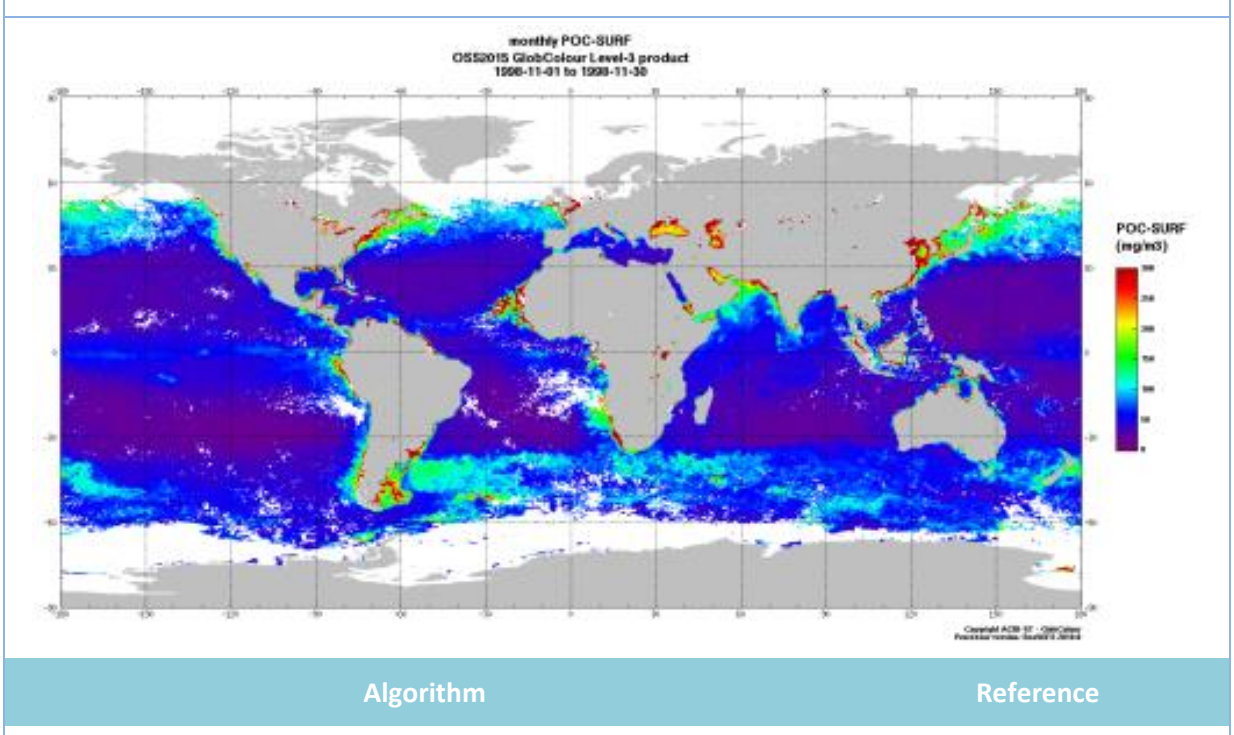

POC-SURF is computed from monthly merged L3 reflectances NRRS POC-SONE IS COMPUTED IT INDITING THE BELLET BURGLES INNS<br>using a band ratio algorithm.

#### **References**

Stramski. D., R.A. Reynolds, M. Babin, S. Kaczmarek, M.R. Lewis, R. Rottgers, A. Sciandra, M. Stramska, M.S. Twardowski, B.A. Franz, and H. Claustre (2008). Relationships between the surface concentration of particulate organic carbon and optical properties in the eastern South Pacific and eastern Atlantic Oceans, Biogeosci., 5, 171-201.

#### **Related products**

The OSS2015 product POC-SURF is equivalent to the GlobColour POC product but it is computed in a different way (from monthly merged reflectances). POC-SURF uses data from MERIS.

POC-SURF is used to compute the column integrated product POC-INT.

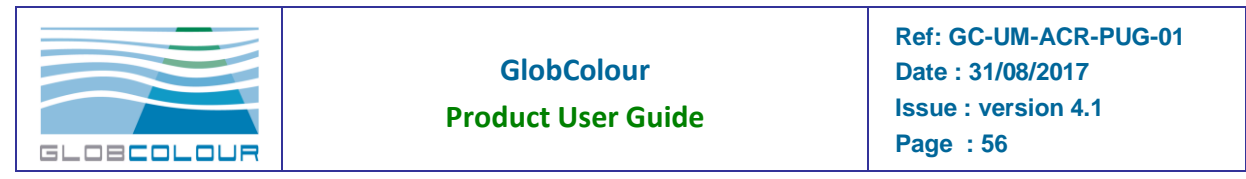

## **2.2.29 POC-INT**

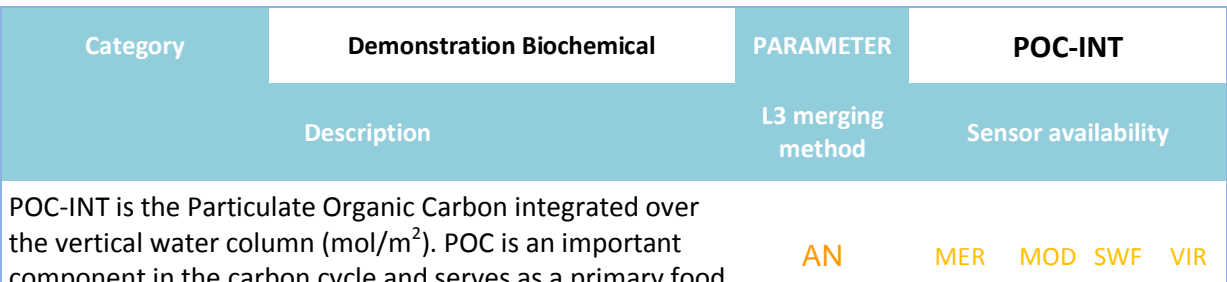

component in the carbon cycle and serves as a primary food sources for aquatic food webs.

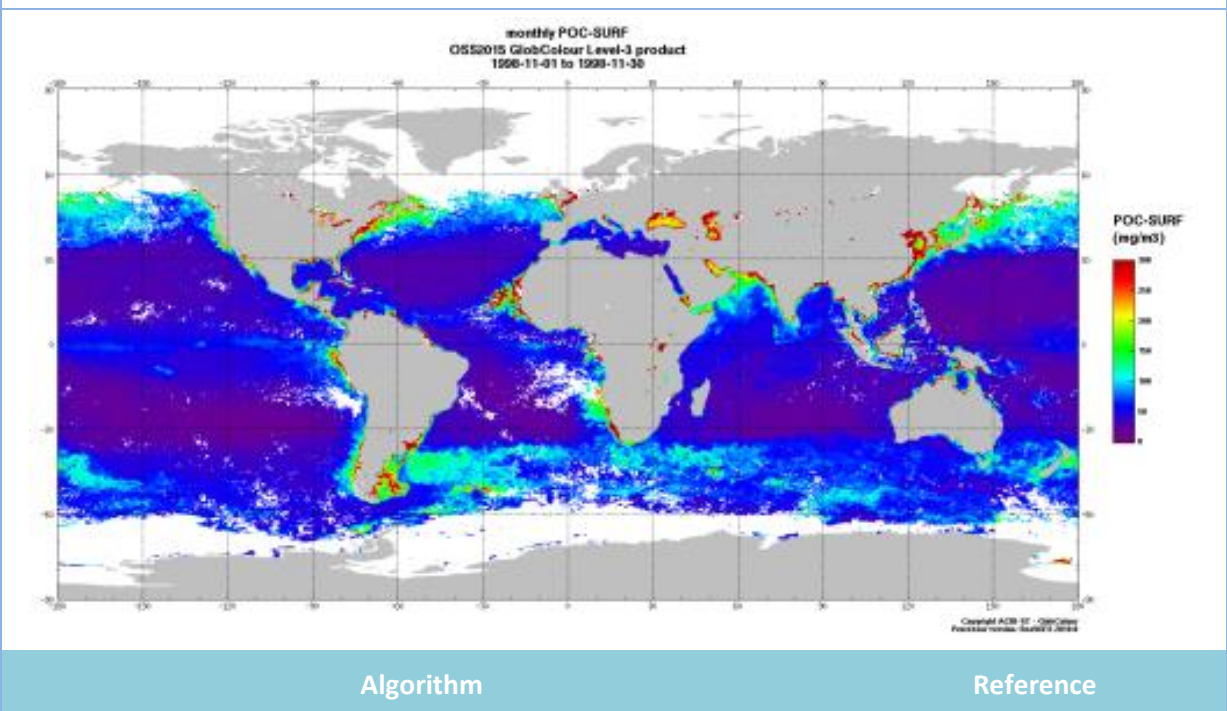

POC-INT is computed from POC-SURF and from the Mixed Layer Depth World Ocean Atlas Climatology, using an empirical formula.

Duforêt-Gaurier et al. (2010),

#### **References**

Duforet-Gaurier L., Loisel H., Dessailly D., Nordkvist K., Alvain S., 2010. Estimates of particulate organic carbon over the euphotic depth from in situ measurements. Application to satellite data over the global ocean. Deep-Sea Research, I 57 (2010) 351-367.

Monterey, G., Levitus, S., 1997. Seasonal Variability of Mixed Layer Depth for the World Ocean. NOAA Atlas NESDIS, vol. 14. U.S. Government Print Office, Washington, DC, 96pp.

#### **Related products**

See the POC-SURF datasheet for information on this product.

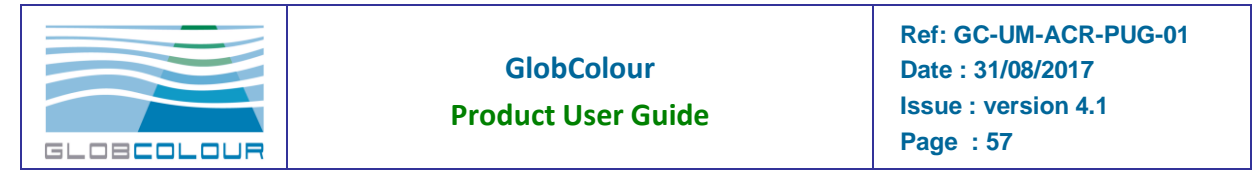

## **2.2.30 PP-AM, PP-UITZ**

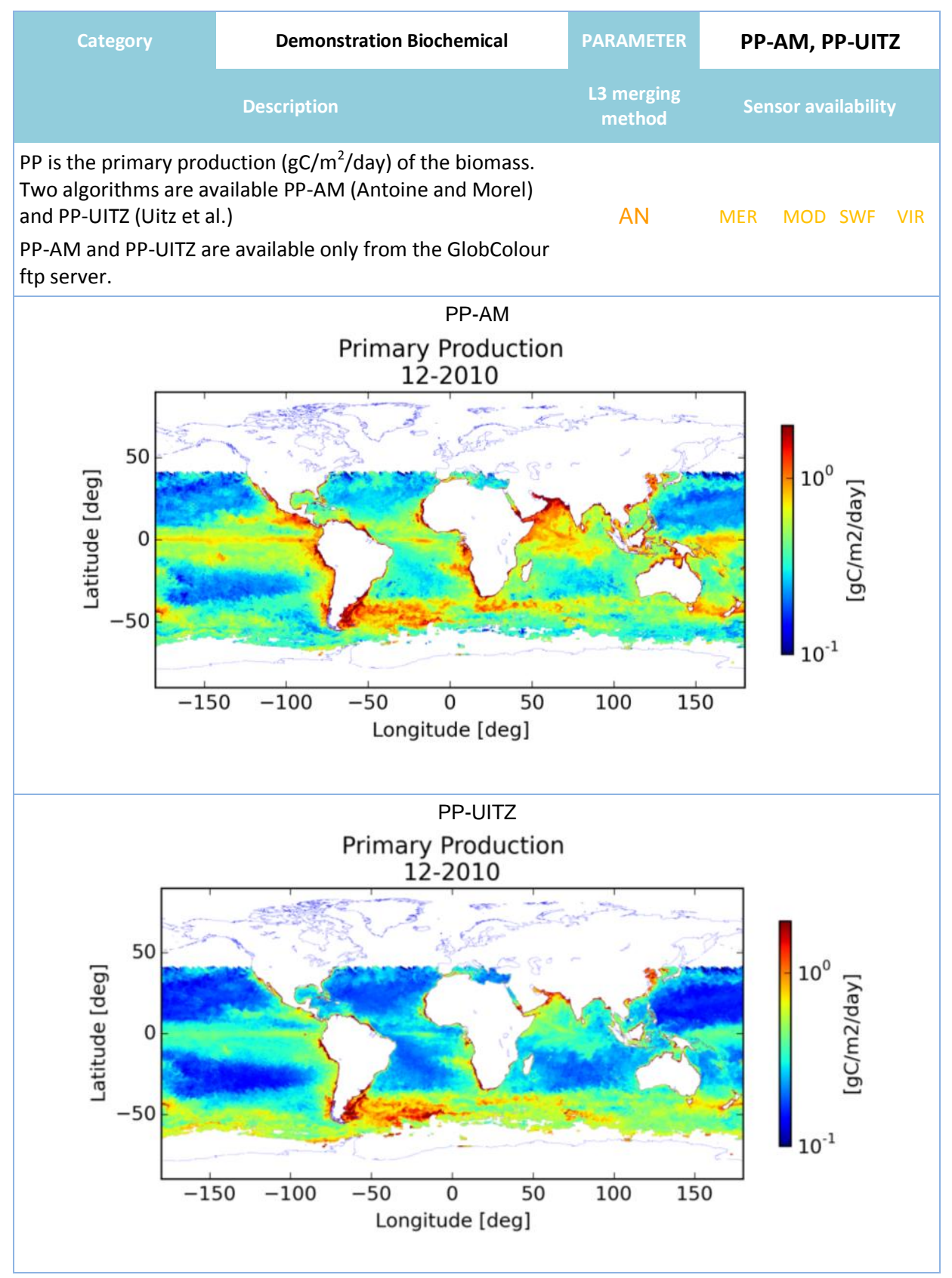

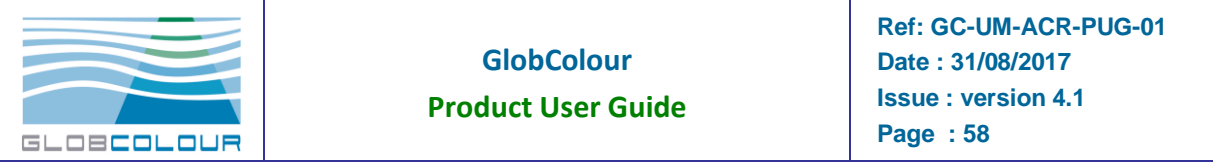

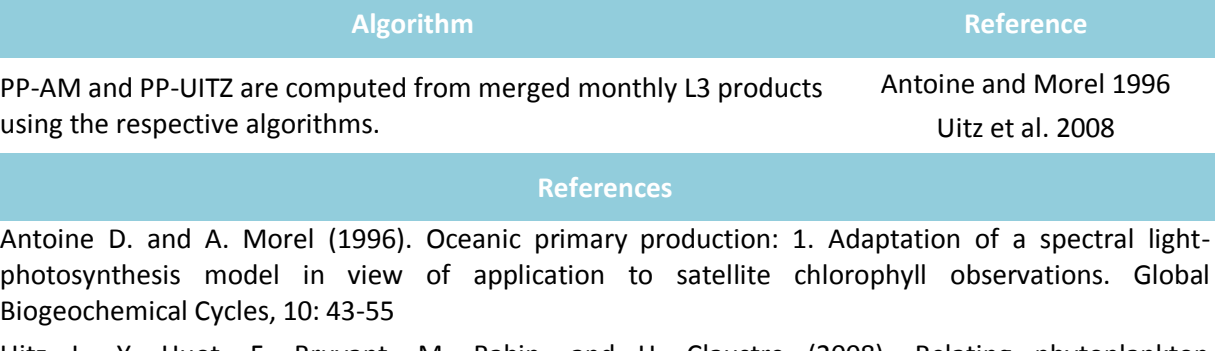

Uitz J., Y. Huot, F. Bruyant, M. Babin, and H. Claustre (2008). Relating phytoplankton photophysiological properties to community structure on large scales. Limnology and Oceanography, 53: 614\u2013630

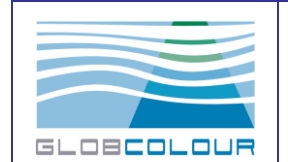

### **2.2.31 PHYSAT**

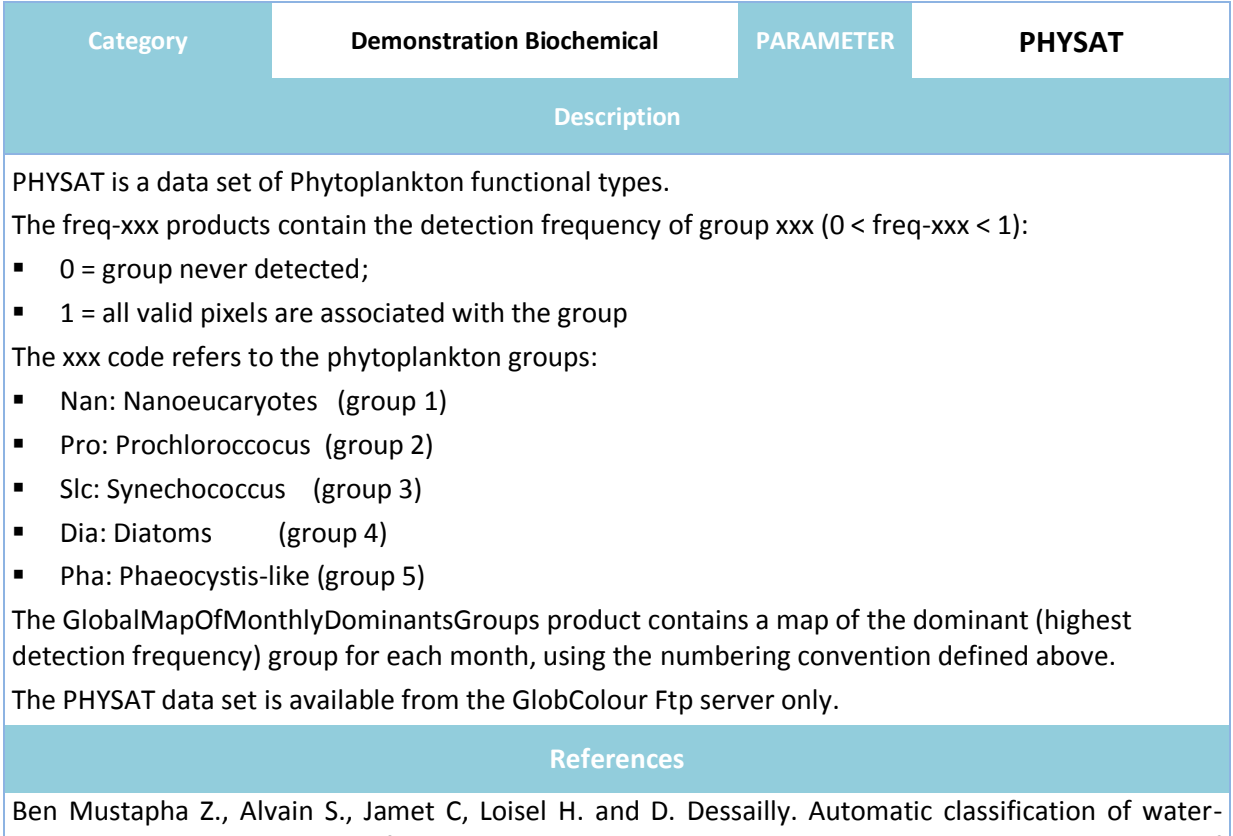

leaving radiance anomalies from global SeaWiFS imagery: Application to the detection of phytoplankton groups in open ocean waters, RSE-08794, 2014

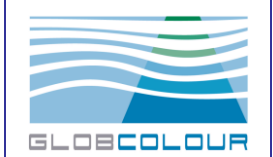

## **2.3 The spatial and temporal coverage**

### **2.3.1 The binned products**

The GlobColour level-3 binned products have a resolution of 1/24° at the equator (i.e. around 4.63 km) for global products and of 1/96° (i.e. around 1.16 km) for Europe products. They consist of the accumulated data of all merged level 2 products, corresponding to periods of one day (a data-day algorithm is applied), 8 days and a calendar month. 8-days binning periods are continuous, starting from the first day of each calendar year.

The geographical location and extend of each bin is determined by the so-called Integerized Sinusoidal (ISIN) grid. The complete ISIN grid definition is provided in appendix.

In GlobColour binned ISIN products, bins are always written in sequential order, from the southernmost-westernmost bin to the northernmost-easternmost bin. Only valid bins are written in a binned product. Bins with no contributions (i.e. uncovered bins) are not contained in the files as well as the covered bins where no valid data has been found. The spatial resolutions of global and Europe products yield to the following grid characteristics:

| Area                              | <b>GLOBAL</b> | <b>Europe</b> |
|-----------------------------------|---------------|---------------|
| Average bin size:                 | 4.63 km       | 1.16 km       |
| Average bin area:                 | 21.44 $km^2$  | 1.35 $km^2$   |
| Total number of rows in the grid: | 4320          |               |
| Number of columns at equator:     | 8640          |               |
| Number of columns at poles:       | 3             |               |
| Total number of bins in the grid: | 23,761,676    | 28,307,867    |

*Table 2-5: Main characteristics of the ISIN grids*

### **2.3.2 The mapped products**

The GlobColour level-3 mapped products have a resolution of 1/24°, 0.25° or 1.0° (i.e. respectively around 4.63 km, 28 km and 111 km at the equator) for global products and of 0.015°x0.01° for Europe products. They consist of the flux-conserving resampling of the global level-3 binned products. Daily, 8-days and monthly products are available.

Quicklooks of these products are available in PNG format.

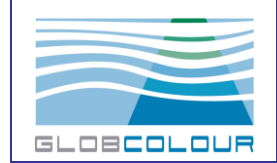

# **3 The GlobColour system**

## **3.1 Overall description of the processor**

The GlobColour processor is the computation element of the GlobColour processing system. Its function is the transformation of EO level 2 products (or level 3 products) from independent instrument/missions into a single merged level 3 product.

The level-2 products are transformed after the sensor-specific preprocessing to the global and Europe ISIN grids. This binning is separately applied to each level-2 input product for each instrument. Outputs are intermediate spatially binned level-3 products for each instrument, also called level 3 at track level.

The term *binning* refers to the process of distributing the contributions of the level-2 pixels in satellite coordinates to a fixed level-3 grid using a geographic reference system.

When images of different resolutions are to be accumulated together, if the spatial coverage of each pixel is not taken into account, the importance of the image of the highest resolution are largely predominant over the images of smaller resolutions; this may result in introducing a bias in the final product.

Computing a flux value associated to each pixel may solve that problem. Assuming that the data flux for each input pixel is constant, the resampling problem is actually reduced to the problem of finding the set of pixels overlapping each level-3 bin, and then calculating the relative overlapped area.

This approach not only allows to properly mix data of various resolutions together, it also allows to distribute data properly among different level-3 bins as the input image pixel is usually overlapping several of them. This also makes it possible to produce level-3 data at a higher resolution than the input data with no "holes".

Though very attractive, the major drawback to this method is that it is significantly slower than the usual method; different techniques are being investigated to increase the speed of this approach.

The algorithm implemented in the GlobColour processing chain uses the fast Sutherland-Hodgeman area clipping. For more information on the algorithm used refer to ["*A fast fluxconserving resampling algorithm*", available at [http://skyview.gsfc.nasa.gov/polysamp/\]](http://skyview.gsfc.nasa.gov/polysamp/).

The same binning algorithm is applied to each kind of input variables. Only the flags taken into account when filtering the data are different. These flags are listed in the next subsection.

Following this logic, the GlobColour processor is mainly composed of 4 separate modules, namely:

- 1. a preprocessor module
- 2. a spatial binning module
- 3. a merging module
- 4. a temporal binning module

For each sensor, a **pre-processing** is foreseen just after extraction of the L2. This preprocessor serves for example in the case of MERIS/OLCI and wherever requested to transform the L2 normalised water leaving reflectances into fully normalised remote sensing

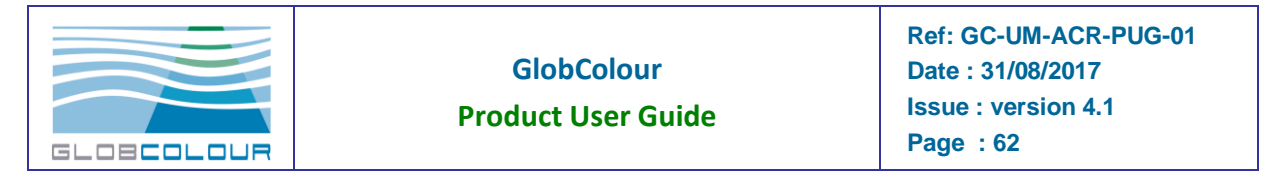

reflectance. It could be used also to apply cross calibration LUT to be in position to merge equivalent data.

The complete binning scheme for the production of the GlobColour ocean colour products is a three steps approach comprising **spatial binning**, **data merging** and **temporal binning** as shown in the [Figure 3-1.](#page-61-0)

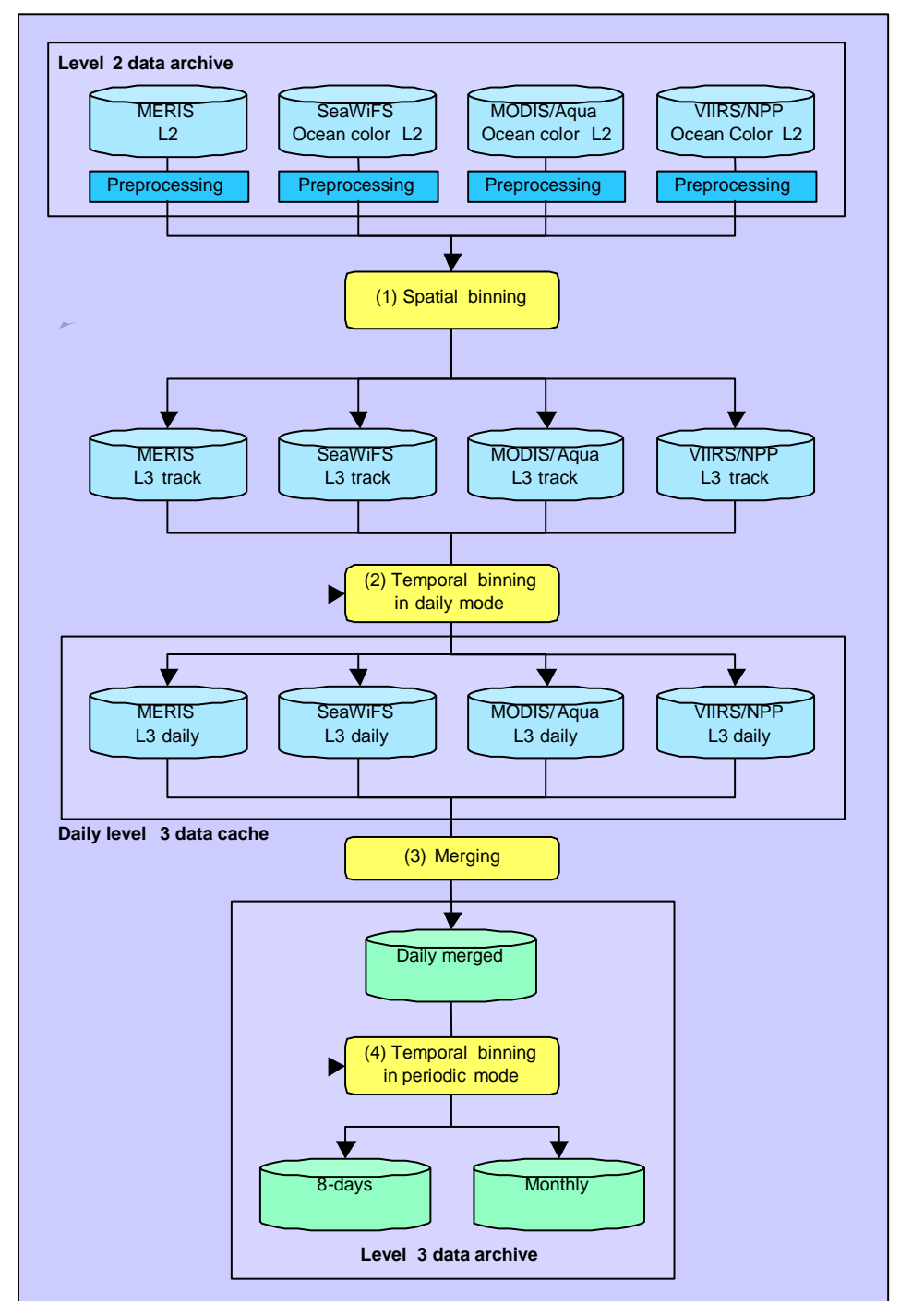

<span id="page-61-0"></span>*Figure 3-1: The GlobColour processor high-level description*

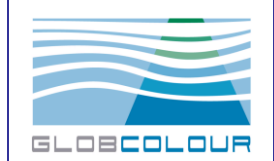

### **3.2 The preprocessor**

A preprocessing function is implemented in the processing chain before applying the binning module. This preprocessing is needed to transform some input data read from the level 2 products into the requested variable. For example, the MERIS/OLCI normalised water leaving reflectances must be converted into fully normalised remote sensing reflectances.

The preprocessing could be a simple equation or a more complex algorithm using several external auxiliary files.

The following table lists the parameters on which a specific preprocessing is applied. The last column indicates which instrument data is affected.

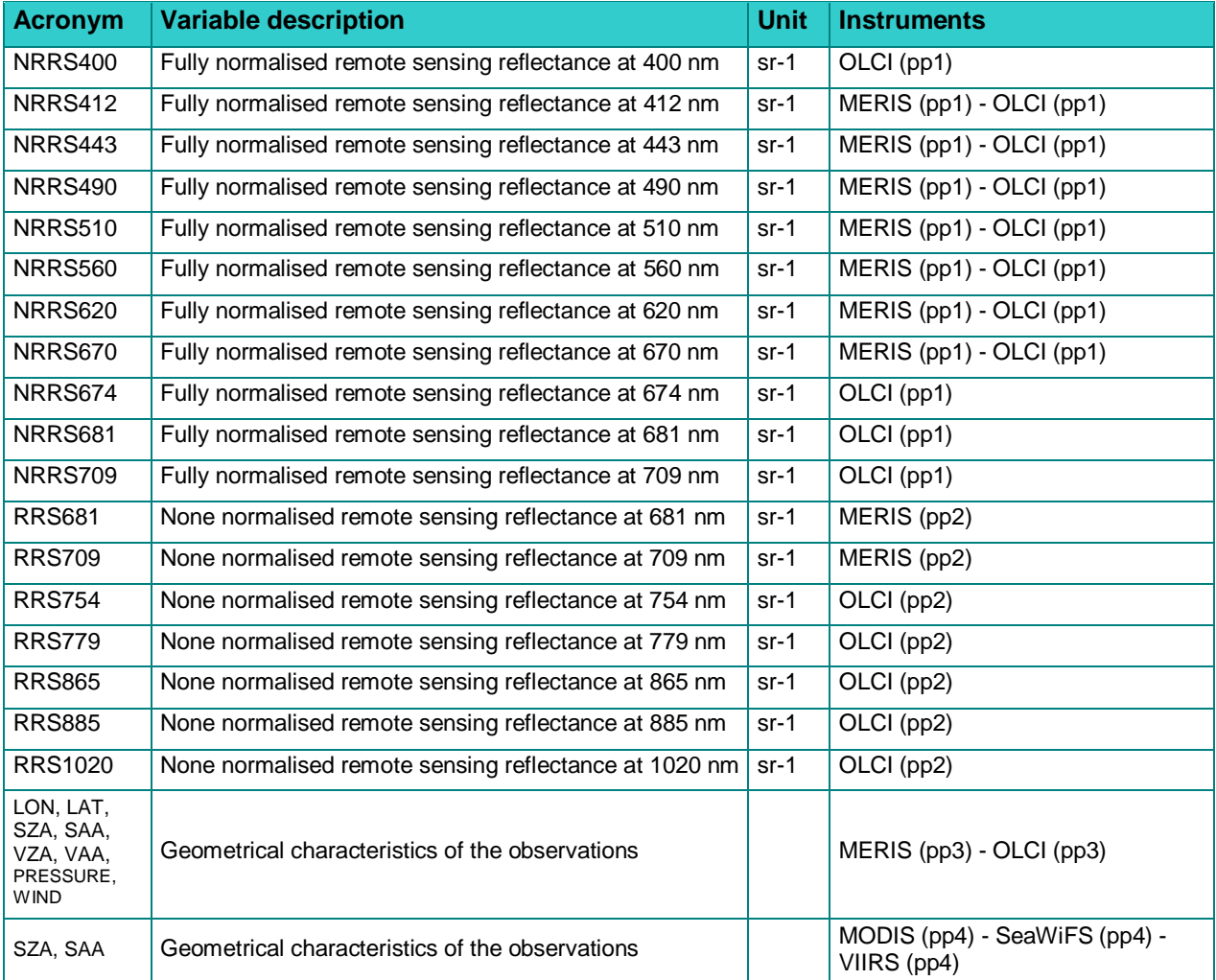

#### *Table 3-1: List of variables with a specific preprocessing*

(pp1): MERIS/OLCI fully normalised remote sensing reflectances

The MERIS/OLCI fully normalised remote sensing relfectances are computed from the normalised water leaving reflectances available in the MERIS/OLCI level-2 products.

(pp2): MERIS/OLCI none normalisation remote sensing reflectances.

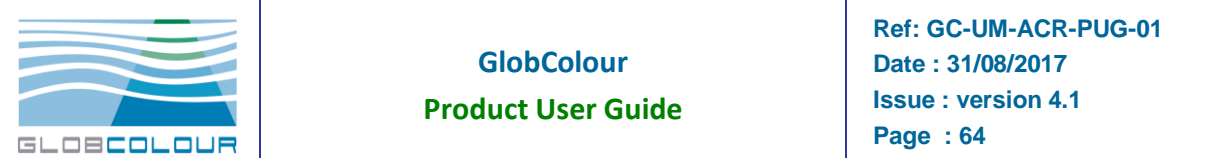

(pp3): Geometrical characteristics of the observations

The geometrical characteristics of the observations are provided in the level 2 products for each pixel or every N pixels and frames (e.g. MERIS/OLCI tie-points). In the latter case, the preprocessing includes the reconstruction of the information for every pixel. For example, in MERIS level 2 products, the geometry observation and some other auxiliary data are stored every 16 pixels and 16 frames. One of the preprocessing tasks is to rebuild the characteristics of each pixel at each frame by bilinear interpolation.

(pp4): MODIS, SeaWiFS and VIIRS L2 products now provide LAT/LON for each pixel but SZA and SAA are not available so the preprocessor recomputed them from pixel position and date/time.

The following tables list, for each instrument, all variables coming from the preprocessing module, their symbols and their associated validity equation(s).

**For all sensors we consider that a pixel is invalid if the absolute value of its sun zenith angle is greater than 70° (excepting for OC5 products).**

**Convention:** *FFFF***\_enlargedX =** *FFFF* **flag enlarged by X swath pixels (flag neighbouring pixels at a distance <= X)**

### **3.2.1 MERIS**

**For all MERIS products we discard input Level-2 pixels with packed value equal to 0 (except for the flags band).**

#### **Convention: CLOUD\_HAZE = CLOUD or ICE\_HAZE**

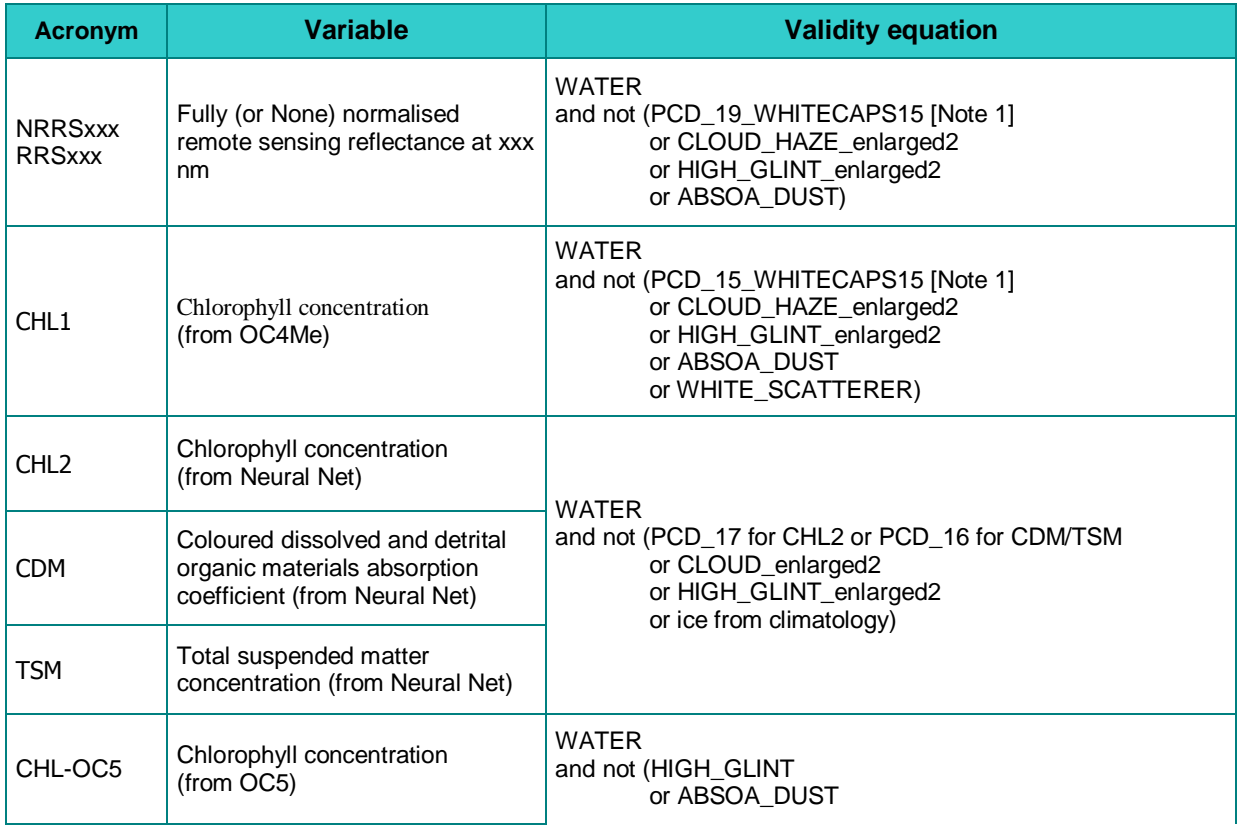

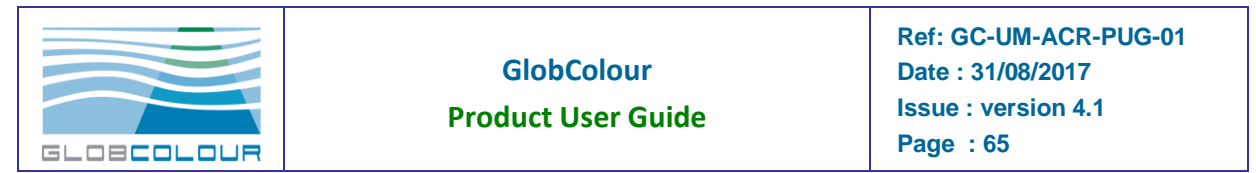

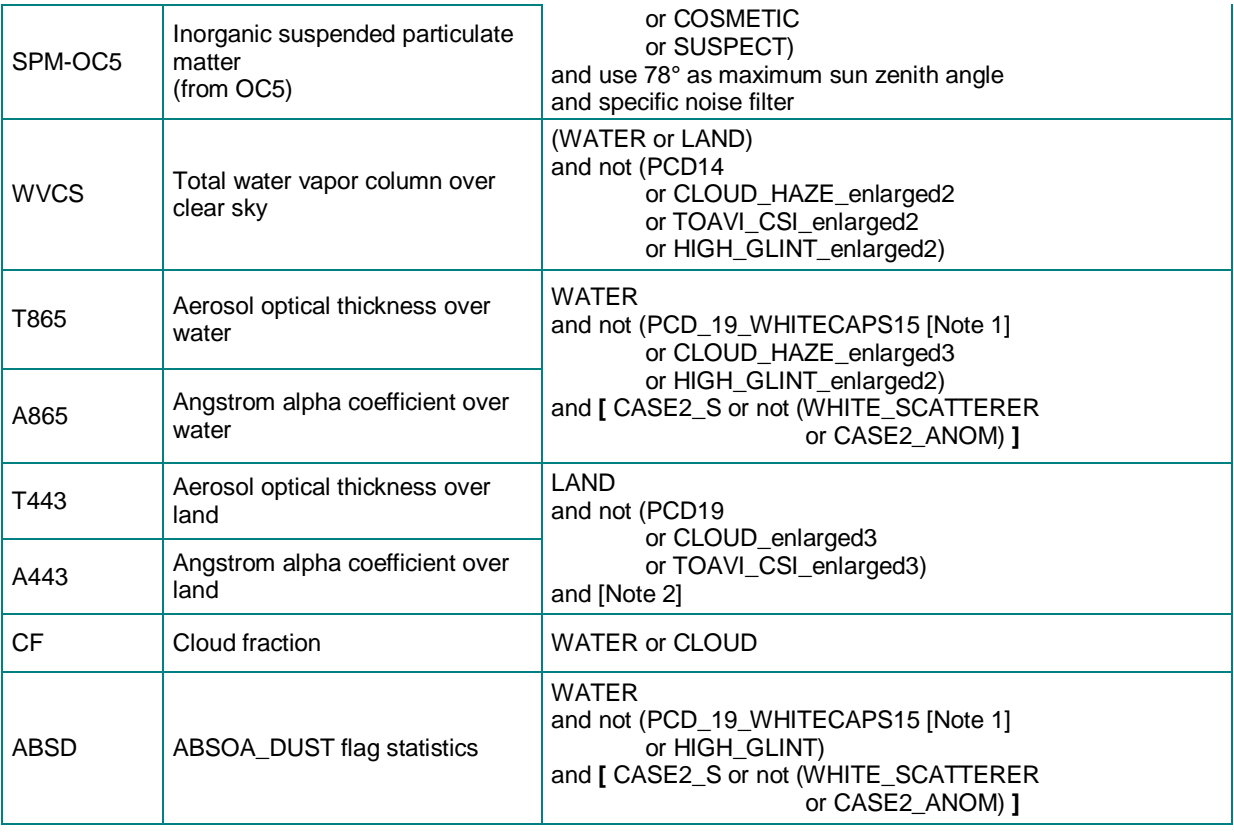

*Table 3-2: List of parameters and filters applied to the MERIS level 2 data*

Note 1: PCD 15 WHITECAPS15 and PCD 19 WHITECAPS15 are respectively recomputed PCD\_15 and PCD\_19 flags modified to accept wind speed modulus up to 15 m/s instead of 10 (WHITECAPS is an intermediary internal L2 processing flag raised when the wind speed modulus is greater than the threshold). Detailed definition:

• PCD 15 WHITECAPS15 = PCD 18 or CASE2ANOM or CASE2Y or  $(T865 > 0.6)$ 

or (wind speed modulus > 15)

• PCD 19 WHITECAPS15 = PCD 18 or (wind speed modulus  $> 15$ )

**Note 2:** Santer & Vidot aerosol over land algorithm implementation:

- discard pixel if A865 (with scale/offset applied) not in [0, 2.5]
- apply a standard deviation filter on T865 (with scale/offset applied) on a 9x9 box: discard the pixel if it is not in [mean – max(2\*stddev, scale), mean + max(2\*stddev, scale)], with mean and stddev computed using all T865 valid pixels. The term max(2\*stddev, scale) allows to handle homogeneous areas (we don't want discard all pixels if stddev is very small).

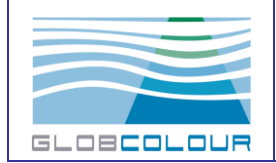

**Ref: GC-UM-ACR-PUG-01**

## **3.2.2 OLCI**

OLCI parameters validity equations are based on The Sentinel-3A Product Notice - OLCI [Level-2 Ocean Colour](http://www.eumetsat.int/website/wcm/idc/idcplg?IdcService=GET_FILE&dDocName=PDF_S3A_PN_OLCI_L2&RevisionSelectionMethod=LatestReleased&Rendition=Web)

#### **Conventions:**

**CLOUDS = CLOUD or CLOUD\_AMBIGUOUS or CLOUD\_MARGIN**

### **COMMON\_FLAGS = CLOUDS or INVALID or COSMETIC or SATURATED or SUSPECT or HIGHGLINT or SNOW\_ICE or AC\_FAIL or WHITECAPS**

### **or ANNOT\_ABSO\_D or ANNOT\_MIXR1 or ANNOT\_DROUT or ANNOT\_TAU06 or RWNEG\_O2..O8**

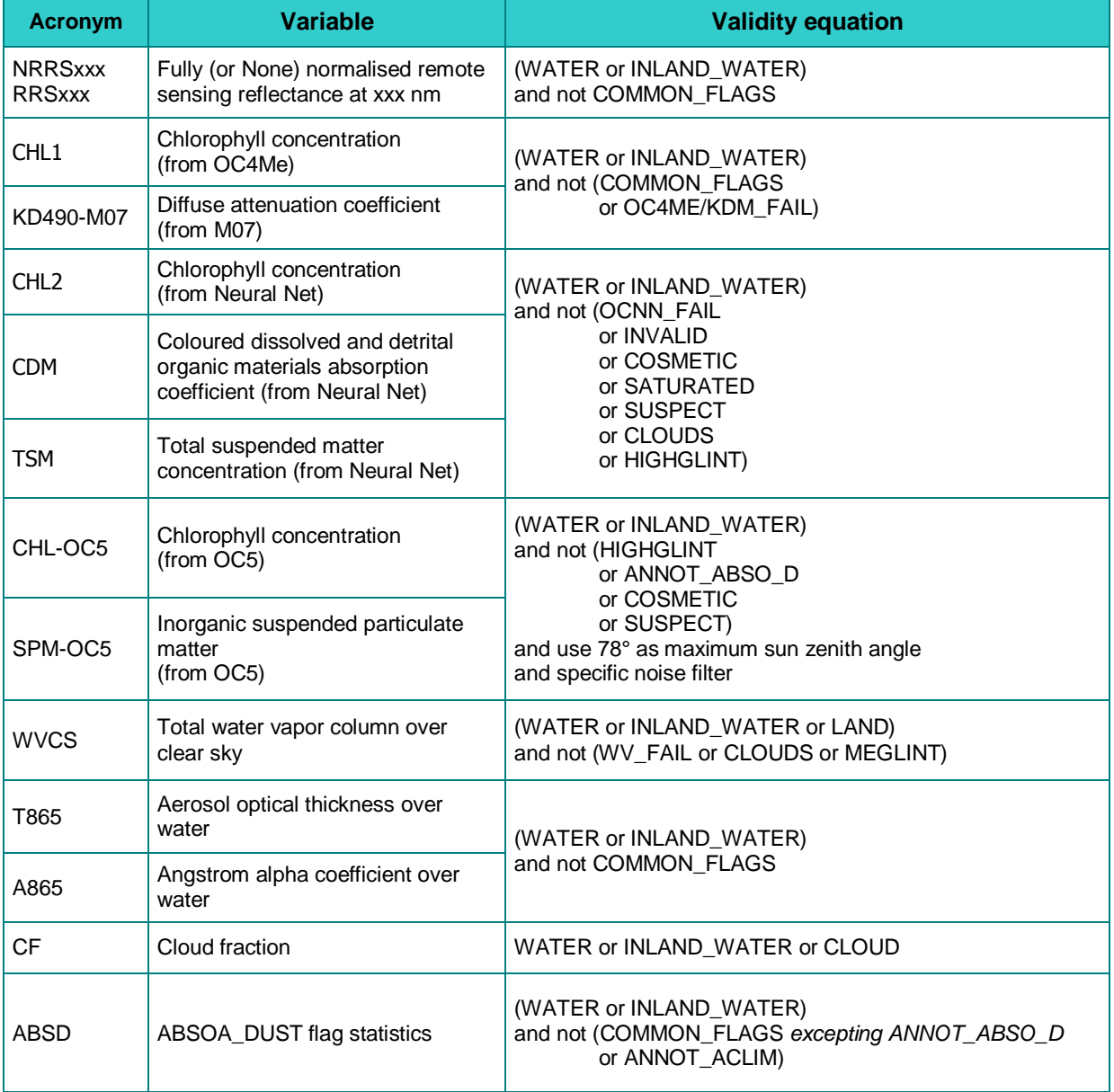

*Table 3-3: List of parameters and filters applied to the OLCI level 2 data*

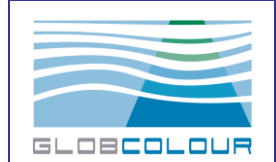

**Product User Guide**

**Ref: GC-UM-ACR-PUG-01 Date : 31/08/2017 Issue : version 4.1 Page : 67**

### **3.2.3 MODIS/SeaWiFS/VIIRS**

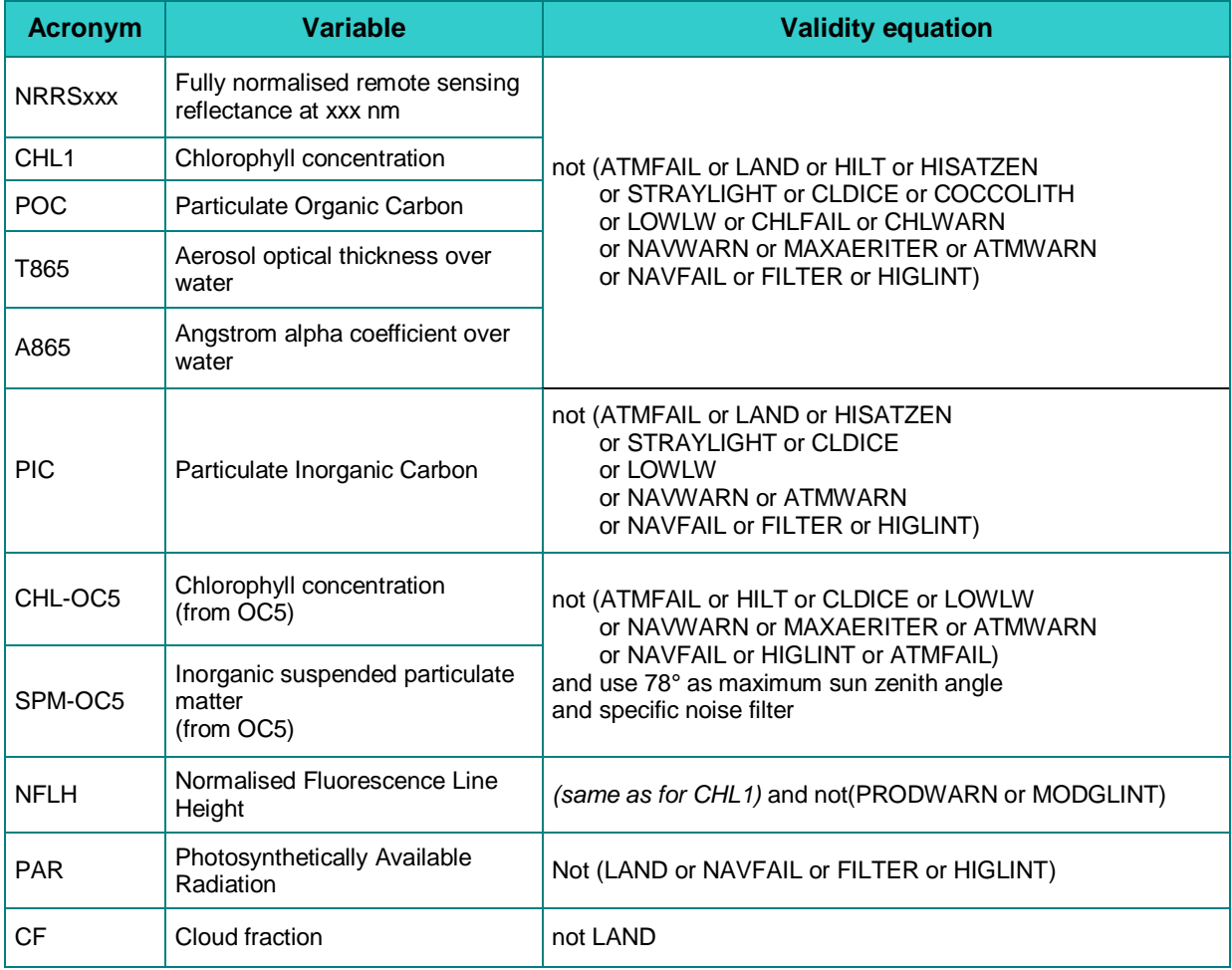

*Table 3-4: List of parameters and filters applied to the MODIS/SeaWiFS/VIIRS level 2 data*

## **3.3 The spatial and temporal binning schemes**

The list of steps for the generation of the whole set of GlobColour products is:

- step 1: L2 to L3 track on ISIN grid
- step 2: L3 track to L3 daily for each single instrument
- step 3: L3 daily for each single instrument to merged L3 daily
- step 4: L3 daily merged to 8days and monthly L3 products
- step 5: L3 daily/8days/monthly merged products to mapped products on PC grid
- step 6: generation of the quicklooks

These steps are fully described in appendix.

The temporal binning algorithm is rather simple and the complexity comes from the selection of the input level-3 products to generate the daily products. The simple, obvious, selection of all data measured between 00:00 and 23:59 leads to possible large temporal aliasing in the same region of observation.

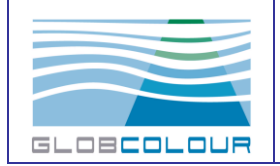

The temporal binning process needs the definition of a data-day, as we don't want to mix at the same (or at close geographical locations) pixels observed at too different times. The data-day definition used in the frame of the GlobColour project is fully described in the following sub-chapter.

## **3.4 The GlobColour data-day approach**

A new spatial and temporal definition of a data-day has been used in the frame of the GlobColour project. The aim of the data-day definition is to avoid mixing pixels observed at too different times. As for other classic definitions, we accept to increase the duration of a day in order to include the previous and next day data. Then, at the same spatial area we could select the best input, i.e. the one leading to the lowest temporal discrepancies. A dataday therefore may represent data taken over a 24 to 28 hour period.

As the Seastar, Aqua, ENVISAT and NPP satellites have different orbits, each of them has its own data-day definition.

In the following figures, we have plotted the UTC hour as a function of the pixel longitude for the three instruments for one day in the year. The colour of the dots is proportional to the absolute value of the data latitude (purple-blue for latitude=0° and red-brown for latitude>80°). The idea behind that representation is that if we want to avoid mixing pixels of different hours of the day at the same longitude, something should be visible on this kind of graphic.

We can observe that the data is split in three groups. As expected, the high latitudes of the data cover more longitude values while the equatorial latitudes lead to less scattered longitude values (the orbits are polar). Of course, a bigger width of the instrument track leads to a higher dispersion.

We can also observe that the temporal variation of the pixels of each instrument covers a large period of the day, especially for MODIS, SeaWiFS and VIIRS: if we look at the width of the central set of pixels at any longitude, we can see that this width is equal to 8 hours for MERIS, 20 hours for SeaWiFS and 24 hours for MODIS. This is directly linked to the satellite orbit and the track width. If we avoid pixels above 80°, the temporal variation decreases to: 8 hours for MERIS and SeaWiFS and 16 hours for MODIS. In this new estimation, we have discarded a few valid pixels that belongs to the ascending track (or descending track, depending of the satellite orbit) that are of course far away in longitude with respect to the median part of the track and so will mix with pixels of a previous track, observed several hours before.

These groups are attached to three different data-days:

- the pixels belonging to the median group are attached to the current data-day (i.e. the day given by the current UTC date).
- the pixels belonging to the upper group are attached to the next data-day
- the pixels belonging to the lower group are attached to the previous data-day

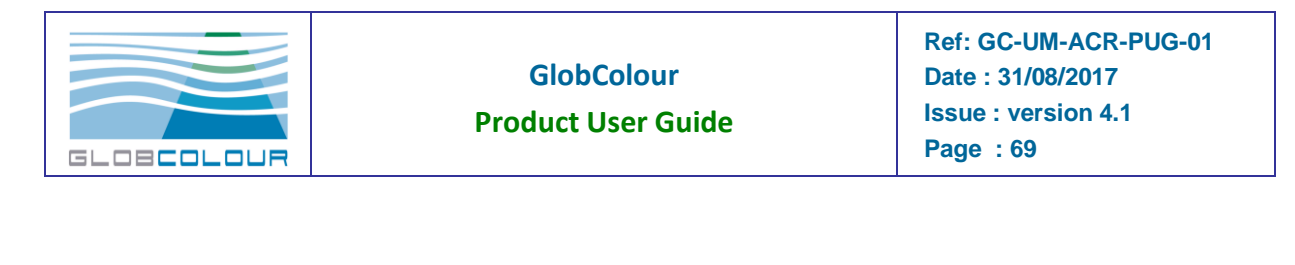

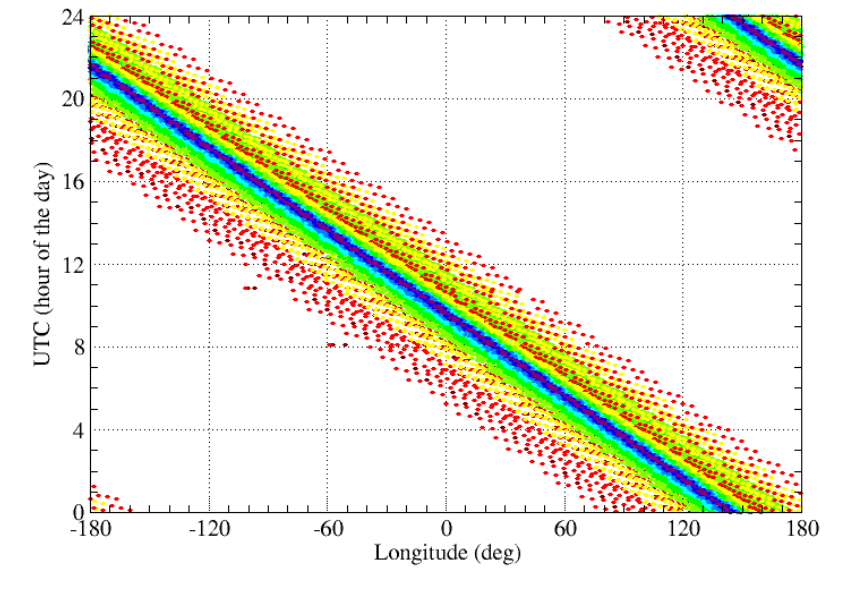

*Figure 3-2: MERIS pixels UTC as a function of the pixel longitude (35 days - October 2003)*

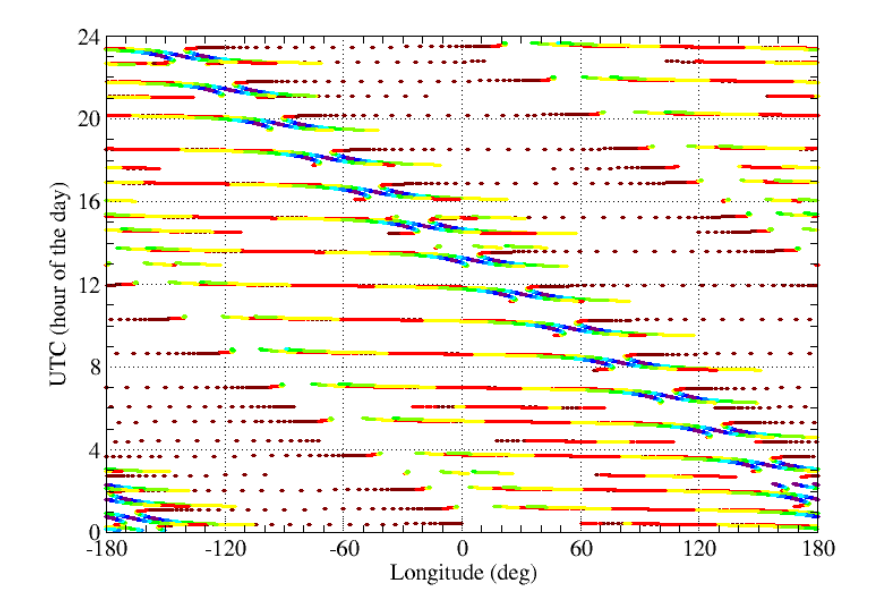

*Figure 3-3: MODIS pixels UTC as a function of the pixel longitude (1 day - June 2003)*

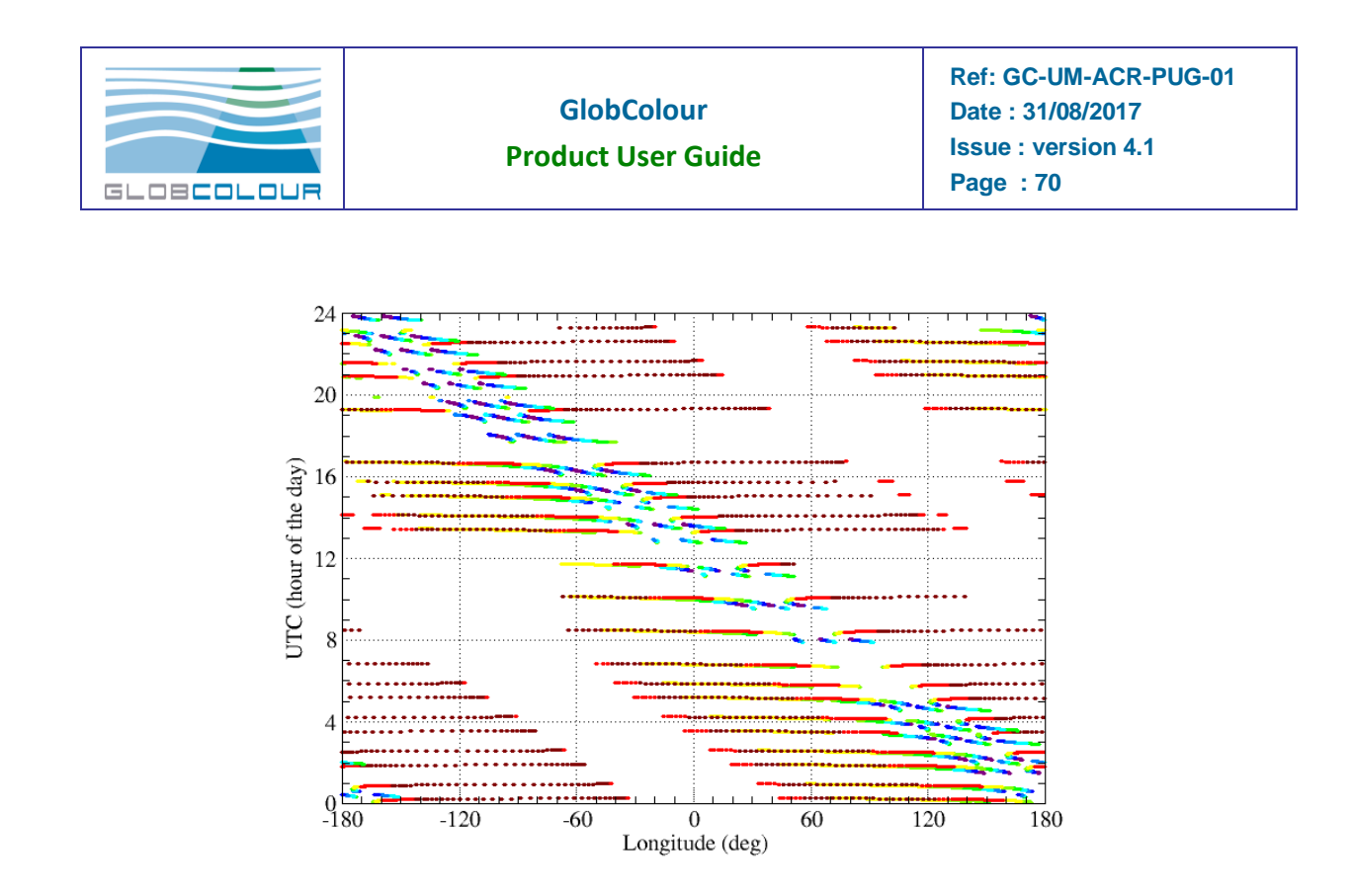

*Figure 3-4:SeaWiFS pixels UTC as a function of the pixel longitude (1 day - December 2003)*

Obviously, we can see on these graphics that the groups are separated by two regular, more or less large white bands. The slope of these bands is equal to -24/360°. If we plot a line defined by the crossing nodal time of the satellite at -180° and this slope, we can see that this line is almost always located in the white bands and so can be used to distinguish between data of very different day time at the same longitude.

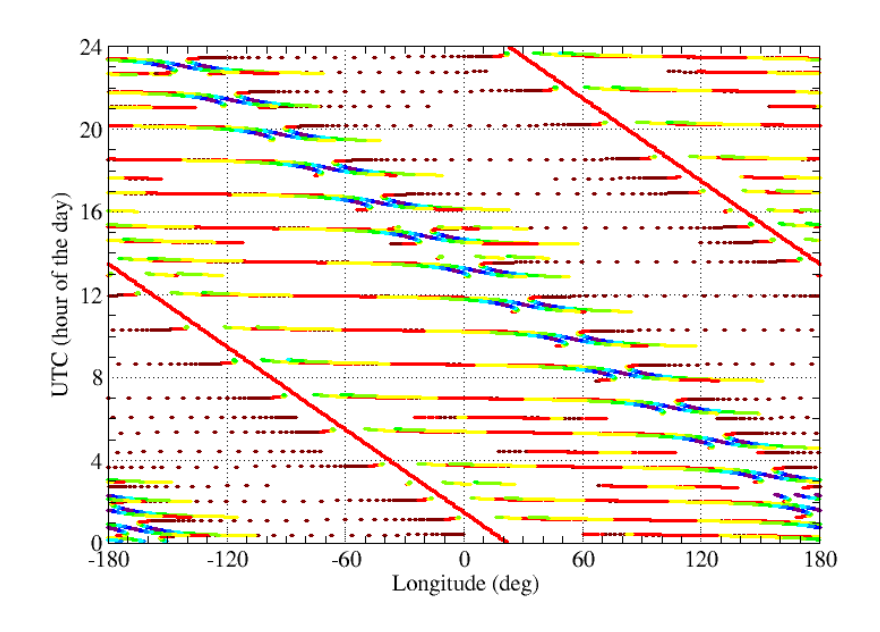

*Figure 3-5: Data-day definition line above MODIS pixels UTC versus longitude plot.*

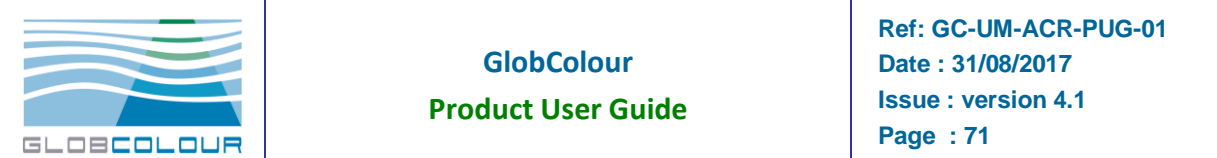

As some instrument are able to observe through the pole, there is not always such full discontinuity between the groups. Anyway, this is only true for pixels at very high latitudes (>80°), as shown on the following figure where we have plotted only one SeaWiFS track and the data-day separation line.

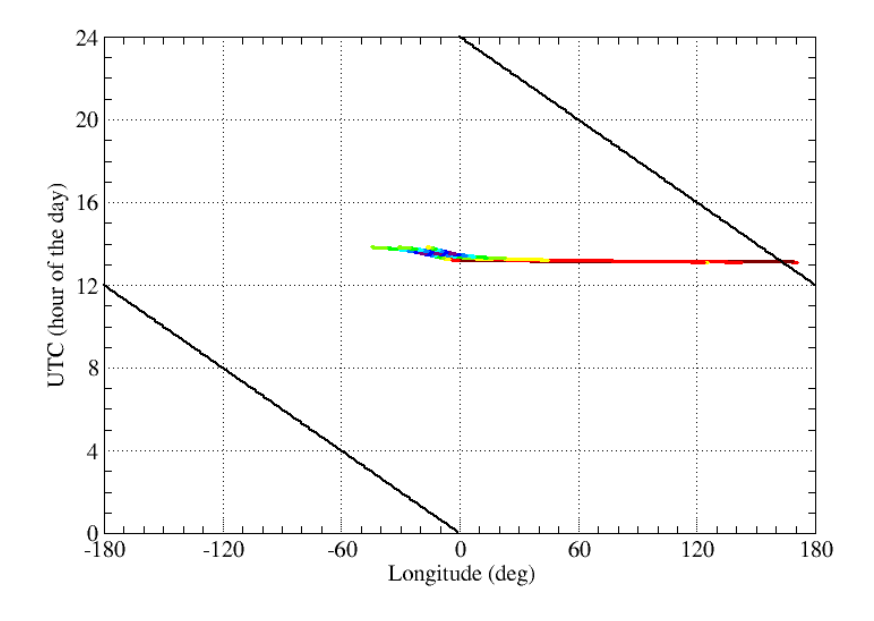

#### *Figure 3-6: Data-day definition line above one SeaWiFS track.*

Despite this limitation, there are several reasons to use this data-day separation lines:

- the observation will be probably flagged due to the limitation in sun zenith angle  $(70^{\circ})$
- the data is not lost. Only few pixels are shifted to the next of previous data-day
- $\bullet$  the coding is very simple

The implementation of this data-day definition is described here:

Input parameters:

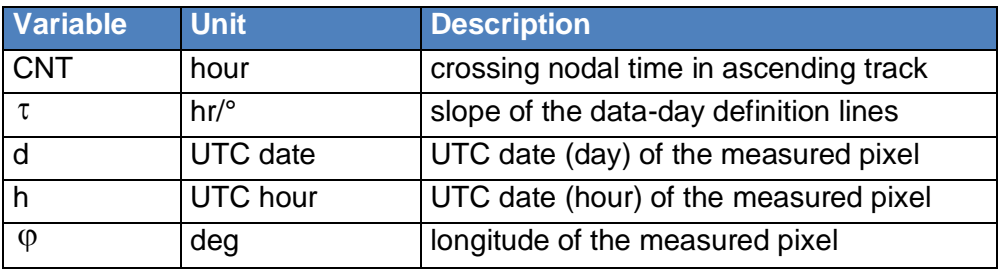

*Table 3-5: Input parameters for data-day classification*

Note: τ has a constant value equal to -24/360.

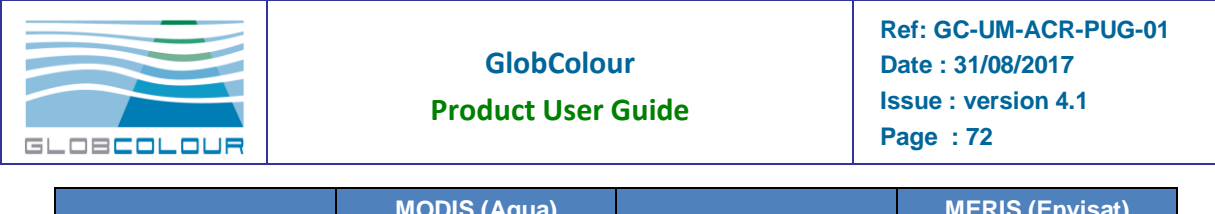

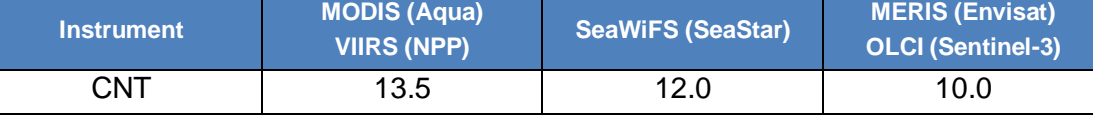

*Table 3-6: CNT of satellites*

### Algorithm:

if (  $h < \text{CNT} + (\varphi + 180)^* \tau$  ) then pixel is attached to data-day (d-1) else if (  $h > CNT + (\varphi + 180)^* \tau + 24$ ) then pixel is attached to data-day (d+1) else pixel is attached to data-day (d) end if
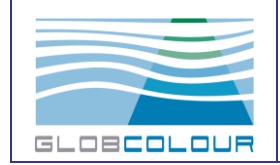

# **4 The products format**

## **4.1 General rules**

The GlobColour Level-3 binning scheme and its output products have been designed with respect to a number of widely used definitions and de-facto standards:

- netCDF Climate and Forecast Metadata Conventions CF
- NASA Ocean Color Level-3 products
- GHRSST-PP Level-4 products
- IOCCG Report number 4

GlobColour Level-3 output data includes binned, mapped and quicklook products which are described in the following sections. The binned and mapped products are stored in netCDF-4 files. The netCDF-4 library or third-party tools including netCDF-4 readers must be used to read the GlobColour products. The quicklook products are written in PNG format.

netCDF (Network Common Data Form) is a machine-independent, self-describing, binary data format standard for exchanging scientific data. The project homepage is hosted by the Unidata program at the University Corporation for Atmospheric Research (UCAR). They are also the chief source of netCDF software, standards development, updates etc. The format is an open standard (see [http://www.unidata.ucar.edu/software/netcdf\)](http://www.unidata.ucar.edu/software/netcdf).

The version 4 of the netCDF format provides new features which are used for GlobColour products: chunking and internal compression. These two features allow us to distribute files with reduced compressed size and optimized random access: reading a small window on a product needs only to read and decompress the chunks covering it, without decompressing the whole file. Other new feature of netCDF-4 like new unsigned data types and groups are not used for GlobColour products to keep compatibility with the netCDF-3 data model: existing netCDF-3 tools could be easily re-used without any other modification than re-linking the program with the version 4 of the library. Note that the netCDF-4 format is now based on the widely supported HDF5 scientific data format, which means that any HDF5 tool will be also able to read the GlobColour products.

The following rules are applied when writing the binned (ISIN grid) and mapped products (PC grid):

- **each parameter is stored in a single file including metadata and accumulated statistical data.**
- global metadata are stored as global attributes
- accumulated statistical data are stored as variables
- metadata related to statistical data are stored as variable attributes.

## **4.2 Naming convention**

This naming convention is common to all GlobColour products (but not to OSS2015 thirdparty products). The file naming convention of the files follows the following rules:

### Lzz\_date\_time\_ROI\_SR\_INS\_PRD\_TC\_nn.ext

where:

**Lzz** is the product level (L3b for level 3 binned ISIN grid, L3m for level 3 mapped grid)

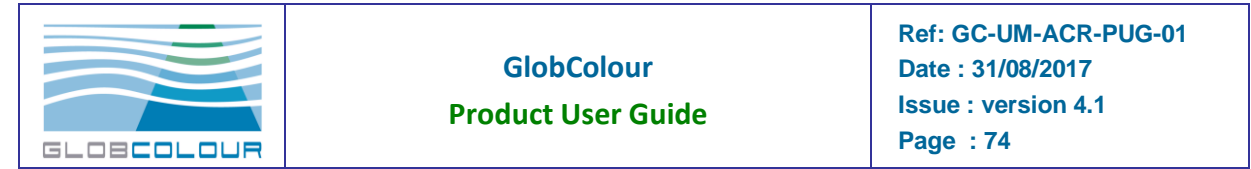

- date is specified in UTC format as yyyymmdd<sup>[</sup>-yyyymmdd]. The end date is optional for track and daily products.
- **time** is specified in UTC format as hhmmss[-duration]. The time field is needed only for track products. The duration is expressed in seconds.
- **ROI** is the name of the region of interest (e.g. GLOB for global coverage, EURO for Europe area).
- **SR** indicates the resolution of the grid (e.g. 4 for 1/24° ISIN grid).
- **INS** is the instrument acronym (MER for MERIS, MOD for MODIS, SWF for SeaWiFS, VIR for VIIRS, OLA for OLCI-A, or any combination of these names for the merged products). For the merged products, the instrument acronym is prefixed with the merging method (AV for simple average, AVW for weighted average, GSM for the GSM model).
- **PRD** is the product type (CHL for chlorophyll...). Note that the various parameter algorithms can be indicated in this field using a "-" delimiter (e.g. CHL1-OC5, KD490- LEE).
- **TC** is the time coverage (TR for track-level products, DAY for daily, 8D for 8days, MO for monthly).
- **nn** is a counter. For track products, we store in this counter the data-day in yyyymmdd format.
- **ext** is the file extension (nc for netCDF files, png for PNG files)

The number of field is constant. Missing information leads to two adjacent underscores.

Examples:

```
L3b_20040101_072312-2363_GLOB_4_MER_NRRS555_TR_20040101.nc
L3m_20040401__EURO_1_MOD_CHL1_DAY_00.nc
L3b_20040401-20040430__GLOB_4_MER_NRRS413_MO_00.nc
L3b_20021001-20021031__GLOB_4_AV-MERMODSWF_T865_MO_00.nc
```
## **4.3 The binned products**

A netCDF dataset is made up of three basic components:

- dimensions
- variables
- variables attributes
- global attributes

The variables store the actual data, the dimensions give the relevant dimension information for the variables, and the attributes provide auxiliary information about the variables or the dataset itself.

#### **Dimensions**

All variables stored in the ISIN binned product use one of the two dimensions:

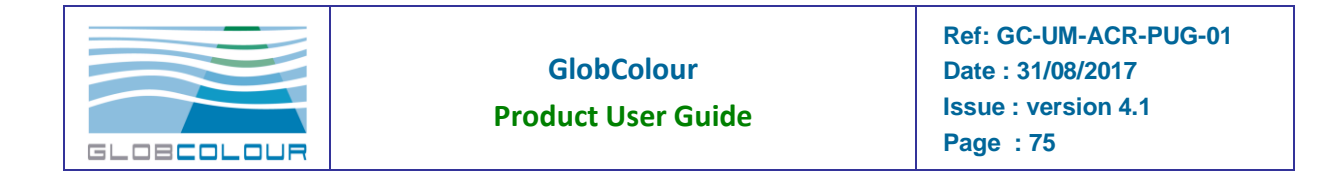

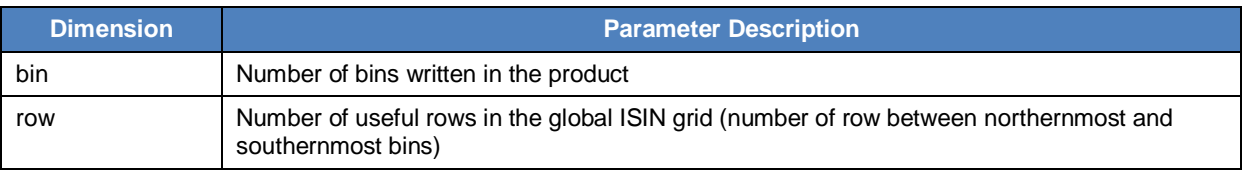

*Table 4-1: Dimensions - binned products*

### Variables

ISIN grid location variables (only present in ISIN case). Some variable names are prefixed by the name of the parameter (e.g. CHL1\_mean, EL555\_weight).

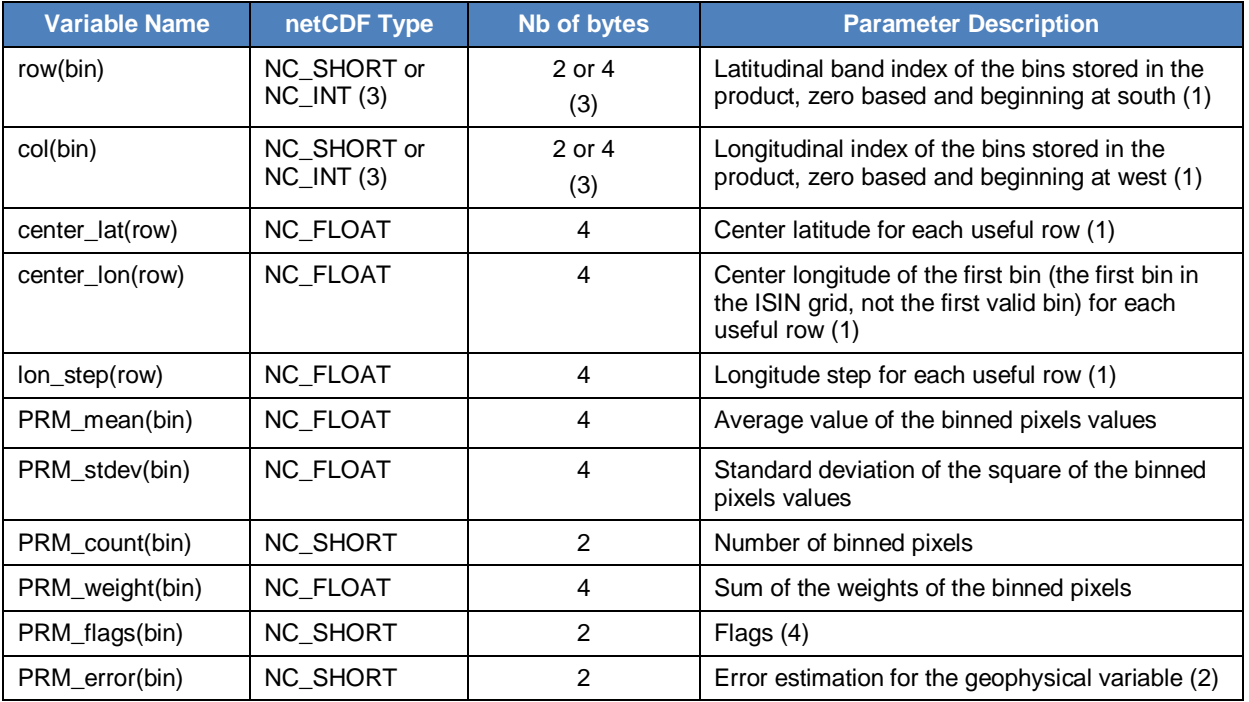

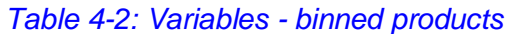

Note 1: the row(), col(), center\_lat, center\_lon and lon\_step() arrays allow an easier conversion of the bin index into geographical coordinates rather than the global idx() array written in the SeaWiFS and MODIS level 3 products.

Equations to compute center longitude and latitude for a bin *b* are:

*index = row(b) – first\_row (first\_row is a global attribute) lat(b) = center\_lat( index )*  $lon(b) = center$   $lon(index) + col(b) * lon_step(index)$ 

Note 2: the error associated to each bin is computed from representative values of the bin (e.g. arithmetic mean) and observation conditions (e.g. zenith angles) using a LUT read from an external auxiliary file. The error variable is stored only in products where it is significant (i.e. the error bar is not used for simple averaging merging, and so the error is of course not stored). The error bar is stored in % packed into a 2 bytes integers using a scale factor of

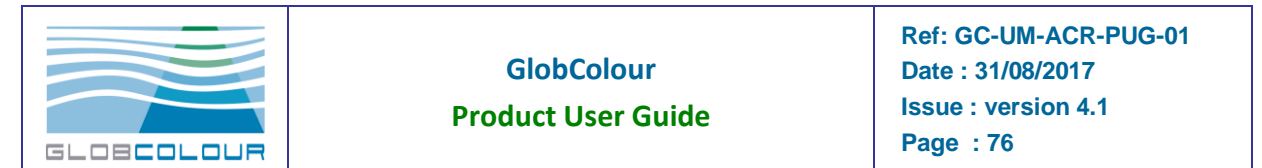

0.01 (this kind of data packing is standard in netCDF). The biggest error bar possible in this format is 327.67, so if a computed error bar is greater than 327.67 then it is set to 327.67.

Note 3: these variables type could be NC\_SHORT or NC\_INT depending on the ISIN grid resolution.

Note 4: the quality control is available through a flags array (2 bytes), provided for each bin of each product (source of instrument: all, MODIS only..., green reflectance threshold, mostly cloudy pixel, etc...). The next table contains the current flags definition. A flag is set if its bit is set to 1. The "Bit" column contains each flag bit number, from the least to the most significant bit of the 2 bytes. The flags definition is also stored in the product itself following the netCDF "CF" (Climate and Forecast) convention.

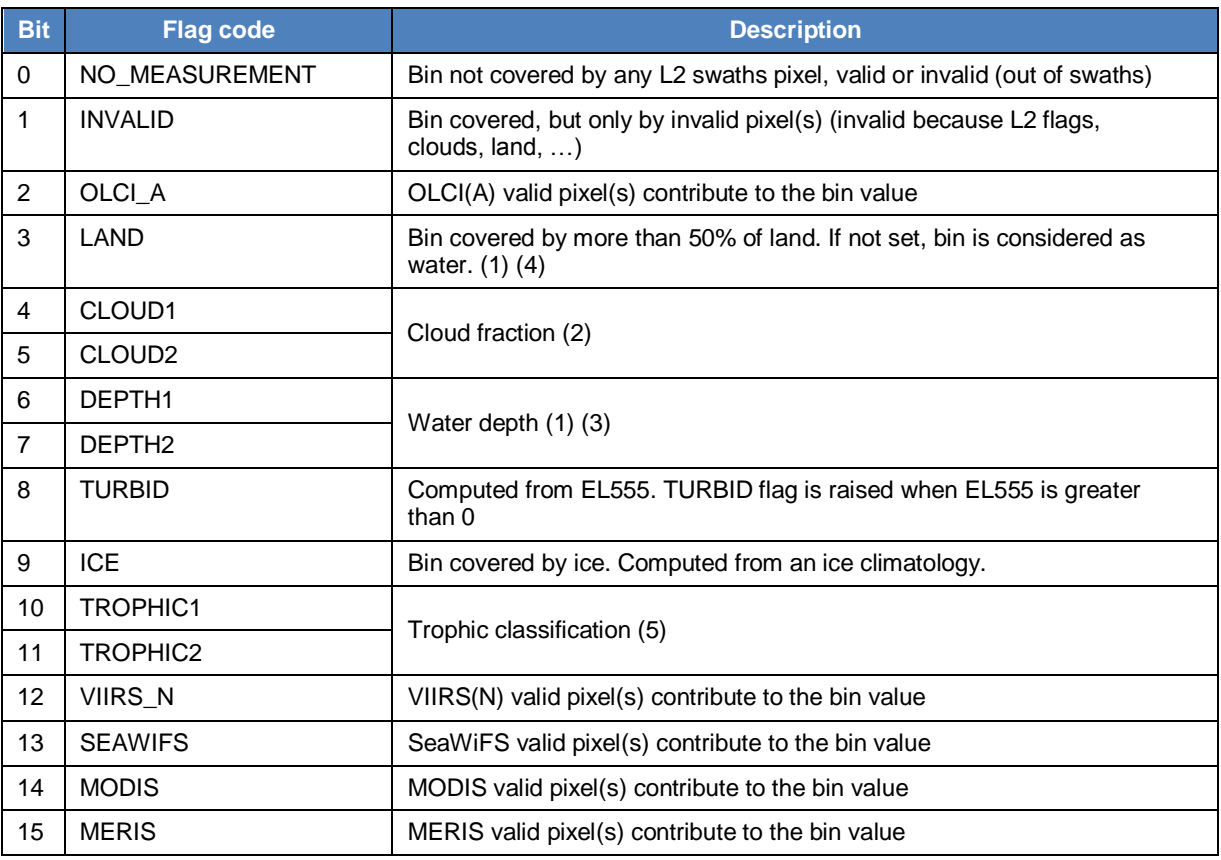

#### *Table 4-3: Flags description*

Note 1: computed using a common global land elevation and ocean bathymetry product (data from ESA). This product is computed at 4.63 km on the global ISIN and PC grids.

Note 2: for 8-days or longer periods, cloud fraction flags are not yet defined (flags are currently set to 0). For daily products they define a cloud coverage classification based on the value of the CF product:

 (CLOUD2=0) + (CLOUD1=0): CF < 5% (CLOUD2=0) + (CLOUD1=1): 5% <= CF < 25% (CLOUD2=1) + (CLOUD1=0): 25% <= CF < 50% (CLOUD2=1) + (CLOUD1=1): CF >= 50%

Note 3: (DEPTH2=0) + (DEPTH1=0): depth < 30m

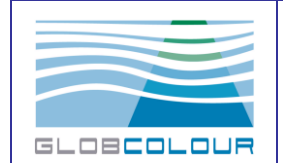

 (DEPTH2=0) + (DEPTH1=1): 30m <= depth < 200m (DEPTH2=1) + (DEPTH1=0): 200m <= depth < 1000m (DEPTH2=1) + (DEPTH1=1): depth >= 1000m

Note 4: it is possible that a bin flagged LAND has a valid parameter value near the coastline.

Note 5: (TROPHIC2=0) + (TROPHIC1=1): Oligotrophic water

(TROPHIC2=1) + (TROPHIC1=0): Mesotrophic water

(TROPHIC2=1) + (TROPHIC1=1): Eutrophic water

### Variables attributes

The following table lists the variable attributes used in the GlobColour project. These attributes are commonly used to annotate variable in netCDF files and their usage is strongly encouraged by the CF metadata conventions (excepting for pct\_characterised\_error which is GlobColour specific).

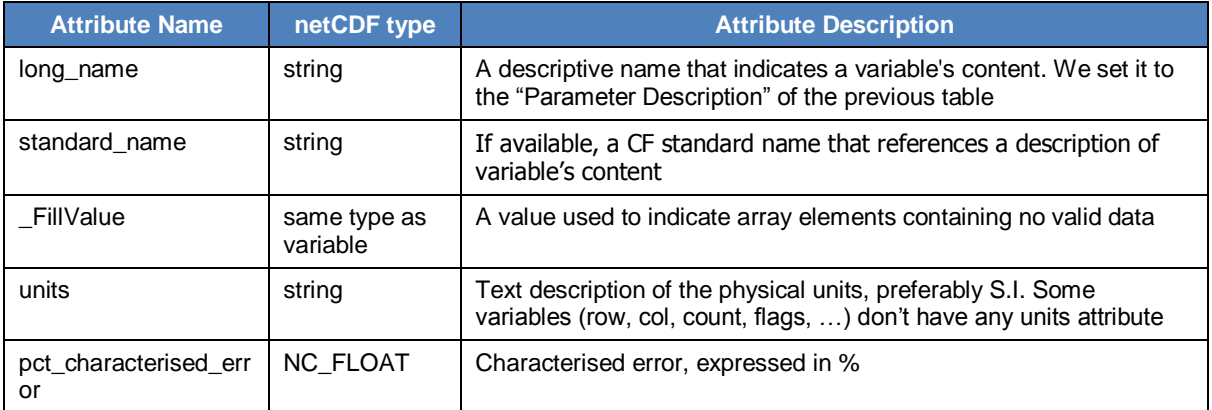

#### *Table 4-4: Variables attributes - binned products*

### Global attributes

This section presents the metadata that are written in the main product file. Metadata is stored as global attributes in the netCDF file.

### General product information

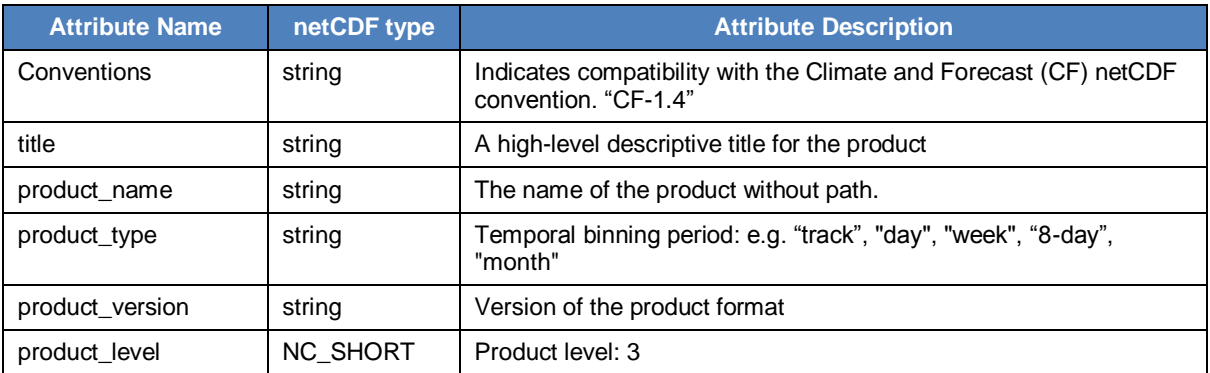

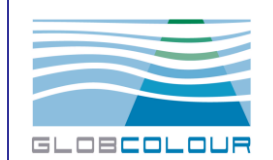

## **GlobColour**

### **Product User Guide**

**Ref: GC-UM-ACR-PUG-01 Date : 31/08/2017 Issue : version 4.1 Page : 78**

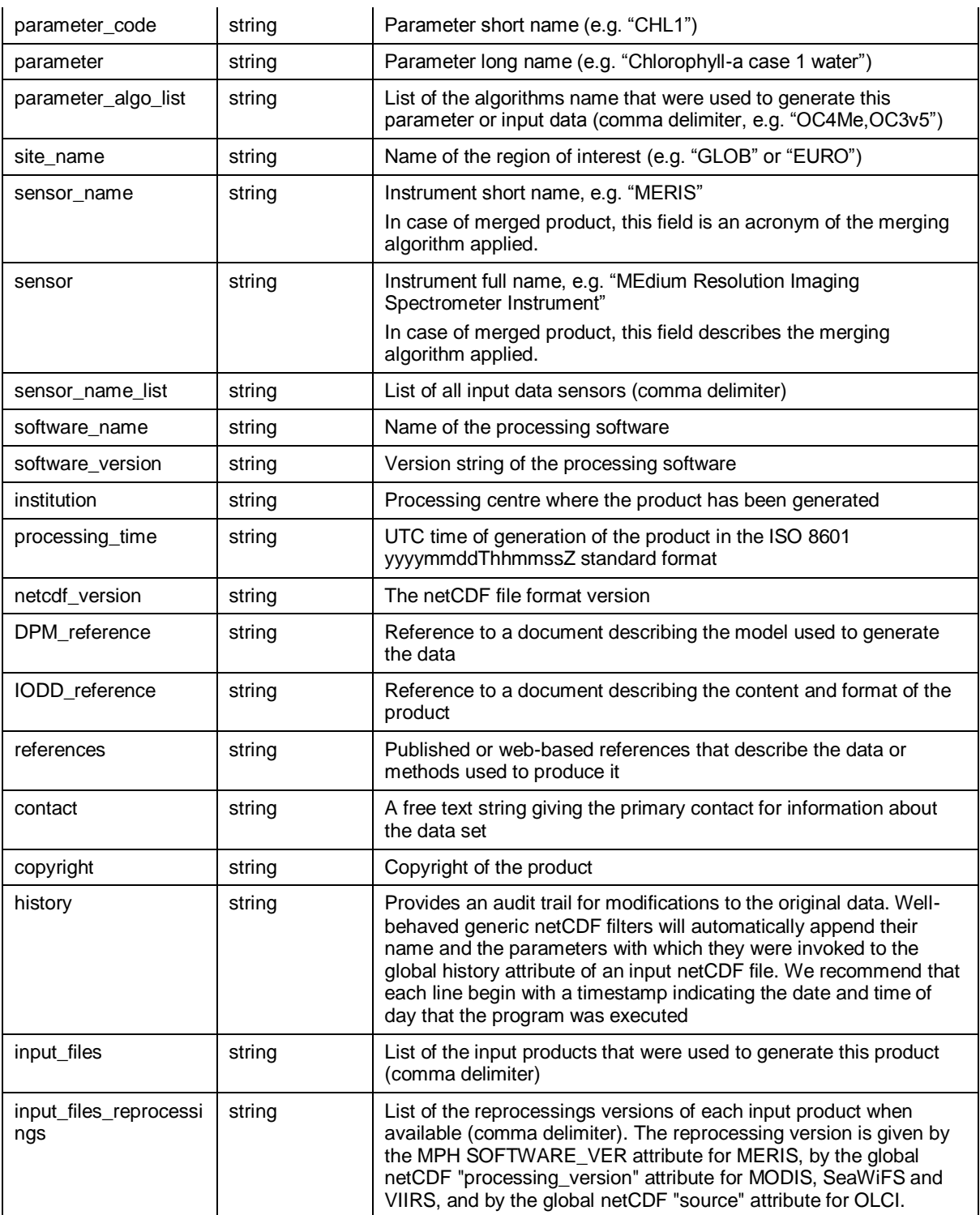

*Table 4-5: Global attributes - binned products (1/3)*

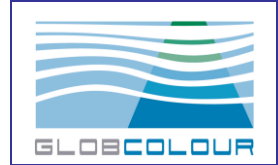

Temporal information

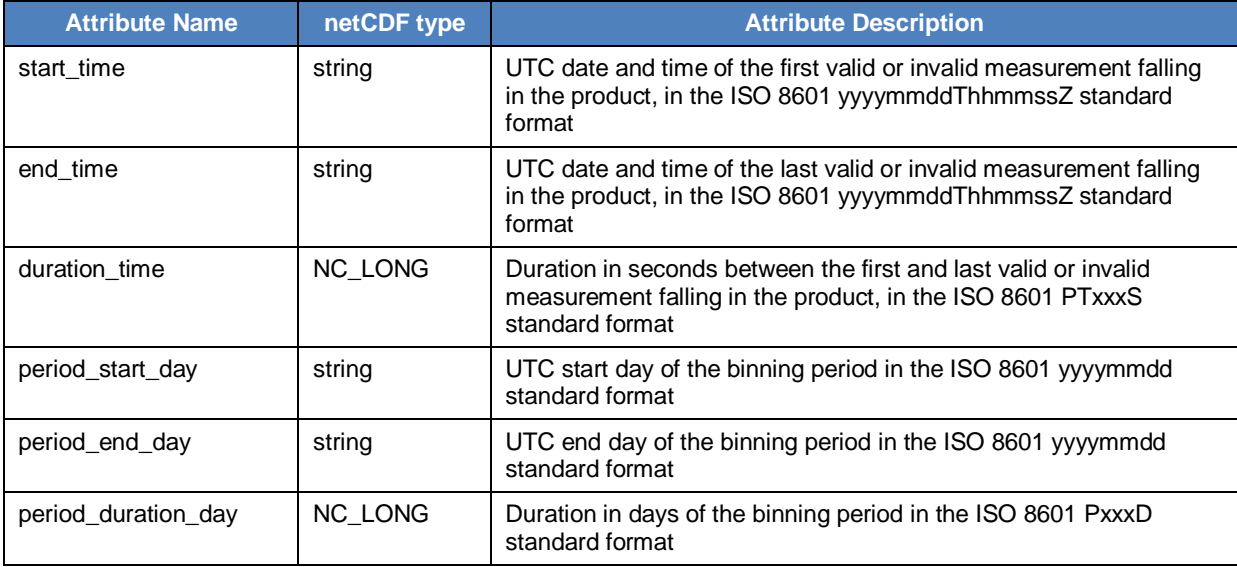

### *Table 4-6: Global attributes - binned products (2/3)*

Note: the binning period is not identical to the period resulting from the effective time period of the contributing data. And due to the data-day temporal splitting of the data, the binning period could be included in the effective time period.

Grid information

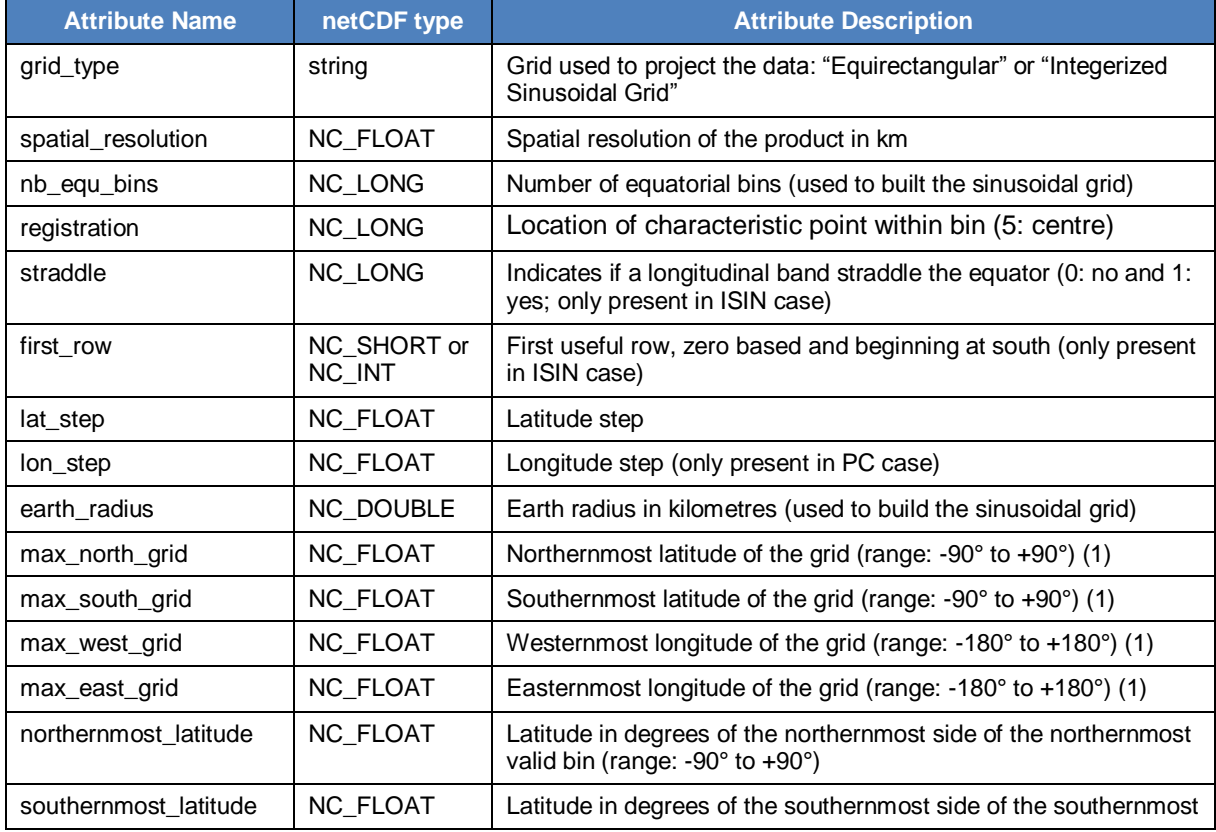

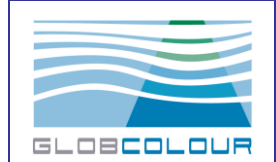

### **GlobColour**

**Product User Guide**

**Ref: GC-UM-ACR-PUG-01 Date : 31/08/2017 Issue : version 4.1 Page : 80**

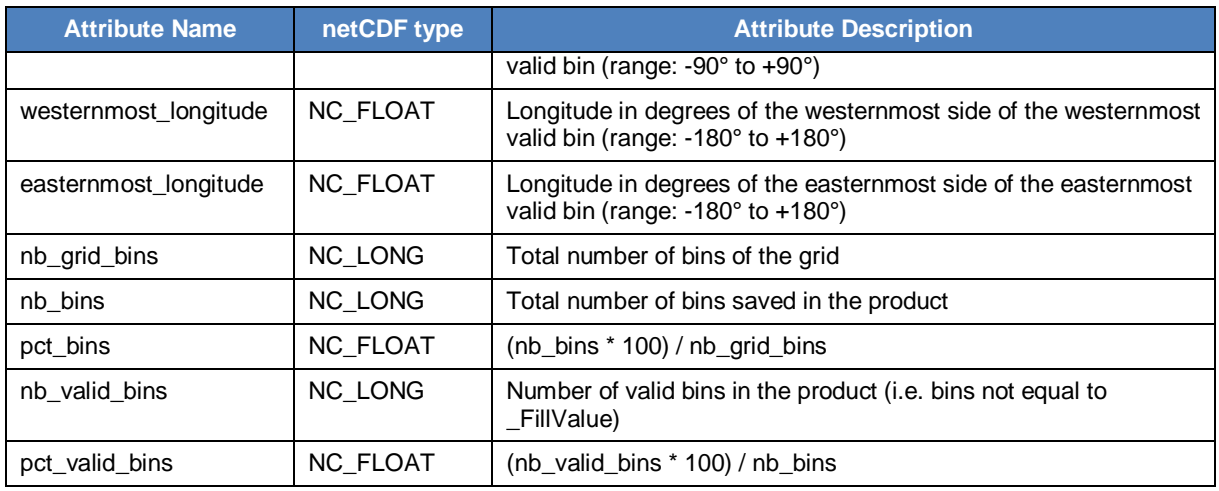

*Table 4-7: Global attributes - binned products (3/3)*

## **4.4 The mapped products**

The mapped product is the level 3 binned product projected on a Plate-Carrée. This product is created by a re-projection of the level 3 binned data using an equal-angle latitudelongitude projection.

Land bins and missing data are represented by a "no-data" value (values identified by the netCDF global \_FillValue attribute).

There is a one-to-one correspondence between the level 3 binned and mapped products. The averaging periods are the same as for the binned products: daily, 8-days and monthly.

The following table gives the grid size as a function of the spatial resolution:

| <b>Area</b>               | <b>EURO</b>  | <b>GLOB</b>  |              |             |
|---------------------------|--------------|--------------|--------------|-------------|
| <b>Angular resolution</b> | $1/96^\circ$ | $1/24^\circ$ | $0.25^\circ$ | $1.0^\circ$ |
| Longitudinal grid size    | 5867         | 8640         | 1440         | 360         |
| Latitudinal grid size     | 5201         | 4320         | 720          | 180         |

*Table 4-8: Dimensions of the grid - mapped products*

A PNG representation of the level 3 mapped product is distributed. The format of the PNG file is not described here. The colour scale table is also provided.

The layout of the mapped products is similar to the layout of the binned products. Most of the global attributes and variable attributes are identical. The differences are listed below.

#### **Dimensions**

Due to their rectangular grid layout, the mapped products include two dimensions for each variable (instead of a single one for the binned products). The naming of the dimensions refers to the "Independent latitude, longitude, vertical and time axes" definition of the CF convention.

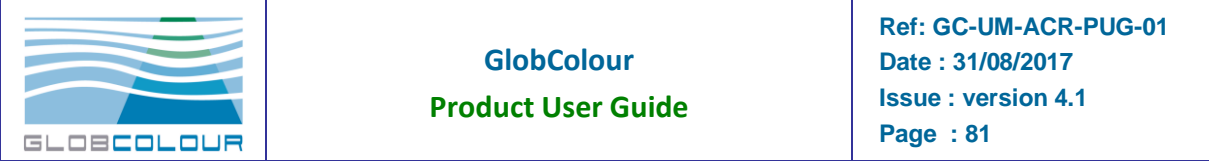

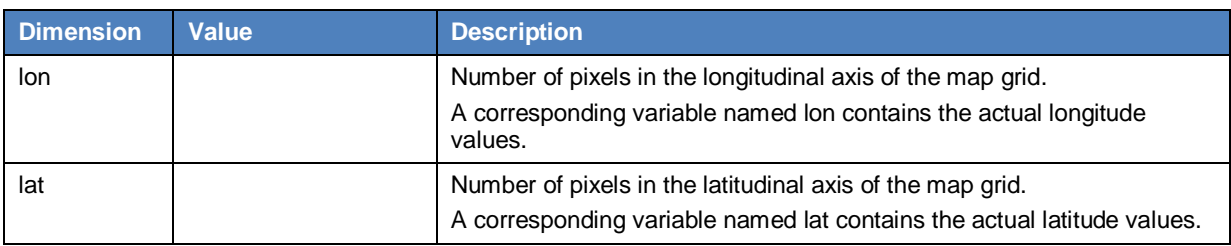

*Table 4-9: Dimensions - mapped products*

With respect to the binned products, the mapped product includes variables to specify the geolocation of the map pixels (for the binned products, the geolocation of the bins shall be recomputed from formulas and parameters provided in the product or read in a specific file).

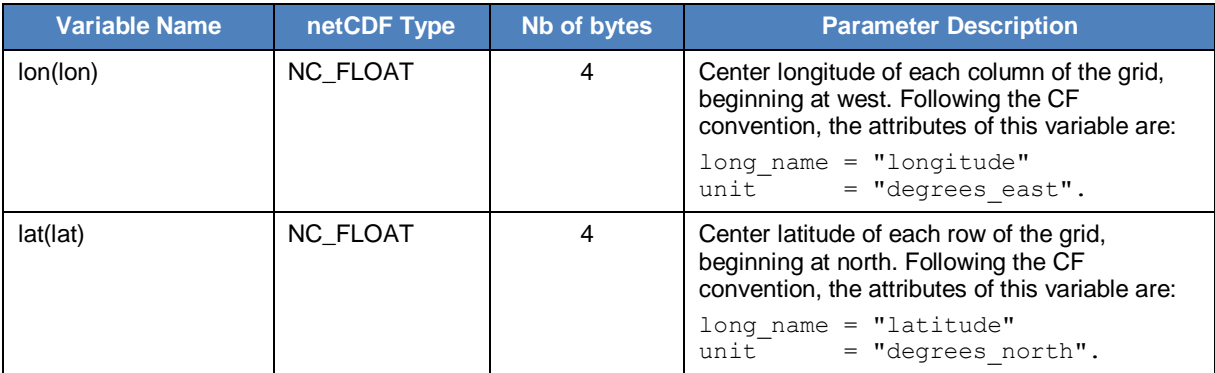

*Table 4-10: Variables - mapped products (1/2)*

The definition of the variables is also modified by the fact that 2D maps are written in the products instead of 1D vectors of bins. Note also that the row and col variables needed to locate the bin in the sinusoidal grid is no more needed as all the map is stored in the file.

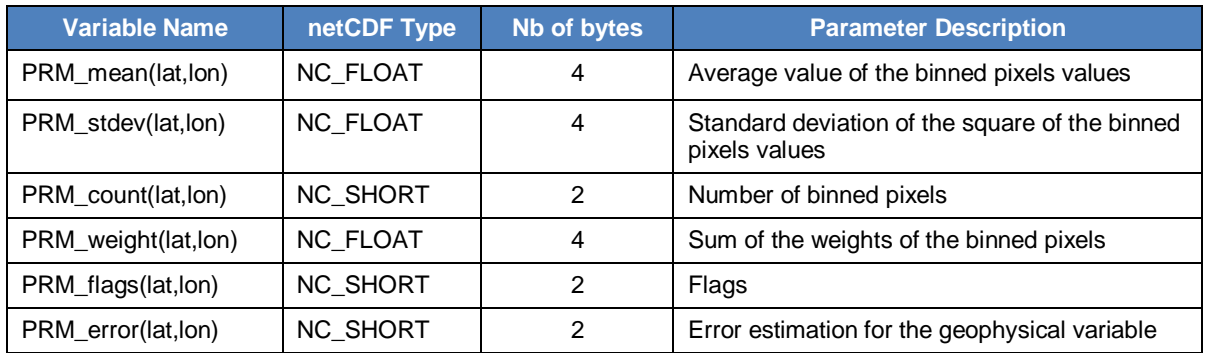

*Table 4-11: Variables - mapped products (2/2)*

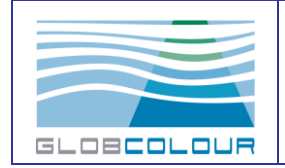

# **5 How to…?**

# **5.1 Access the GlobColour data**

### **5.1.1 The HERMES interface**

The GlobColour products are also available through the HERMES web interface:

### http://hermes.acri.fr

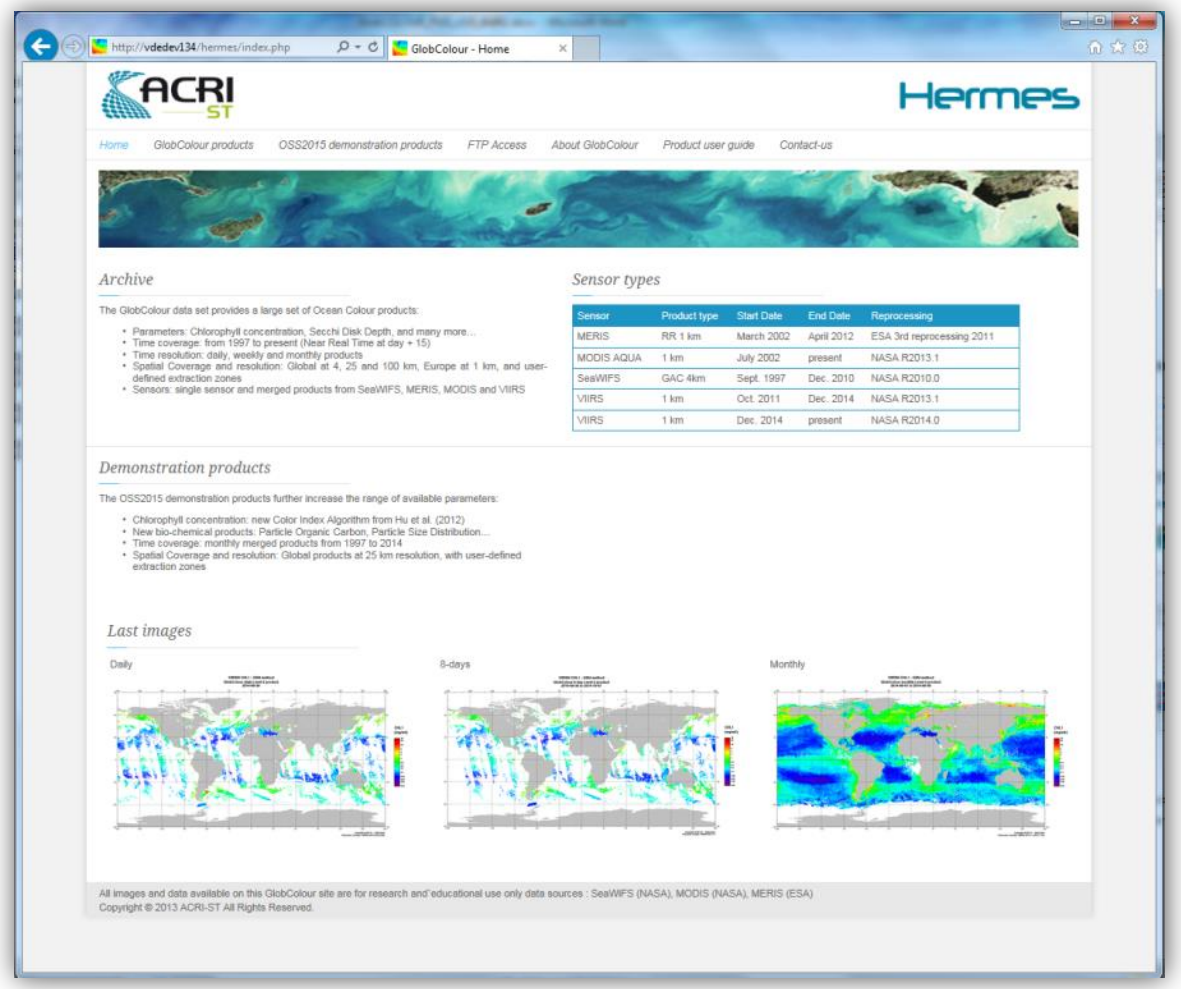

### *Figure 5-1: the HERMES Interface*

HERMES provides the following access:

GlobColour Data Set

The GlobColour data set consists of daily, 8-days and monthly Level-3 ocean colour products generated in near real time at day+1 and consolidated at day+20. The archive data is based on the merging of MERIS, SeaWiFS, MODIS, VIIRS and OLCI level-2 data over the whole globe and the Europe area, with data extraction capability over user-defined regions of interest.

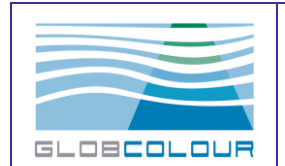

Single-sensor products are also available. OLCI is not merged with other sensors for the moment.

OSS 2015 Demonstration products

The OSS2015 new EO products are available from a dedicated page.

### **5.1.2 Ordering GlobColour Products**

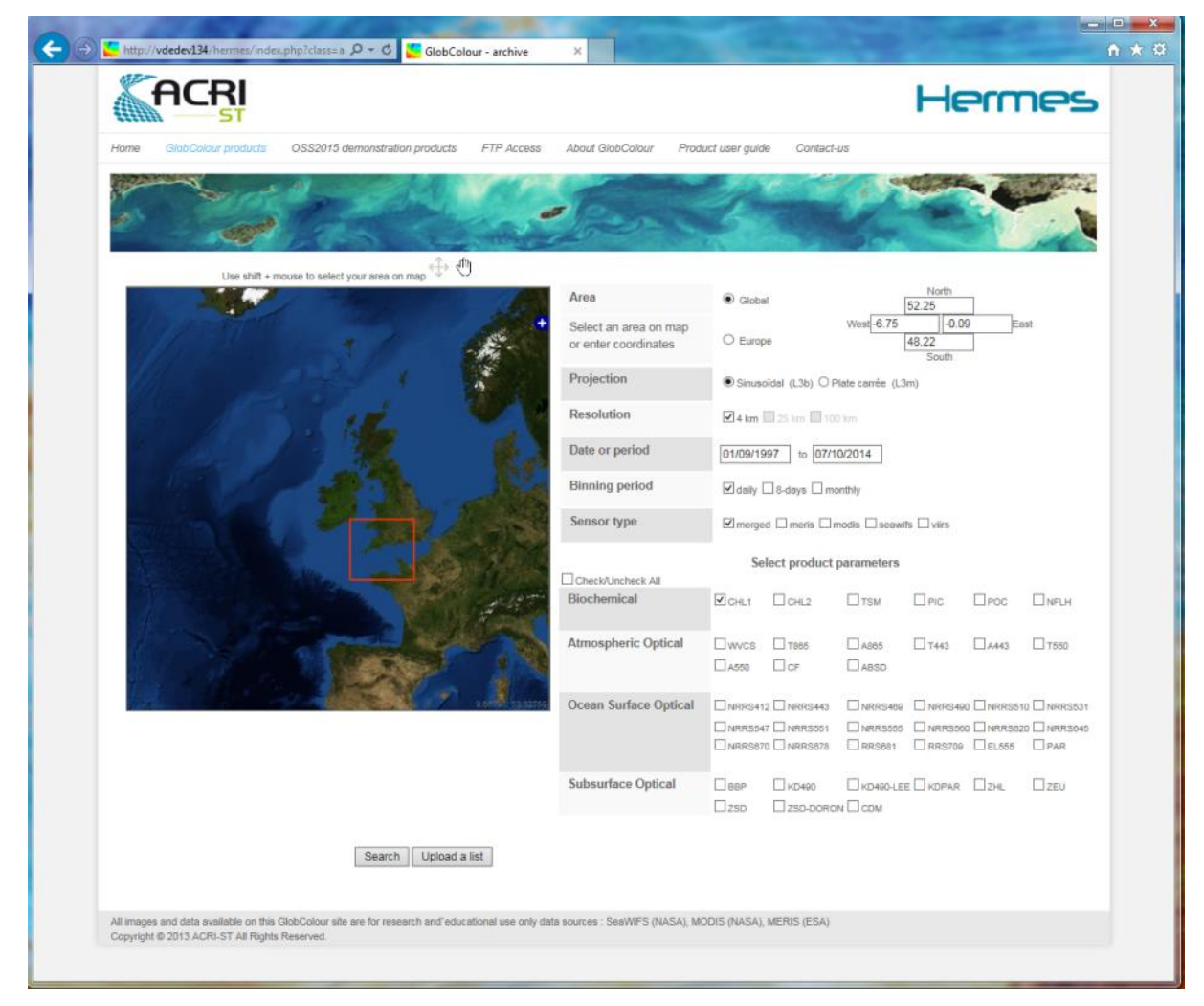

*Figure 5-2: GlobColour Data Access interface*

<span id="page-82-0"></span>The GlobColour Data Access interface is depicted in [Figure 5-2.](#page-82-0)

The selection of the spatial coverage is performed by:

• Selecting Global (4/25/100 km products) or Europe (1 km) products

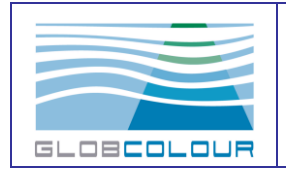

• Selecting an extraction zone (optional) through the interactive map or the coordinate boxes. Use shift+click to select a rectangle on the map. Use  $\overleftrightarrow{t}$  to resize the selection zone, and  $\sigma$  to navigate on the map.

The map overlays can be changed by clicking on the "+" button, see figure below.

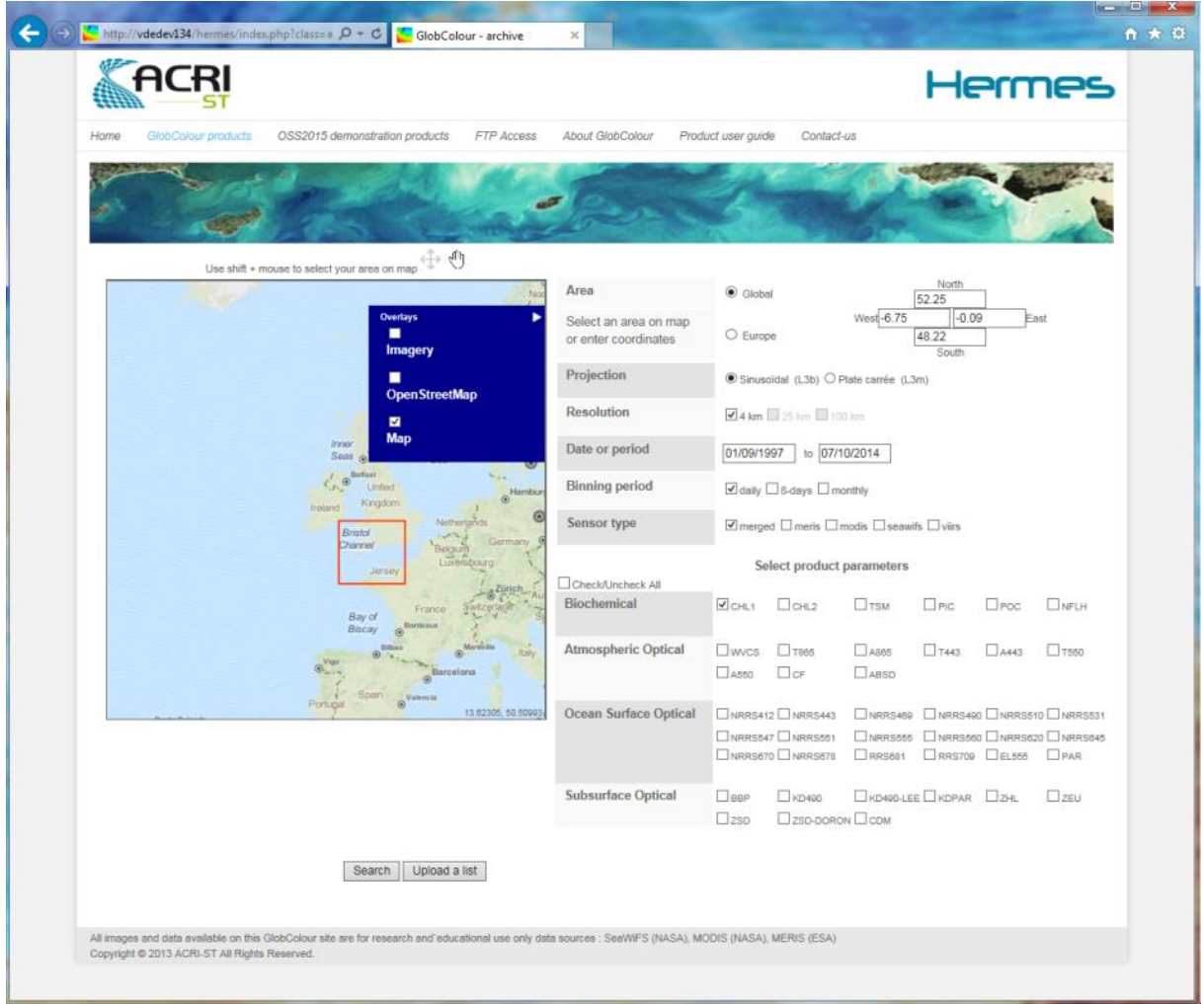

*Figure 5-3: Selection of the map overlays*

Check boxes allow selecting:

- Grid type (sinusoidal L3b or Plate-Carrée L3m)
- Spatial resolution
- And temporal resolution (binning period).

The temporal coverage is adjusted through the interactive calendar.

Finally the products selection is performed by checking the corresponding boxes.

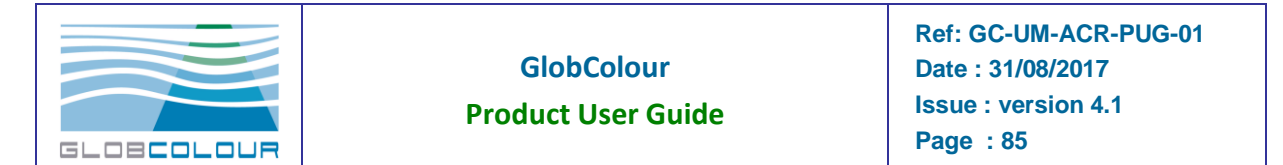

Once the product order is finished, click on Search to retrieve the products of the database corresponding to the order. A list of products appears on the screen. Products can be deselected or re-selected by clicking on their name in the list. The number of selected products and the estimated size of the order are refreshed automatically.

A pre-visualisation of the selected images is possible by clicking on the "Visualize" button.

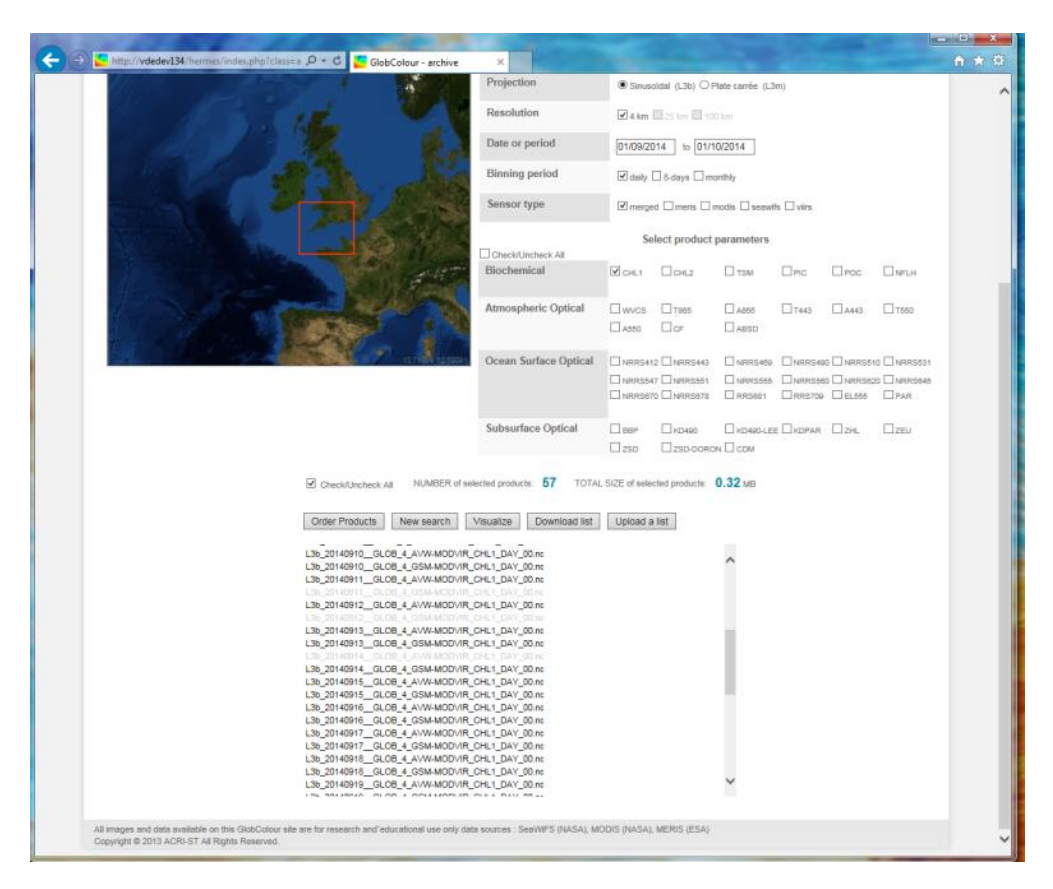

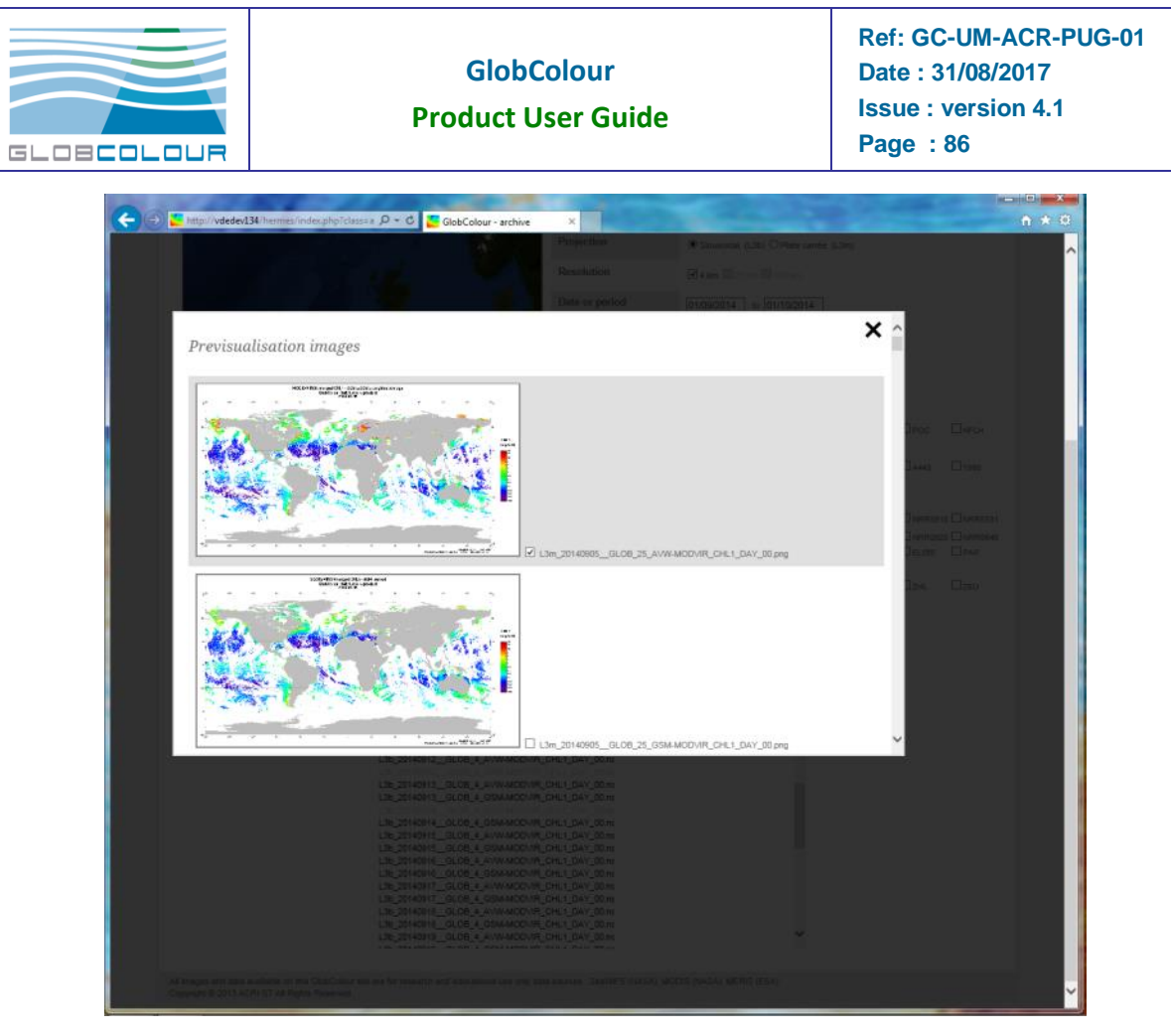

*Figure 5-4: Selected products list and previsualisation screen*

### **5.1.3 Ordering OSS2015 demonstration products**

OSS2015 products can be accessed using a similar but different interface, see [Figure 5-5.](#page-86-0)

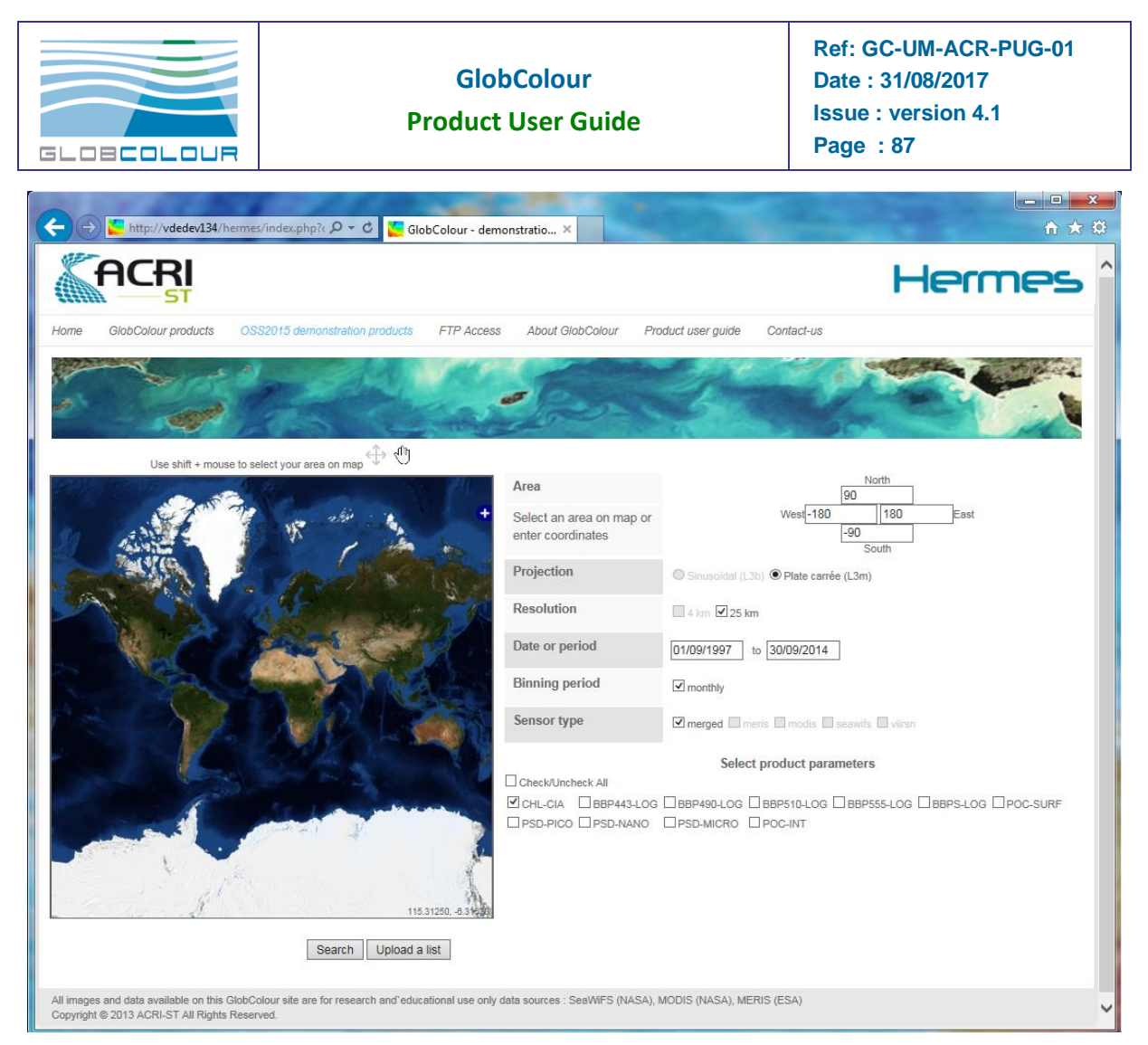

*Figure 5-5: OS2015 products data access*

## <span id="page-86-0"></span>**5.1.4 Ordering a list of products**

The products can also be ordered by uploading a list of products in a text file (comma separated). This functionality can be used to generate automatically a list of products using the naming convention. Clicking on the "Upload List" button opens a file browser to select the file.

### **5.1.5 Retrieving the data**

After completion of the order, the user is asked to provide his/her e-mail address. Once the order has been processed, an email is sent to the user providing directions to retrieve the data on the GlobColour ftp server.

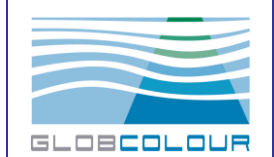

## **5.2 Download the data from the GlobColour ftp server**

The GlobColour project maintains an ftp site from where the products can be downloaded. Read the information provided by the GlobColour web site ("Data Access" section) to get the latest news about this service.

The current ftp server is **[ftp://ftp.hermes.acri.fr](ftp://ftp.hermes.acri.fr/)**

Login and passwords can be obtained by filling the request on-line on the hermes page "FTP access".

The distribution structure of the ftp archive is:

**/***zone* **(GLOB|EURO)**

**/***sensor* **(seawifs|meris|modis|viirsn|olcia|merged)**

**/***binning period* **(day|8-day|month)**

**/yyyy/mm/dd**

Each directory contains the netCDF products **(L3b\*.nc|L3m\*.nc)** as well as the associated "quicklook" images.

The ftp also delivers the third party products (NPP and PFT).

A convenient way to download the products is to use the Unix wget command. This command is also available in the cygwin package for Windows systems. wget is particularly efficient to download specific files from scattered sub-directories. It can be used also to check for new products - mirroring (already downloaded files are not transferred, updated products on the server are transferred).

Here is an example for downloading all the MERIS CDM binned products. You can adapt this command to your specific needs. The specification of the GlobColour products filenames is useful to use the correct wildcarding included in the wget commands.

```
wget -r -l10 -t10 -A "L3b*_4_*MER_CDM*.nc" -w3 -Q1000m \
      ftp://GlobColour_data:fgh678@ftp.acri.fr/GLOB/meris/ ./
```
Another example to download all the CHL1 monthly quicklooks at 25 km resolution.

```
wget -r -l10 -t10 -A "L3m*_25_*CHL1_MO*.nc" -w3 -Q1000m \
      ftp://GlobColour_data:fgh678@ftp.acri.fr/GLOB/merged ./
```
The products will be stored in a local directory called ftp.fr-acri.com using the same structure as on the ftp server. All options of the wget command are described at:

<http://www.gnu.org/software/wget/manual/wget.html>

The following options are recommended:

**-w3** is specified to pause the process 3s after each download to decrease our server load by making the requests less frequent. Please keep it to share the bandwidth with other users.

**-Q1000m** limits the amount of data you can retrieve in one command (1 Gb). Please, keep this option too.

## **5.3 Read the data**

The products may be read using the netCDF library or any third-party tool reading netCDF files. The format of the data is provided in a dedicated chapter ("The Products format").

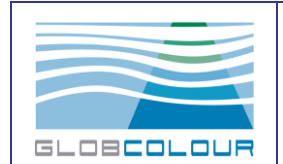

## **5.4 Visualize the data**

GlobColour mapped products ("L3m") can be visualized using tools accepting NetCDF format, such as BEAM / Visat<sup>1</sup> [\(Figure 5-6\)](#page-88-0) and ncview<sup>2</sup> [\(Figure 5-7\)](#page-88-1).

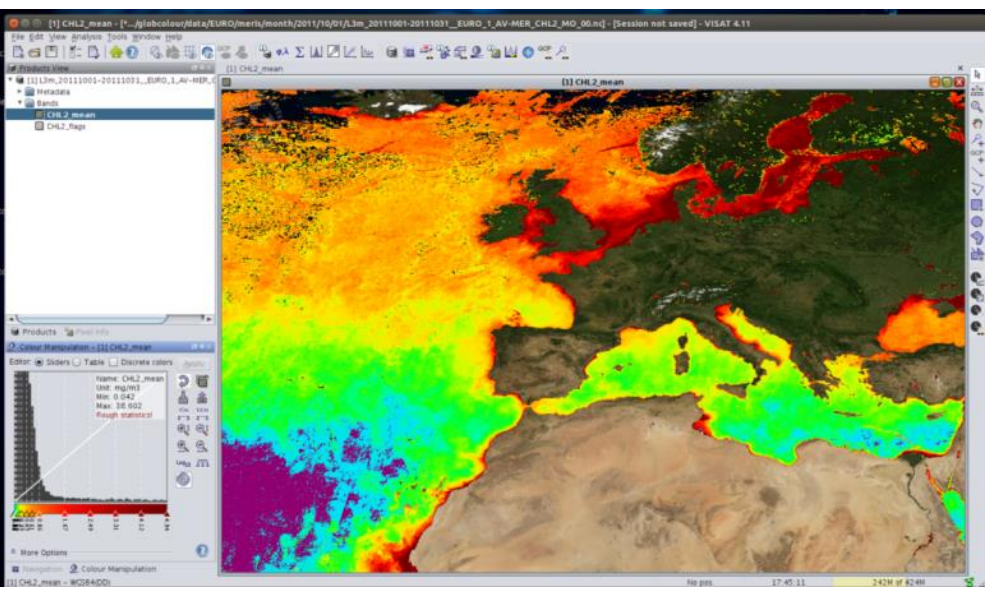

*Figure 5-6: Visualization of a GlobColour L3m product using Visat*

<span id="page-88-0"></span>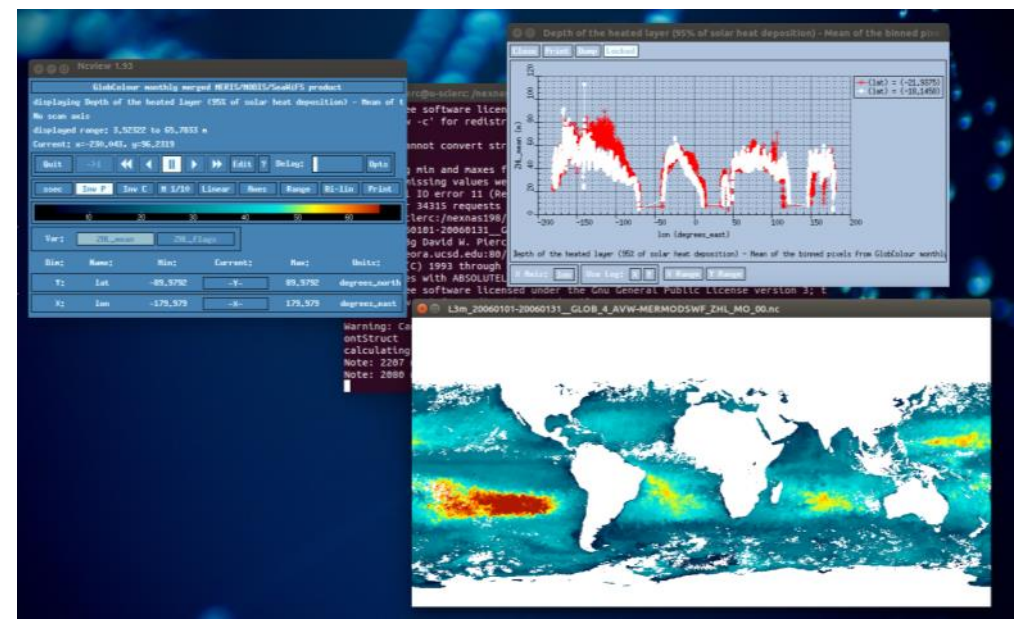

*Figure 5-7: Visualization of a GlobColour L3m product using ncview.*

<span id="page-88-1"></span>The following example shows how the "Land" flag can be used to depict the Earth mask with matplotlib (http://matplotlib.org/index.html).

1

<sup>1</sup> <http://www.brockmann-consult.de/cms/web/beam/>

<sup>&</sup>lt;sup>2</sup> [http://meteora.ucsd.edu/~pierce/ncview\\_home\\_page.html](http://meteora.ucsd.edu/~pierce/ncview_home_page.html)

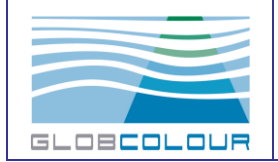

**Product User Guide**

import matplotlib.pyplot as plot from matplotlib.colors inport LogNorm inport pylab inport nunpy as np inport netCDF4 as nc # settings for Chlorophyll infile = 'L3n\_20050101-20050131\_\_GLOB\_4\_RYH-MERMODSHF\_CHL1\_MO\_00.nc' cnap='jet' norn=LogNorn() vnin , vnax =  $0.01,100$ # open dataset ncfile=nc.Dataset(infile,'r') # get grid  $longitudes = nefile, variables['lon'][:]$  $lattice = ncfile, variables['lat'][:]$ extent =  $[longitudes, min()$ , longitudes,  $max()$ , latitudes,  $min()$ , latitudes,  $max()$ # get parameter varname = getattr(ncfile,u'parameter\_code')+'\_mean' thevar =  $ncfile$ , variables [varname] =  $getattr(nefile, 'parameter')$ +' ['+thevar,getncattr('units')+']' lahel  $var_val = thevar[:l.data]$ var\_nask= thevar[:].nask<br>var\_nask= thevar[:].nask<br>var = np.na.MaskedArray(var\_val,nask=var\_nask)  $var[var\_mask] = np_name$ # get Earth nask flagsnane = getattr(ncfile,u'paraneter\_code')+'\_flags' earth =  $(ncfile, variables[flagsnane][:188==0))$ earthnasked = np.na.MaskedArray (earth,nask=earth) earthmasked[earth]=np.nan  $\text{#---}$  Plot -# Plot Earth Mask plot.inshow(earthnasked, cnap='gray', vnin=-1, vnax=1, extent=extent) plot.hold(True) # Plot variable CS=plot.inshow(var, cnap=cnap, vnin=vnin,vnax=vnax,extent=extent,norn=norn)  $#$  colorbar plot.colorbar(CS,orientation='horizontal',aspect=30,label=label) # axes labels plot.xlabel('Longitude [deg]') plot.ylabel('Latitude [deg]') # save file outfile =  $infile$ :-31+'.png' pylab.savefig(outfile,dpi=300) plot.close()

*Figure 5-8: Visualizing GlobColour products with matplotlib*

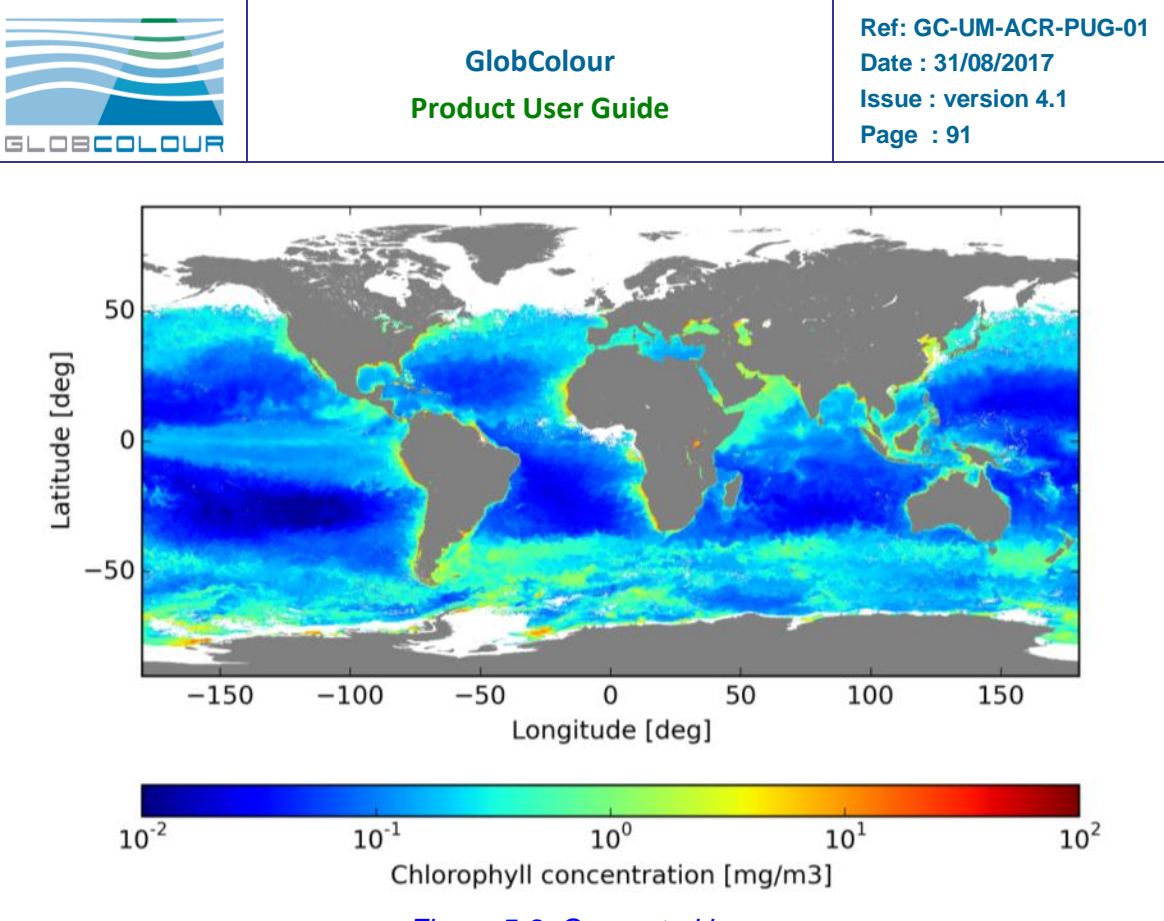

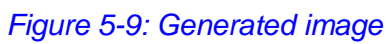

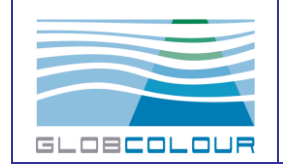

# **6 Appendices**

# **6.1 Global ISIN grid definition**

The following formulas shall clarify the ISIN grid definition.

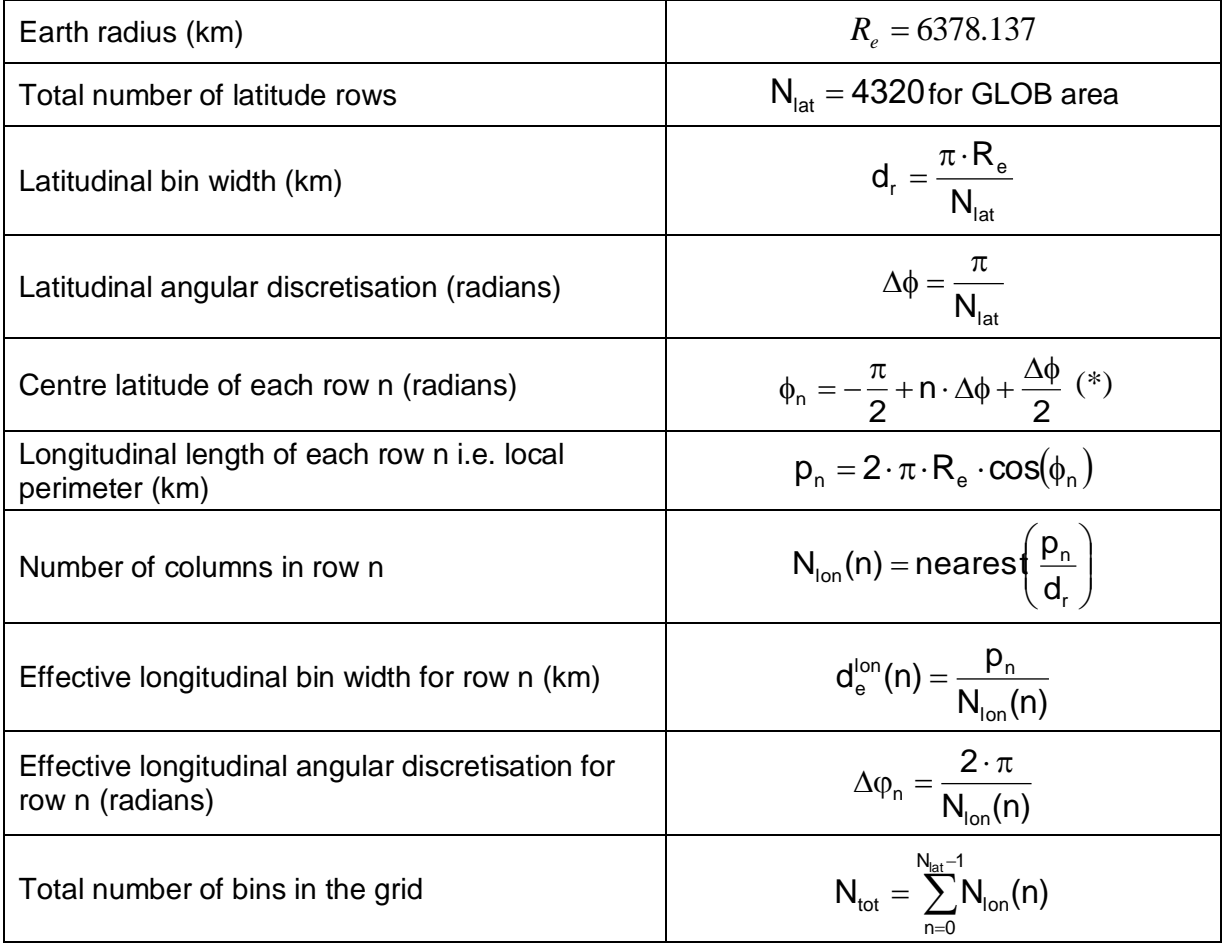

*Table 6-1: ISIN grid definition*

 $(**)$  index n varies from 0 to  $N<sub>lat</sub>$ -1

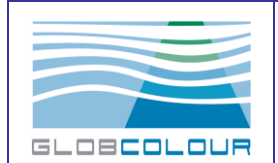

#### **Product User Guide**

## **6.2 Summary of products content**

The next table lists all products generated in the frame of GlobColour and their content (only the variable fields, not the metadata).

- error: error estimate. This can be a theoretical computation using external LUT, variable value and observation conditions or the output of the merging model.
- count(n): is the number of binned pixels that contribute to the computation of mean and stdev

The green cells identify the variables stored in the products.

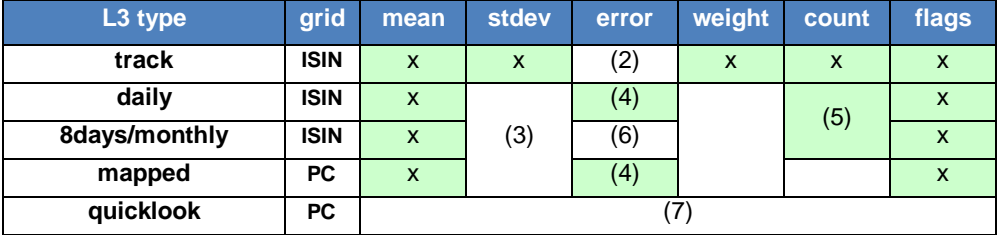

#### *Table 6-2: Summary of products content*

(2): before merging step, error is not provided pixel-wise, but the global relative error (%) coming from the characterisation is saved in metadata

(3): stdev is not defined at the output of the merging module. Only error is estimated.

(4): error is the output of the weighted average or GSM merging models. Only products merged using these methods contain the error pixel-wise field; other products does not contain this field.

(5): for merged daily, 8-days and monthly products, count is not the number of L2 binned pixels, but the number of days contributing to the bin. So for merged daily products, it is always set to 1.

(6): for the moment there is no associated error bar in the 8-days and monthly L3 products.

(7): quicklook product does not contain any geophysical variable

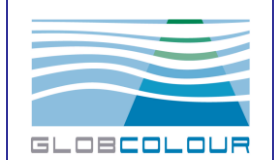

## **6.3 The main characteristics of the products**

The following lists summarises the main characteristics of the different products generated in the frame of the GlobColour project. Note that not all these products are available to external users (internal products are written in dark blue).

### **Level 3 track global at 4.63 km (ISIN grid):**

- global product
- one variable per file
- no observation geometry
- only valid bins are written in the product

### **Level 3 daily global at 4.63 km (ISIN grid):**

- computed from the level 3 track global products
- same as for the level 3 track global at 4.63 km (ISIN grid), single instrument product, except:
- temporal binning algorithm using GlobColour data-day definition
- weight is the sum of weight at track level

### **Level 3 merged global at 4.63 km (ISIN grid):**

- computed from the level 3 daily global products using one merging method
- multi-instruments product
- same format as for the level 3 daily global products, except:
- no weight and stdev fields
- the "mean" field is an output of the merging model
- only the weighted average and GSM model merging method provides the pixel-wise error (stored in the "error" field)
- parameters with no characterised error are not merged using the weighted average method
- the global relative error (%) is stored in the variable attribute pct\_characterised\_error. It is actually set to the maximum of the global relative characterised errors for each input sensor.
- for merged daily, 8-days and monthly products, count is not the number of L2 binned pixels, but the number of days contributing to the bin. At this step it is always set to 1.

### **Level 3 8-days/monthly global at 4.63 km (ISIN grid):**

- computed from the level 3 merged daily products
- temporal binning algorithm applied

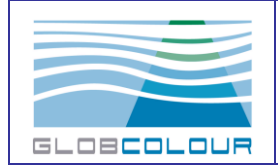

### **Level 3 daily/8-days/monthly merged global low resolution at 0.25°/1° (PC grid):**

- computed from the corresponding level 3 merged products
- mean and error are computed from the parent products fields using of a fluxconserving algorithm to reproject the 4.63 km bins onto the 0.25°/1° PC grid
- the whole grid is written in the output product

#### **Level 3 daily/8-days/monthly merged global quicklook at 0.25° (PC grid):**

- computed from the corresponding level 3 merged low resolution 0.25° PC products
- "Quicklook" image in PNG RGB lossless format
- the quicklook image is computed using the mean field of the low resolution product

## **6.4 The steps of the binning and merging schemes**

The list of steps for the generation of the whole set of GlobColour products is:

- $\bullet$  step 1: L2 to L3 track at 4.63 km
- step 2: L3 track to L3 daily for each single instrument
- step 3: L3 daily for each single instrument to merged L3 daily
- step 4: L3 daily merged to 8days and monthly L3 products
- step 5: L3 daily/8days/monthly merged products to mapped products
- step 6: generation of the quicklooks

We describe here below the way to accumulate information for each of these steps and the corresponding means to account for error bars, taking into account the way the information is stored at the end of each step.

It is assumed here that the quality of the data is characterised, so that we know the standard deviation of a single measurement (through available characterisation). The error bars are provided in appendix.

### **6.4.1 Step 1: L2 to L3 track**

The L3 grid (either sinusoidal or geographical regular) is not aligned with the satellite swath, so the first action is to determine the fraction of each L3 bin impacted by the projection of L2 pixel. Let  $F_{ii}$  be the fraction of bin L3 number j impacted by the pixel L2 number i.

The final output of the binning of the L2 pixels on the L3 grid is given by:

$$
T_j = \frac{\displaystyle\sum_{N_j} \bigl(F_{i,j} \cdot P_i \bigr)}{\displaystyle\sum_{N_j} F_{i,j}}
$$

in which  $N_j$  is the number of L2 pixels that effectively impact the L3 bin number j;  $P_i$  is the value of the parameter at pixel i,  $T_j$  is the value of the parameter for the bin number j.

The standard deviation of  $T_j$  is given by:

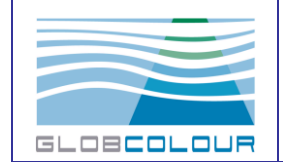

$$
\sigma\!\left(\boldsymbol{T}_j\right)\!=\!\sqrt{\frac{\sum\limits_{N_j}\!\left(\!\boldsymbol{\mathsf{F}}_{i,j}\cdot\boldsymbol{\mathsf{P}}_i^2\right)}{\sum\limits_{N_j}\!\boldsymbol{\mathsf{F}}_{i,j}}\!-\!\boldsymbol{T}_j^2}
$$

The weight of Tj is given by:

$$
W_j = \sum_{N_j} F_{i,j}
$$

The quantities stored in the L3 products at track level are:

 $T_i$ ,  $\sigma(T_i)$ , W<sub>i</sub> and N<sub>i</sub>

### **6.4.2 Step 2: L3 track to L3 daily for each single instrument**

The output  $D_i$  of the temporal accumulation of the L3 at track level for the L3 daily product generation is computed as:

$$
D_j = \frac{\displaystyle\sum_{M_j}\!\!\left[\sum_{N_j}\!\left(\boldsymbol{F}_{i,j}\cdot\boldsymbol{P}_i\right)\!\right]}{\displaystyle\sum_{M_j}\!\left[\sum_{N_j}\!\left(\boldsymbol{F}_{i,j}\right)\!\right]}
$$

in which  $M_j$  is the effective number of L3 at track level bins used for the temporal accumulation for the bin number j.

As we must be able to compute these quantities using the values written in the L3 products at track level, we have to express them as:

$$
D_j = \frac{\sum_{M_j} [T \cdot W_j]}{\sum_{M_j} [W_j]}
$$

The daily standard deviation is expressed from the quadratic sum of the L3 bin variances at track level:

$$
\sigma(D_i) = \sqrt{\frac{\sum_{M_i} (\sigma^2(T_i))}{M_i}}
$$

The total daily weighting factor is given by:

$$
\overline{W_j} = \sum_{M_j} [W_j]
$$

The total daily number of L2 pixels that effectively impact the L3 bin is given by:

$$
\overline{N_{j}} = \sum_{M_{j}} \left[ N_{j} \right]
$$

The quantities stored in the daily L3 products are:

$$
D_j
$$
,  $\sigma(D_j)$ ,  $\overline{W_j}$  and  $\overline{N_j}$ 

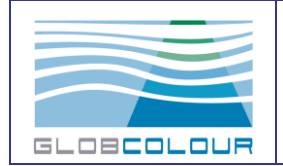

### **6.4.3 Step 3: L3 daily for each single instrument to merged L3 daily**

At this stage, we use only single instrument daily bins which have a weight greater than 10%, and discard the others.

Let's introduced  $\tilde{N}_i$ , which is the effective number of valid instruments for the L3 bin (could be for example 2 if only MERIS and MODIS dailies cover at least 10% of the L3 bin), and  $\tilde{N}_{d}$ , which is the number of days in the temporal binning period. For the merging step,  $\tilde{N}_d$  is always set to 1 because we merge one day.

Simple average:

$$
\boldsymbol{\widetilde{D}}_{j\text{-SIMPLE}}=\frac{\sum_{\boldsymbol{\tilde{N}}_j}D_j}{\boldsymbol{\widetilde{N}}_j}
$$

The quantities stored in the daily merged L3 products when using simple averaging are:

$$
\widetilde{D}_{_{j-SIMPLE}}
$$
 and  $\tilde{N}_{d}$ 

Weighted average:

Here we compute the relative error for each sensor  $\,\varepsilon(D_{_j})$  by applying the error bars (%) of each sensor on the result of the simple averaging  $\mathsf{\tilde{D}}_{\text{j-SIMPLE}}$  :

$$
\varepsilon(D_{j}) = \frac{\text{ErrorBar} \cdot \vec{D}_{j-SIMPLE}}{100}
$$

Then, the weighted mean is given by:

$$
\displaystyle \widetilde{D}_{j-WEIGHTED} = \frac{\displaystyle \sum_{\widetilde{N}_j} \frac{D_j}{\epsilon(D_j)^2}}{\displaystyle \sum_{\widetilde{N}_j} \frac{1}{\epsilon(D_j)^2}}
$$

The corresponding error bar is given by:

$$
\epsilon(\widetilde{D}_{j-WEIGHTED})=\sqrt{\frac{1}{\sum_{\widetilde{N}_j}\frac{1}{\epsilon(D_j)^2}}}
$$

This error is translated into relative error in packed % to be saved in the product:

$$
\Delta\Big(\!\!\!\lbrack\widetilde{D}_{j-WEIGHTED}\Big)\!=\!10000\cdot\frac{\epsilon\Big(\!\!\lbrack\widetilde{D}_{j-WEIGHTED}\Big)}{\widetilde{D}_{j-WEIGHTED}}
$$

The quantities stored in the daily merged L3 products when using weight averaging are:

$$
\boldsymbol{\tilde{D}}_{j-WEIGHTED},\ \boldsymbol{\Delta}\!\!\left(\!\boldsymbol{\tilde{D}}_{j-WEIGHTED}\!\right)\text{and }\!\boldsymbol{\tilde{N}}_{d}
$$

GSM method

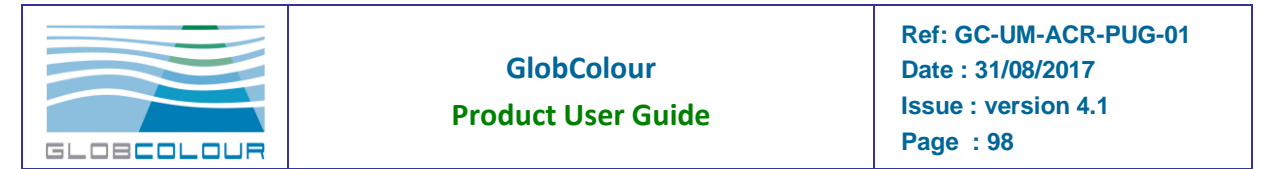

Inputs of the GSM minimisation process are the fully normalised remote sensing reflectances NRRSxxx (D<sub>j</sub> individually computed for each band) and their associated error bars. The outputs of the GSM model are: CHL1, CDM and BBP and their associated error bars.

The GSM output error bars are translated into relative error in packed % using the same equation than for the weighted average method.

The quantities stored in the daily merged L3 products when using the GSM method are:

$$
\mathsf{\tilde{D}}_{\mathsf{j}-\mathsf{GSM}},\ \Delta\!\!\left(\!\widetilde{D}_{\mathsf{j}-\mathsf{GSM}}\right) \text{and } \mathsf{\tilde{N}_d}
$$

## **6.4.4 Step 4: L3 daily merged to 8-days and monthly L3**

Let's introduce  $\hat{\mathsf{N}}_{\sf d}$ , which is the number of effective valid daily bins during the binning period.

The 8-days or monthly parameter is computed as the arithmetic mean of the daily merged data.

$$
\boldsymbol{\hat{D}}_j = \frac{\sum_{\hat{N}_d} \boldsymbol{\widetilde{D}}_j}{\hat{N}_d}
$$

For the moment there is no associated error bar in the 8-days and monthly L3 products (and then the error netCDF variable is not present in the products).

The quantities stored in the daily L3 products are:

 $\mathsf{\hat{D}}_\textsf{j}$  and  $\mathsf{\hat{N}}_\textsf{d}$ 

### **6.4.5 Step 5: L3 daily/8days/monthly merged products to mapped products**

Re-projection of the corresponding L3 ISIN product on the PC grid using a flux-conserving algorithm:

Let *Fi*, *<sup>j</sup>*  $\overline{a}$ be the fraction of the L3 PC bin number j impacted by the L3 ISIN bin number i.

The final output of the binning of the L3 ISIN bins on the mapped PC grid is given by:

$$
\breve{D}_j = \frac{\sum\limits_{\breve{N}_j} (\breve{F}_{i,j} \cdot \breve{D}_i)}{\sum\limits_{\breve{N}_j} \breve{F}_{i,j}}
$$

in which  $\tilde{N}_j$  is the number of L3 ISIN bins that effectively impact the L3 mapped PC bin number j;  $\ddot{D}_i$  is the value of the parameter at ISIN bin i,  $\breve{D}_j$  is the value of the parameter for the PC bin number j.

When the input ISIN product contains an error bar variable, the corresponding error bar in the mapped PC product is given by:

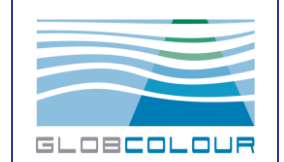

$$
\varepsilon(\breve{D}_j) = \sqrt{\frac{\sum_{\breve{N}_j} \breve{F}_{i,j}^2 \cdot \varepsilon(\breve{D}_i)^2}{\sum_{\breve{N}_j} \breve{F}_{i,j}^2}}
$$

in which  $\varepsilon(\dddot{D}_i)$  is the absolute error bar of the ISIN bin i recomputed using the relative error bar  $\Delta(\dddot{D}_{i}^{\phantom{i}})$  of the ISIN L3 product:

$$
\varepsilon(\dddot{D}_j) = \frac{\Delta(\ddot{D}_i) \cdot \dddot{D}_i}{10000}
$$

The quantities stored in the daily L3 products are:

 $\breve{D}_{j}$  and when available  $\, \varepsilon (\breve{D}_{j}) \,$ 

### **6.4.6 Step 6: generation of the quicklooks**

No special processing, the mean field of the mapped product is used to create the image.

## **6.5 The error bars**

The following table details the error bars assumed for the computation of weighted average products. When a characterized error is available from comparison with in-situ measurements, this value is used. Otherwise, an arbitrary value is selected in order to obtain a consistent data set.

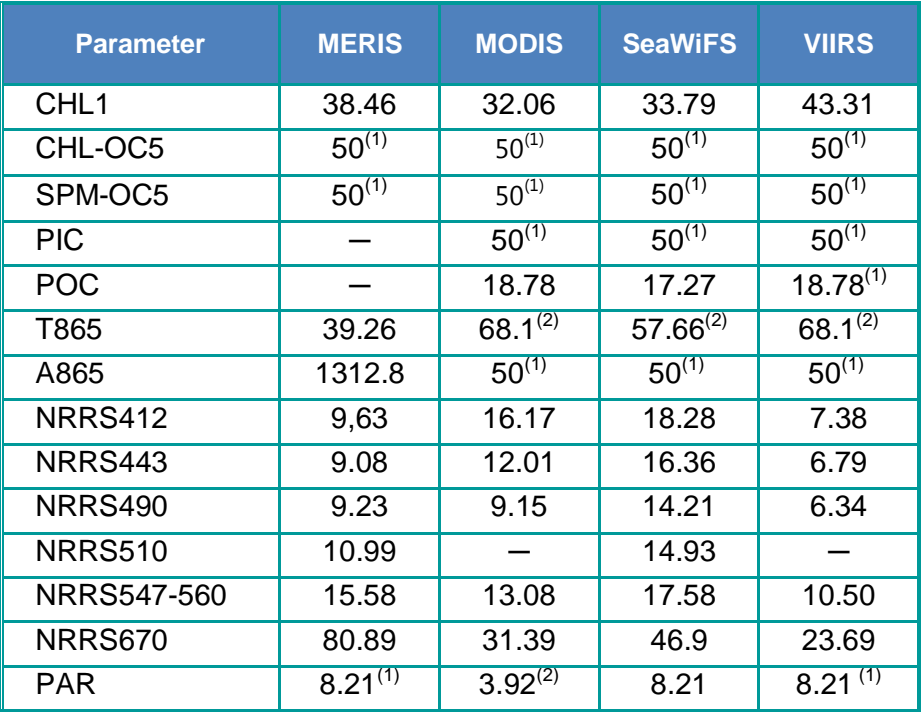

*Table 6-3: Error Bars used to generate Weighted Average products*

(1) Arbitrary value

(2) Value from the first reprocessing

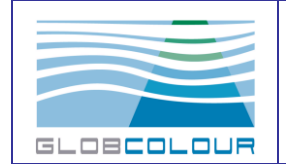

## **6.6 Common Data Language description**

CDL representation of a global mapped level-3 daily merged product:

```
netcdf L3m_20120301-20120331 GLOB_4_AVW-MERMODVIR_CHL1_MO_00 {
dimensions:
         lat = 4320 :
         lon = 8640 ;
variables:
         float lat(lat);
                   lat:long_name = "latitude" ;
                   lat:units = "degrees_north" ;
                  latrix = "Y" ;float lon(lon) :
                  lon:long_name = "longitude" ;
                   lon:units = "degrees_east" ;
                  lon: axis = "X";
          float CHL1_mean(lat, lon) ;
                                       CHL1_mean:standard_name
"mass_concentration_of_chlorophyll_a_in_sea_water" ;
                    CHL1_mean:long_name = "Chlorophyll concentration - Mean of the 
binned pixels" ;
                  CHL1 mean: FillValue = -999.f ;
                  CHL1 mean:units = \text{"mg/m3"} ;
                   CHL1_mean:pct_characterised_error = 43.31f ;
          short CHL1_flags(lat, lon) ;
                   CHL1_flags:long_name = "Chlorophyll concentration - Flags" ;
                   CHL1_flags:_FillValue = 0s ;
         short CHL1_error(lat, lon) ;
                  CHL1_error:long_name = "Chlorophyll concentration - Error estimation" ;
                  CHL1_error:_FillValue = -32768s ;
                  CHL1_error:units = "%" ;
                   CHL1_error:scale_factor = 0.01f ;
// global attributes:
                   :Conventions = "CF-1.4" ;
                   :title = "GlobColour monthly merged MERIS/MODIS/VIIRSN product" ;
                      :product_name = "L3m_20120301-20120331__GLOB_4_AVW-
MERMODVIR_CHL1_MO_00.nc" ;
                  : product type = "month" ;
                   :product_level = 3s ;
```
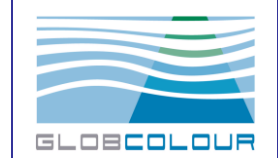

 :parameter\_code = "CHL1" ; :parameter = "Chlorophyll concentration" ; : parameter\_algo\_list = "OC4Me,OC3v5,OC3v5" ; :site\_name = "GLOB" ; :sensor\_name = "WEIGHTED\_AVERAGING" ; :sensor = "Merged data - weighted mean" ; : sensor\_name\_list = "MER,MOD, VIR" ; : start\_time = "20120229T214722Z" ; : end time = "20120401T025400Z" ; :duration\_time = "PT2696799S" ; :period\_start\_day = "20120301" ; :period\_end\_day = "20120331" ; :period\_duration\_day = "P31D" ; :grid\_type = "Equirectangular" ; :spatial\_resolution = 4.638312f ; :nb equ bins  $= 8640$  ; :registration = 5 ; : lat  $step = 0.04166667f$  : :lon\_step = 0.04166667f ; :earth\_radius = 6378.137 ; :max\_north\_grid = 90.f ; :max\_south\_grid = -90.f ; : max west  $grid = -180.f$  ; : max\_east\_grid =  $180.f$ ; :northernmost\_latitude = 74.41666f ; :southernmost\_latitude =  $-76.25001f$  ; :westernmost\_longitude = -180.f ; :easternmost\_longitude = 180.f ; :nb\_grid\_bins = 37324800 ; :nb\_bins = 37324800 ; :pct\_bins = 100.f ; :nb\_valid\_bins = 19406411 ; :pct\_valid\_bins = 51.99334f ; : software\_name = "globcolour\_l3\_reproject" ; :institution = "ACRI" ; :processing\_time = "20140724T080509Z" ; :netcdf version = "4.1.3 of Sep 5 2011 16:53:33  $\$ " ; :DPM\_reference = "GC-UD-ACRI-PUG" ; :IODD\_reference = "GC-UD-ACRI-PUG" ; :references = ["http://www.globcolour.info"](http://www.globcolour.info/) ; :contact = ["service@globcolour.info"](mailto:service@globcolour.info) ;

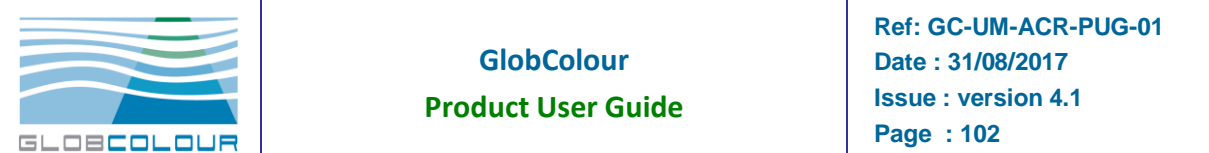

 :history = "20140724T080509Z: globcolour\_l3\_reproject.sh -inlist globcolour/data/merged/month/2012/03/01 -outdir globcolour/data/merged/month/2012/03/01 -startdataday 20120301 -enddataday 20120331 -resolution 0.041666666666666664 resolutioncode 4 -tmpdir /work/scratch" ;

> :input  $files = "..."$  :input\_files\_reprocessings = "…" :product\_version = "2014.0" ; :software\_version =  $"2014.0"$ ;

 :copyright = "Copyright ACRI-ST - GlobColour. GlobColour has been originally funded by ESA with data from ESA, NASA, NOAA and GeoEye. This reprocessing version has received funding from the European Community's Seventh Framework Programme ([FP7/2007-2013]) under grant agreement n° 282723 [OSS2015 project]." ; }

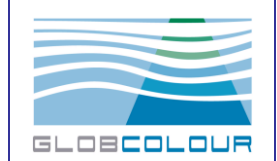

## **6.7 References**

### **6.7.1 GlobColour products references**

- Antoine, D., André J.M. and A. Morel (1996). Oceanic primary production: II. Estimation at global scale from satellite (Coastal Zone Color Scanner) chlorophyll, Global Biogeochemical Cycles, 10, 57-69.
- Bailey, S.W., McClain, C.R., Werdell, P.J. and Schieber, B.D. (2000) Chapter 7: Normalised Water-Leaving Radiance and Chlorophyll a Match-Up Analyses. *NASA Tech. Memo. 206892*, Vol. 10, S.B. Hooker, and E.R. Firestone, Eds., NASA Goddard Space Flight Center, Greenbelt, Maryland, pp 45-52.
- Doron, M., Babin, M., Mangin, A. and O. Fanton d'Andon (2006). Estimation of light penetration, and horizontal and vertical visibility in oceanic and coastal waters from surface reflectance. Journal of Geophysical Research, volume 112, C06003, doi: 10.1029/2006JC004007.
- Feldman, G.C. (2005b) MODIS/Aqua Ocean Reprocessing 1.1 <http://oceancolor.gsfc.nasa.gov/REPROCESSING/Aqua/R1.1/>. Accessed December 2005.
- Feldman, G.C. (2005c) SeaWiFS Ocean Reprocessing 5.1: <http://oceancolor.gsfc.nasa.gov/REPROCESSING/SeaWiFS/R5.1/>. Accessed December 2005.
- Feldman, G.C. (2005d) MSl12: The Multi-Sensor Level-1 to Level-2 Code <http://oceancolor.gsfc.nasa.gov/DOCS/MSL12/>. Accessed January 2006.
- Feldman, G.C. (2006) Oceancolor Products. <http://oceancolor.gsfc.nasa.gov/PRODUCTS/>. Access January 2006.
- IOCCG (1998) Minimum Requirements for an Operational, Ocean-Colour Sensor for the Open Ocean, *IOCCG Report Number 1*, 50 pp.
- IOCCG (1999). Status and Plans for Satellite Ocean-Colour Missions: Considerations for Complementary Missions. Yoder, J. A. (ed.), Reports of the International Ocean-Colour Coordinating Group, No. 2, IOCCG, Dartmouth, Canada. ISSN: 1098-6030
- IOCCG Report No. 4, Guide to the creation and use of ocean-colour, Level-3, binned data products, D. Antoine (ed.), 2004. http://www.ioccg.org/reports\_ioccg.html
- IOCCG (2006). Ocean Colour Data Merging. Gregg, W.W. (ed.), Reports of the International Ocean-Colour Coordinating Group, No. 5, IOCCG.
- Maritorena, S. and Siegel, D.A. 2005. Consistent Merging of Satellite Ocean Colour Data Sets Using a Bio-Optical Model. *Remote Sensing of Environment*, 94, 4, 429-440.

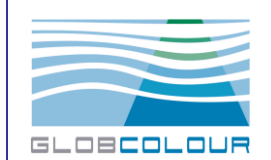

- Maritorena S., Siegel, D.A. and Peterson, A. (2002) Optimization of a Semi-Analytical Ocean Colour Model for Global Scale Applications. *Applied Optics*, 41, 15, 2705-2714.
- MODIS (2005) [http://oceancolor.gsfc.nasa.gov/DOCS/MODISA\\_processing.html](http://oceancolor.gsfc.nasa.gov/DOCS/MODISA_processing.html). Accessed December 2005.
- André Morel, Yannick Huot, Bernard Gentili, P. Jeremy Werdell, Stanford B. Hooker, Bryan A. Franz, "Examining the consistency of products derived from various ocean color sensors in open ocean (Case 1) waters in the perspective of a multi-sensor approach", *Remote Sensing of Environment*, **111** (2007), 69-88, [doi:10.1016/j.rse.2007.03.012](http://dx.doi.org/10.1016/j.rse.2007.03.012)
- Morel, A. and S. Bélanger, (2006) Improved Detection of turbid waters from Ocean Color information, *Remote Sensing of Environment*, **102**, 237-249
- Morel, A. and Antoine, D. (2000) Pigment Index Retrieval in Case 1 Waters, *MERIS ATBD 2.9*, Issue 4, Revision 2, 26 pp.
- Morel, A., Antoine, D. and Gentilli, B. (2002) Bidirectional reflectance of oceanic waters: accounting for Raman emission and varying particle scattering phase function, *Applied Optics*, 41, 6289-6306
- Morel, A., Huot, Y., Gentili, B., Werdell, P.J., Hooker, S.B. and B.A. Franz (2007). Examining the consistency of products derived from various ocean color sensors in open ocean (Case 1) waters in the perspective of a multi-sensor approach. Remote Sensing of Environment, 111, 69-88.
- Orbimage Inc. (2005) [http://www.orbimage.com/prods/orbview\\_2\\_prodinfo.htm. Accessed December](http://www.orbimage.com/prods/orbview_2_prodinfo.htm.%20Accessed%20December%202005)  [2005](http://www.orbimage.com/prods/orbview_2_prodinfo.htm.%20Accessed%20December%202005).
- Frouin, R., B. A. Franz, and P. J. Werdell, 2003: The SeaWiFS PAR product. In Algorithm Updates for the Fourth SeaWiFS Data Reprocessing, S. B. Hooker and E. R. Firestone, Editors, CC NASA/TM-2003-206892, Vol. 22, 46-50.
- Morel, A. and Gentili, B.: A simple band ratio technique to quantify the colored dissolved and detrital organic material from ocean color remotely sensed data, Remote Sens. Environ., 113, 998–1011, 2009a.
- Zhong-Ping Lee, Ke-Ping Du and Robert Arnone (2005) [A model for the diffuse attenuation](http://faculty.umb.edu/zhongping.lee/Files/Lee_2005_Kd1.pdf)  [coefficient of downwelling irradiance.](http://faculty.umb.edu/zhongping.lee/Files/Lee_2005_Kd1.pdf) *JOURNAL OF GEOPHYSICAL RESEARCH.* VOL. 110, C02016, doi:10.1029/2004JC002275, 2005.
- Saulquin, B., Hamdi, A., Gohin, F., Populus, J., Mangin, A., & d'Andon, O. F. (2013). Estimation of the diffuse attenuation coefficient  $K_{dPAR}$  using MERIS and application to seabed habitat mapping. *Remote Sensing of Environment*, *128*, 224-233.

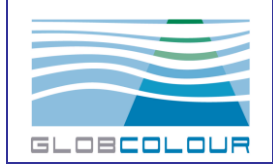

Gohin, F.: Annual cycles of chlorophyll-a, non-algal suspended particulate matter, and turbidity observed from space and in-situ in coastal waters, Ocean Sci., 7, 705-732, doi:10.5194/os-7-705-2011, 2011. [http://www.ocean-sci.net/7/705/2011/os-7-705-](http://www.ocean-sci.net/7/705/2011/os-7-705-2011.pdf) [2011.pdf](http://www.ocean-sci.net/7/705/2011/os-7-705-2011.pdf)

### **6.7.2 References for OSS2015 demonstration products**

- Antoine, D. and A. Morel (1996). Oceanic primary production : I. Adaptation of a spectral light-photosynthesis model in view of application to satellite chlorophyll observations, Global Biogeochemical Cycles, 10, 43-55.
- Claustre, H., Sciandra A., and D. Vaulot (2008), Introduction to the special section Bio-optical and biogeochemical conditions in the South East Pacific in late 2004: the BIOSOPE program. *Biogeosciences*, 5, 679-691.
- Claustre H., Morel A., Babin M., Cailliau C., Marie D., Marty J. C., Talliez D., Vaulot D., 1999. "Variability in particle attenuation and chlorophyll fluorescence in the tropical Pacific: Scales, patterns and biogeochemical implications". Journal of Geophysical Research, 104, pp. 3401-3422.
- Campbell, J.W., Blaisdell, J.M., and Darzi, M., (1995).SeaWIFS Technical Report Series, NASA Vol. 32, Level-3 SeaWIFS Data Products: Spatial and Temporal Binning Algorithms. Edited by Hooker, S.B., Firestone, E.R., and Acker, J.G.
- Carton, J. A. and B. S. Giese, 2008: A Reanalysis of Ocean Climate Using Simple Ocean Data Assimilation (SODA), Mon. Weather Rev., 136, 2999-3017.
- de Boyer Montégut C., Madec G., Fischer A., LazarA., Ludicone D., 2004."Mixed layer depth over the global ocean: an examination of profile data and profile-based climatology". Journal of Geophysical Research, 108(C7),C12003,doi:10.1029/ 2004JC002378.
- Duforêt-Gaurier L., Loisel H., Dessailly D., Nordkvist K., Alvain S., 2010. " Estimates of particulate organic carbon over the euphotic depth from in situ measurements". Application tosatellite data ove r the global ocean". Deep-Sea Research, I 57 (2010) 351–367.
- Eppley, R. W., Temperature and phytoplankton growth in the sea, Fish. Bull., 70, 1063-1084, 1972.
- Garver, S.A., and Siegel, D., 1997. " Inherent optical property inversion of ocean color spectra and its biogeochemical interpretation 1. Time series from the Sargossa Sea". J. Geophys. Res. 102: 18607-18625.
- Gordon, H. R., Brown, O. B., Evans, R. H., Brown, J. W., Smith, R. C., Baker, K. S. and Clark, D. K., 1988. " A semianalytic radiance model of ocean color"? J. of Geoph. Res. 93(D9), 10909-10924.
- Hu, C., Lee, Z., and Franz, B., 2012. " Chlorophyll a algorithms for oligotrophic oceans: A novel approach bases on three-band reflectance difference". Journal of Geophysical Research, 117, doi:10.1029/2011JC007395.

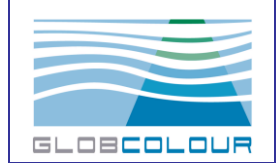

- IOCCG, 2006. Remote sensing of inherent optical properties: fundamentals, tests of algorithms, and applications. In: Lee, Z. P. (Ed.), Reports of the International Ocean Color Coordinating Group, Vol. 5, IOCCG, Darthmouth, Canada, pp. 145.
- Knap A., Michaels A., Close A., Ducklow H., Dickson A., 1996. "Protocols for the Joint Global Ocean Flux Study (JGOFS) Core Measurements". JGOFS Report Nr. 19 (Reprint of the IOC Manuals and Guides no. 29, UNESCO, Paris, 1994), 170pp.
- Kostadinov, T.S., D.A. Siegel, and S. Maritorena. 2009. Retrieval of the Particle Size Distribution from Satellite Ocean Color Observations. Journal of Geophysical Research, VOL. 114, C09015, doi:10.1029/2009JC005303.
- Lee, Z., and K. L. Carder (2000), Band-ratio or spectral-curvature algorithms for satellite remote sensing, Appl. Opt.,39, 4377–4380, doi:10.1364/AO.39.004377.
- H. Loisel and D. Stramski. 2000. Estimation of the inherent optical properties of natural waters from irradiance attenuation coefficient and reflectance in the presence of Raman scattering. Applied Optics. 39 : 3001-3011
- H. Loisel, J.-M. Nicolas, A. Sciandra, D. Stramski, and A. Poteau. 2006. Spectral dependency of optical backscattering by marine particles from satellite remote sensing of the global ocean, Journal of Geophysical Research, 111, C09024, doi:10.1029/2005JC003367
- Maritorena, S., Siegel, D. A., and Peterson, A. R., 2002. " Optimization of a semi-analytical ocean color model for global-scale applications". Applied Optics 41:2705-2714.
- Maritorena S., Siegel, D.A. and Peterson, A. (2002) Optimization of a Semi-Analytical Ocean Colour Model for Global Scale Applications. Applied Optics, 41, 15, 2705-2714.
- Morel, A., Antoine, D., Babin, M., and Y. Dandonneau (1996). Measured and modeled primary production in the Northeast Atlantic (EUMELI JGOFS program): The impact of natural variations in photosynthetic parameters on model predictive skill. Deep-Sea Research I, 43, 1273-1304.
- Morel, A., and J.F. Berthon (1989). Surface pigments, algal biomass profiles, and potential production of the euphotic layer: Relationships reinvestigated in view of remotesensing applications, Limnology and Oceanography, 34, 1545-1562.
- Mobley, C. D. 1994. "Light and Water: Radiative Transfer in Natural Waters". (Academic, San Diego, Calif., 1994
- Monterey, G., Levitus, S., 1997. Seasonal Variability of Mixed Layer Depth for the World Ocean. NOAA Atlas NESDIS, vol. 14. U.S. Government Print Office, Washington, DC, 96pp.
- Morel A., Maritorena S., 2001. "Bio-optical properties of oceanic waters: a reappraisal". Journal of Geophysical Research. 106 (C4), 7163–7180.
- Report of the International Ocean-Colour Coordinate Group, IOCCG Report Number 4, (2004).Edited by David Antoine.
- Reynolds, R.W., N.A. Rayner, T.M. Smith, D.C. Stokes, and W. Wang, 2002: An improved in situ and satellite SST analysis for climate. J. Climate, 15, 1609-1625.
- O'Reilly, J., S. Maritorena, B. G. Mitchell, D. Siegel, K. L. Carder, S. Garver, M. Kahru and C. McClain, 1998. " Ocean color chlorophyll algorithms for SeaWiFS", J. Geophys. Res. 103, 24, 937-24, 53.

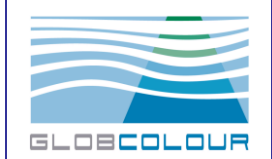

- O'Reilly, J. E. et al., 2000. " SeaWiFS postlaunch calibration and validation analyses", Part 3, NASA Tech. Memo., NASA, TM-2000-206892, vol. 11, 49 pp.
- Stramska M., 2009. Particulate organic carbon in the global ocean derived from SeaWiFS ocean color. Deep-Sea Research. I 56 (9), 1459–1470.
- Stramski D., Reynolds R.A., Babin M., Kaczmarek S., Lewis M.R., Rottgers R., Sciandra A., Stramska M., Twardowski M., Franz, B, Claustre, H., 2008. "Relationships between the surface concentration of particulate organic carbon and optical properties in the eastern South Pacific and eastern Atlantic Oceans". Biogeosciences 5, 171–201.
- Twardowski M, Boss E., Macdonald J., Pegau W., Barnard, A., Zaneveld, J., 2001. "A model for bulk refractive index from the optical backscattering ratio and the implications for understanding particle composition in case I and case II waters". Journal of Geophysical Research. 106 (C7), 14129–14142.
- Uitz J., Claustre H., Morel A., Hooker S.B., 2006. "Vertical distribution of phytoplankton communities in open ocean: an assessment based on surface chlorophyll". Journal of Geophysical Research. 111, C08005, doi: 10.1029/2005JC003207.
- Uitz, J., Claustre, H., Gentili, B. and D. Stramski (2010). Phytoplankton class-specific primary production in the world's oceans: Seasonal and interannual variability from satellite observations. Global Biogeochemical Cycles, Vol. 24, No. 3, GB3016, doi: 10.1029/2009GB003680.
- Uitz, J., Huot, Y., Bruyant, F., Babin, M. and H. Claustre (2008) Relating phytoplankton photophysiological properties to community structure on large scale, Limnology and Oceanography, 53(2), 614-630